# UNIVERSIDADE FEDERAL DO RIO GRANDE DO SUL INSTITUTO DE FÍSICA

DISTRIBUIÇÃO DA INTENSIDADE NO ESPECTRO VIBRACIONAL DE MOLÉCULAS DIATÔMICAS: COMPARAÇÃO TEÓRICA E EXPERIMENTAL NOS SISTEMAS  $N_2(2^+)$  e  $N_2^+(1^-)^*$ 

•

altra.

Jason Alfredo Carlson Gallas

Dissertação realizada sob a orien tação dos Doutores Hans Peter H. Grieneisen, Ricardo E. Francke e Bijoy P. Chakraborty e apresentada ao Instituto de Física da UFRGS em preenchimento parcial dos quisitos para a obtenção do tít<u>u</u> lo de Mestre em Física. re-

> **BOANU**  $\frac{1}{\sqrt{2\pi}}$ costaridle

 $7.8127(1)$ 

~~;n. ~~....,..-..Jft

UFRGS Instituto de Física **Biblioteca** 

\* Trahalho parcialmente financiado pelo Conselho Nacional de Desenvolvimento Científico e Tecnológico (CNPq) e pela Financiado ra de Estudos e Projetos (FINEP).

> Porto Alegre 1978

Dedico o presente trabalho a meus pais Wilma Esther Gallas e Erich Daniel Gallas.

**AGRADECIMENTOS** 

Agradeço aos Drs. Hans Peter H.Grieneisen, Ricardo E. Francke e Bijoy P. Chakraborty pelos ensinamentos transmitidos du rante este trabalho: ao Dr. Hans Peter H. Grieneisen pela constan te orientação e apoio, ao Dr. Ricardo E. Francke pelas discussões, por minha iniciação nas técnicas experimentais e pelo auxílio na redação deste trabalho, e ao Dr. Bijoy P. Chakraborty pela suges tão do problema teórico aqui tratado e pela iniciação na técnica de resolvê-lo;

aos colegas do grupo do laser Jorge A. Lisboa, Alexan dre Lago, Silvio L. S. Cunha e Flávio Horowitz pelas inúmeras dis cussões e sugestões;

ao Dr. G. Bandyopadhyay do Argonne National Laborato ry pelo envio de vários artigos inexistentes em nossa biblioteca.

Agradeço também

ao Prof. Celso S. Müller pelo interesse e pelas suges tões apresent adas;

a Joel Bellanca, Ivo Bello, Eri Bellanca e Nilo Mar tins pelos trabalhos na oficina mecânica; a Irai A. Carlotto pelos trabalhos em vidro;

a Francisco F. Schlabitz pelo interesse e sugestões, a Flavio R. Volcato pelo eficiente atendimento no CPD;

ao CPD-UFRGS pelo tempo de máquina cedido;

ao colega Luiz Fernando Ziebell por sugestões e pelo auxílio na revisão deste trabalho;

a Zuleika Berto pela colaboração e ordenação das refe rências;

a Maria Cecilia do Amaral pela datilografia deste tra

b a lho e

a Cleto Tartarelli pelos desenhos.

Porto Alegre, 12 de junho de 1978.

Jason A. C. Gallas

Meu agradecimento especial a Marcia Russman Gallas pela compreensão e apoio.

## SUMÁRIO

Este trabalho consiste num estudo de espectroscopia de moléculas diatômicas. Primeiramente, propomos um método de cálcu lo para as probabilidades de transição entre os estados eletrôni cos de tais moléculas, visando a aplicação ao cálculo teórico de tempos de vida radiativos e intensidades espectrais. Em seguida, apres entamos resultados da observação da distribuição das intensi dades espectrais resultantes das transições entre os estados  $C^{-3}$   $\pi_{\text{u}}$  - B  $^{3}$   $\pi_{\text{g}}$  do nitrogênio molecular, N<sub>2</sub>, e B  $^{2}$   $\Sigma_{\text{u}}^{+}$  - X  $^{2}$   $\Sigma_{\text{g}}^{+}$  do íon molecular N<sup>+</sup>, Apresentamos também uma comparação entre as intensi dades espectrais calculadas e medidas, ambas, por nós e por várias autores .

Supondo o modelo de Morse-Pekeris para descrever a vibra ção e a interação entre vibração e rotação das moléculas, baseamos nosso método de cálculo das probabilidades de transição no em prego da técnica de expansão assintótica para resolver uma integral estratégica. O presente método permite que sejam calculadas as probabilidades de transição sem o emprego da usual aproximação empirica da centróide r.

Para a excitação das espécies moleculares estudadas expe rimentalmente neste trabalho usamos uma descarga elétrica em meio gasoso: contínua no caso do N<sub>2</sub> e pulsada no do íon N<sub>2</sub>. A distribuição vibracional do estado B  ${}^{2}E_{11}^{+}$  do  $N_{21}^{+}$ , excitado através da des carga elétrica pulsada, é bastante semelhante à obtida pelo processo usual de excitação, ou seja, descarga continua em Hélio con tendo traços de nitrogênio.

Os dados experimentais obtidos são usados para derivar-se a função mome nto de transição eletrônico e a temperatura vibracio nal efetiva. Nosso método de cálculo é aplicado para obtenção de fatores de Franck Condon e fatores de intensidade de banda, e para um cálculo teórico dos tempos de vida radiativos.

#### ABS'PRACT

Spectroscopic properties of diatomic molecules are investigated. First a method for calculating transition probabilities between eletronic states of such molecules is proposed. This method is applied to obtain theoretical values for the radiative lifetime and spectral intensities. Furthermore, observational results are presented concerning the distribution of the spectral intensity due to transitions between the C  $\frac{3\pi}{n}$  - B  $\frac{3\pi}{n}$ states of molecular nitrogen and B  ${}^{2}E_{u}^{+}$  - X  ${}^{2}E_{g}^{+}$  states of molecular ion  $N_2^+$ . Also, the measured and calculated values for spectral intensities are compared with each other, as well as with values found in the literature.

A certain integral, the evaluation of which is crucial to derive theoretical values for transition probabilities, is solved by applying an asymptotic expansion technique. Hereby, the Morse- -Pekeris model for the molecular vibration and vibration-rotation interaction is used. The proposed method allows calculation of transition probabilities without the usual empirical r-centroid approximation.

For the excitation of the molecular species experimentally studied in this work, a gaseous electrical discharge is used: DC in the N<sub>2</sub> case and pulsed for the N<sub>2</sub> ion. The vibrational distribution of the  $N_2^+$  B  $2\delta_1^+$  state, excited by pulsed electrical discharge, is quite similar to the one produced by the usual excitation process, i.e., by DC electric discharge through helium with nitrogen traces.

The obtained experimental data are used to calculate the electronic transition moment function and the effective vibrational temperature. We apply our calculational method to derive the Franck-Condon factors, band strength factors and to calculate the radiative lifetime.

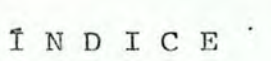

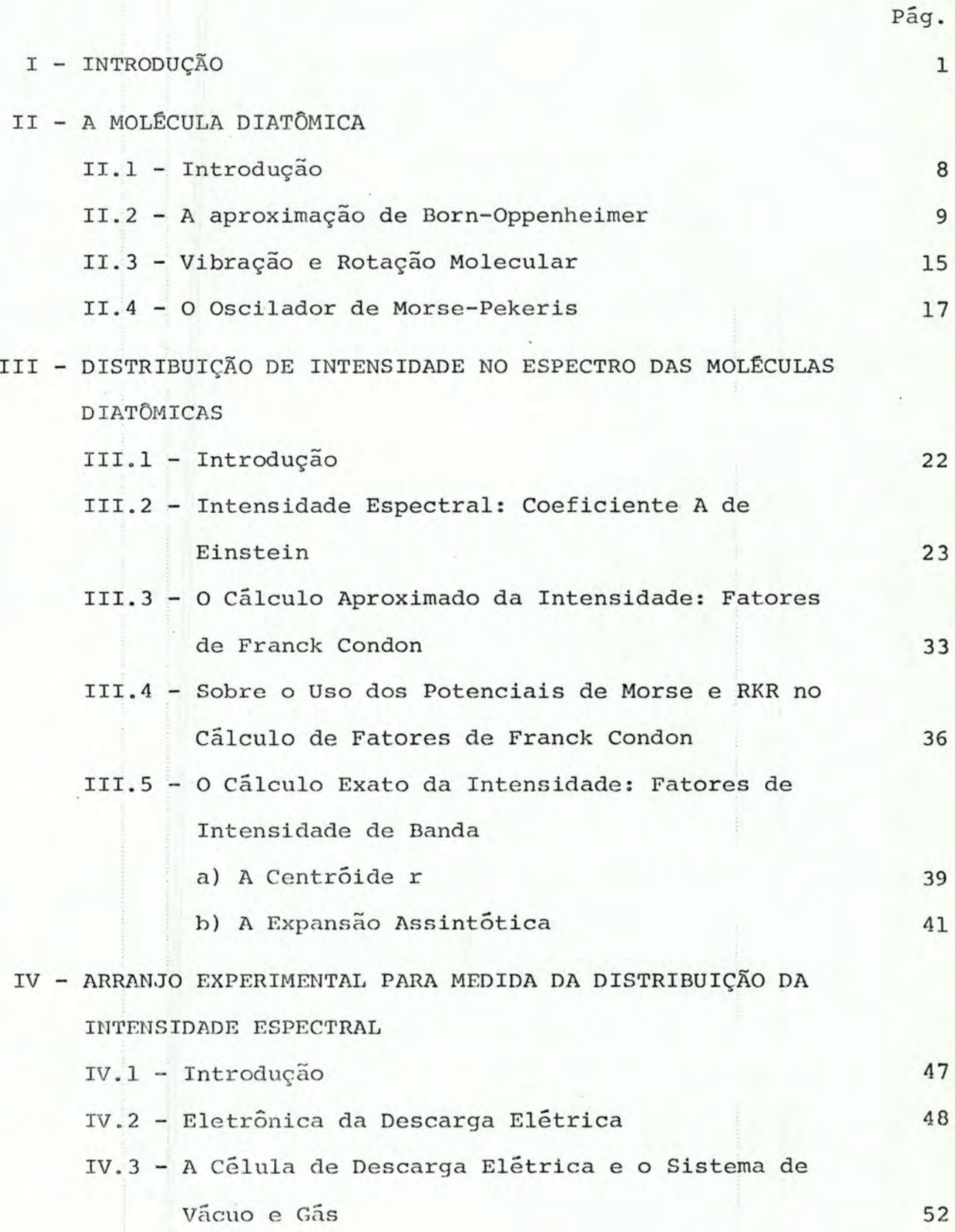

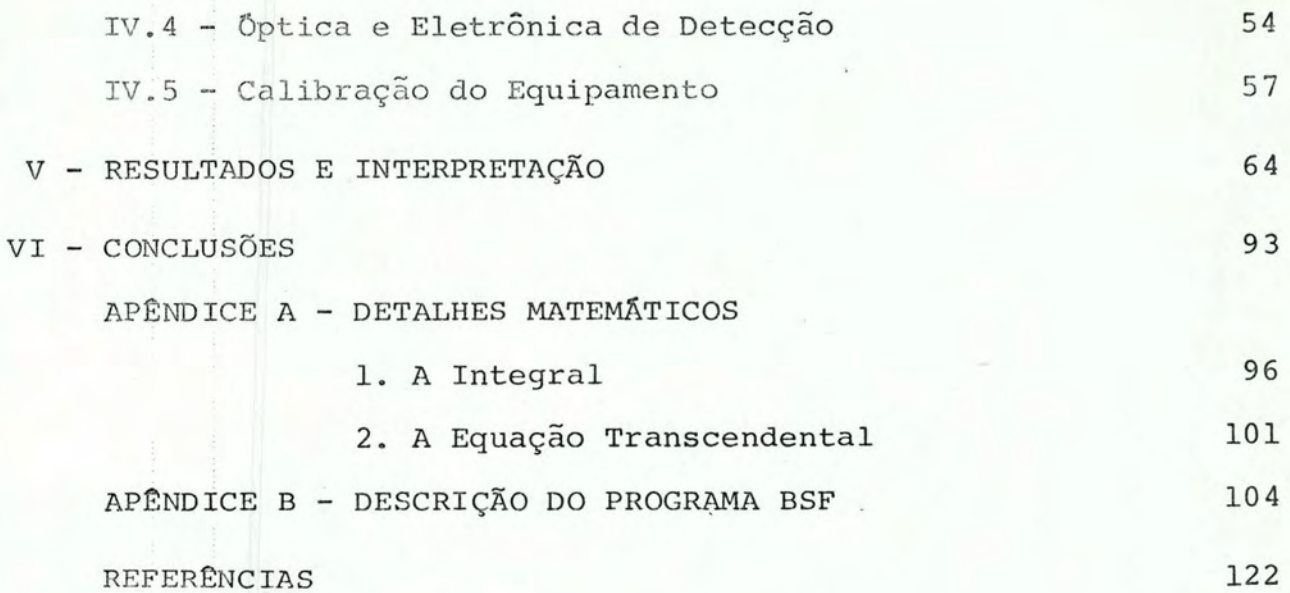

I - INTRODUÇKO

O estudo do espectro molecular é um dos meios mais eficientes de se obter informações sobre a estrutura molecular. Os vários níveis discretos de energia de uma molécula podem ser deri vados diretamente do espectro. A partir destes níveis, podemos ob ter informação detalhada sobre o movimento dos elétrons e sobre a vibração e rotação dos núcleos na molécula. O estudo dos movimen tos eletrônicos originou a compreensão da valência química enquan to que a obtenção das frequências de vibração e rotação permitiu calcular com grande precisão a geometria e as forças entre os áto mos na molécula.

O espectro molecular, além de fornecer informações so bre a molécula em si, nos permite também conhecer várias proprie dades físicas e químicas do meio em que elas se encontram e, em muitas circunstâncias, permite-nos predizer estas propriedades. De particular importância é o fato que o estudo do espectro molecu lar levou à descoberta de novas moléculas, desconhecidas da quími ca tradicional, por serem instáveis quimicamente ou de vida muito curta.

As investigações do espectro das moléculas diatômicas têm também grande importância no estudo dos núcleos atômicos: cer tas propriedades nucleares influenciam este espectro de maneira característica e podem, portanto, ser determinadas a partir dele; isótopos raros podem ser também detectados deste modo.

As aplicações importantes da espectroscopia molecular acima mencionadas já são relativamente standard, isto é, bem co

nhecidas. Recentemente a espectroscopia molecular tem proporciona do notáveis progressos principalmente em dois campos: astrofísica e física de lasers. No caso da astrofísica, não somente a presen ça de várias moléculas em estrelas, planetas, cometas, atmosfera superior e no espaço interestelar pode ser detectada através do espectro como também, através de estudos mais detalhados, condi ções físicas destes meios podem ser obtidas. Em particular, o co nhecimento das condições da atmosfera superior terrestre é de bas tante interesse para a operação de veículos espaciais, por exem plo, nos casos de reentrada na atmosfera [AN72]. No caso do laser, o envolvimento é ainda mais interessante: por suas característi cas especiais o laser está bastante próximo da fonte ideal de luz monocromática desejável para aplicação em espectroscopia. Este fa to permite-nos utilizá-lo em experiências bastante limpas, tais como as de bombeamento óptico de um determinado nível energético para medida do tempo de vida de estados excitados, momento de tran sição eletrônico e probabilidade de transição. Estes dados por sua vez são muito úteis para o conhecimento de meios laser mais efica zes, com vistas à separação de isótopos e monitoração da poluição atmosférica. Como um exemplo particular, a pesquisa relacionada com o desenvolvimento e o uso de lasers moleculares motivou Suchard [Su75a,b] e Suchard e Melzer [SM76] a fazerem uma extensa pesquisa na literatura sobre a extensão e qualidade dos dados dis poniveis sobre análises espectrais, vibracionais e rotacionais, probabilidades de transição, energias de dissociação e dados da cinética química, para 264 moléculas heteronucleares e 102 homonu cleares.

 $2 -$ 

Hoje em dia, a espectroscopia avança preponderantemen te através de: (a) medidas de comprimento de onda, ou seja, dos níveis de energia, a partir dos quais geram-se as constantes mole culares e (b) estudos de intensidade das linhas espectrais, a par tir de onde obtém-se dados sobre as probabilidades de transição e as condições físico-químicas da fonte luminosa ou camada de absor ção. A ênfase preponderante nas medidas de comprimento de onda é devida em grande parte ao fato de que elas dão com enorme preci são valores para as constantes estruturais dos átomos e moléculas, contra as quais modelos teóricos podem ser testados. Apesar dos constantes progressos técnicos, a precisão na medida das intensi dades espectrais não pode ainda ser comparada nem de longe com a precisão possível nas medidas de comprimento de onda. Entretanto, o grande potencial para diagnósticos através dos resultados de es tudos da intensidade espectral tem assegurado um contínuo interes se neste tipo de estudo.

Quando comparada ao caso atômico, a situação do espec tro molecular mostra-se bastante complicada, tanto para medidas de comprimento de onda como para medidas de intensidade. Isto de ve-se em parte ao fato que o grande número de linhas emitido e ab sorvido num sistema depende de um modo bastante sensível das con dições da fonte (por exemplo, da temperatura), por causa da peque na separaçao entre os níveis de energia moleculares. Apesar de muito estudo ter sido feito sobre o rico espectro molecular,de ma neira alguma todas as linhas das bandas moleculares já foram iden tificadas ou analizadas: como mostrado por Grinfeld [Gr62] das possíveis 5000 espécies de moléculas diatômicas, 400 já foram es

pectroscopicamente examinadas de algum modo. Destas, 15% já tive ram suas estruturas rotacionais analizadas com confiabilidade va riável e 30% já, nas mesmas condições, foram vibracionalmente estudadas. Esta situação não evoluiu muito desde então [Ni77].

A pesquisa das intensidades no espectro molecular tem duas componentes principais: (a) medidas experimentais de intensi dade em emissão ou absorção, e (b) estudos teóricos, incluindo cál culos "ab initio'', dos potenciais moleculares, funções de onda e quantidades derivadas, tais como fatores de intensidade de banda, fatores de Hönl-London, momentos de transição eletrônicos e tempo de vida. Dados sobre as probabilidades de transição óptica em sis temas moleculares, tais como fatores de intensidade de banda e fa tores de Franck Condon, têm tido recentemente grande importância em conexão com muitos problemas em ciência e tecnologia. Por exem plo, tais dados são essenciais para cálculos do poder de emissão e absorção de plasmas formados, por exemplo, durante descargas elétricas em gases (em lâmpadas) e em instalações de confinamento  $mapnetico de plasmas$  (Tokamaks,  $\theta$ -pinches, etc) [KKKP74].

No presente trabalho dedicamo-nos ao estudo das inten sidades espectrais em moléculas diatômicas. Primeiramente propomos um método analítico para o cálculo das probabilidades de transição corno alternativa para o processo empírico aproximado usado atual mente.Este método está demonstrado no Capítulo III e em [GGC78] e apresentado no Apêndice B sob a forma de um programa em linguagem ALGOL para o computador B-6700. Em seguida descrevemos um experi mento por nós realizado para obtenção das intensidades experimen tais. Finalmente, apresentamos a comparação entre os resultados

experimentais e teóricos, cujo relacionamento nos fornece quanti dades de interesse, tais como o momento de transição eletrônico, probabilidade de transição, tempo de vida dos estados excitados e outros.

As moléculas diatômicas estudadas por nos são o nitro gênio molecular N<sub>2</sub> e o íon molecular N<sub>2</sub>, cujos estados excitados são gerados através de descarga elétrica. Estas espécies foram es colhidas tendo em vista sua fácil e barata obtenção e por terem grande importância nos fenômenos atmosféricos, e ainda por serem um meio Laser muito eficiente. Os níveis de energia destas duas espécies moleculares são apresentados na Figura I.l. As duas tran sições eletrônicas estudadas foram N<sub>2</sub> (C  $\frac{3\pi}{1}$  + B  $\frac{3\pi}{1}$ ), que resulta nas bandas do segundo sistema positivo,  $N_2(z^+)$ , e a transição  $N_2^+$  $(B \tvert^2 \Sigma_{\u}^+ \t\t\t\t\t\t\t\t\t\t\t\t\t\t\t\t\t\t\t+ X \tvert^2 \Sigma_{\varepsilon}^+)$  que dá as bandas do primeiro sistema negativo,  $N_{2}^{+}(1^{-})$ . Ambos os tempos de vida dos estados superiores envolvidos,  $C^{-3}$  $\pi_{11}$  e B  $^2\Sigma_{11}^+$ , são menores que 10<sup>-7</sup> segundos [OG76]. Isto signif<u>i</u> ca que a baixas pressões é improvável que as moléculas colidam com outras antes de fazerem as transições radiativas, ou seja, elas se comportam como se estivessem livres no espaço. Em particu lar, no caso de descargas elétricas contínuas, existe um equilí  $brio$  dinâmico no sistema, de modo que as taxas de decaimento po dem ser comparadas com as taxas de excitação calculadas para os estados superiores a baixas pressões.

Os principais processos pelos quais os estados supe riores sao excitados envolvem a colisão de elétrons com moléculas de nitrogênio no estado fundamental X  ${}^{1}\Sigma_{\sigma}^{+}$ . Os outros processos en volvidos são minoritários e podem ser encontrados, junto com com

- 5 -

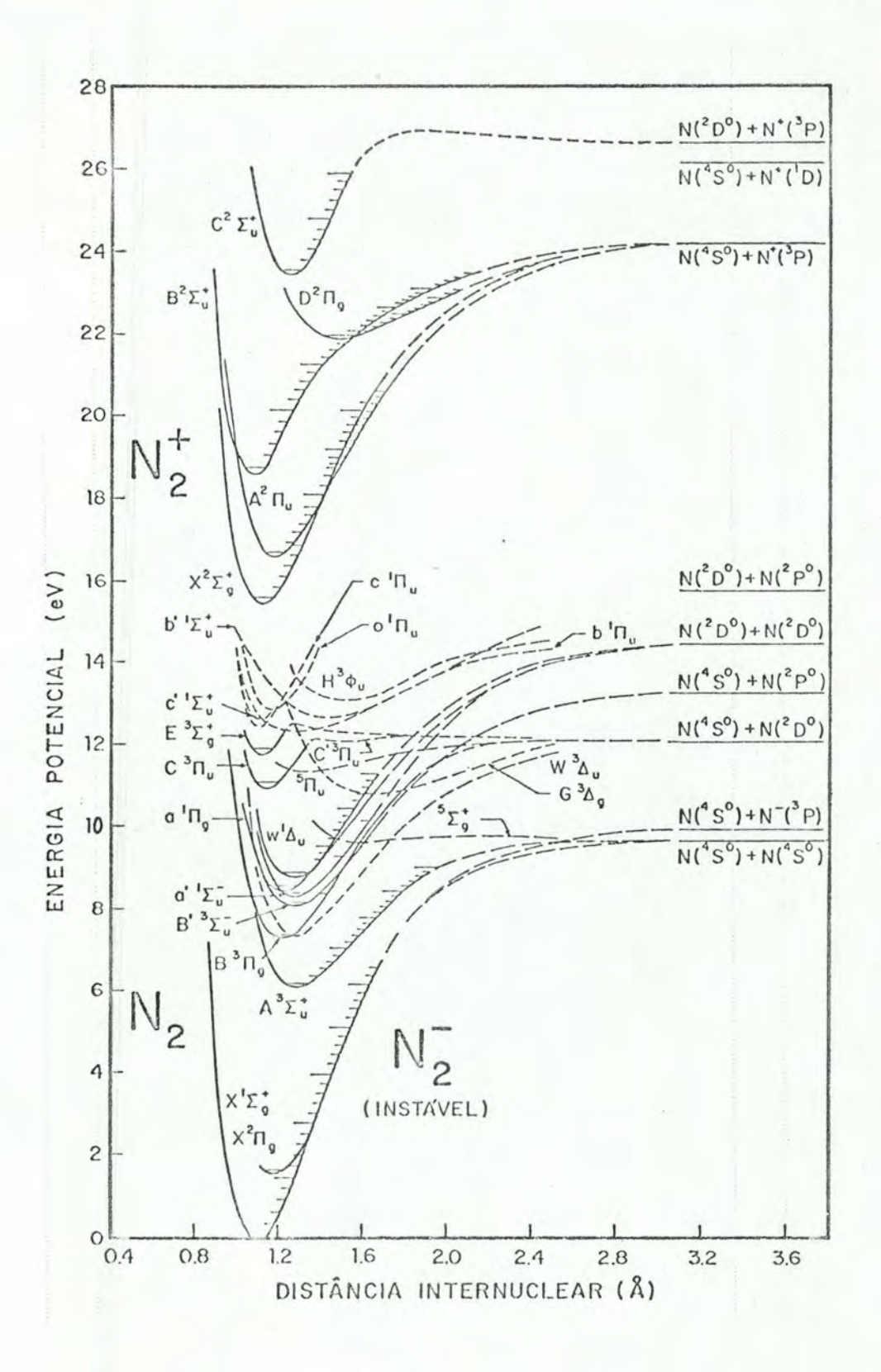

FIGURA I.l - Estados eletrônicos do nitrogênio molecular e dos ions  $N_2^+$  e  $N_2^-$ . [LP77], [Lo78].

 $6 -$ 

parações convenientes, em [Ba49] e [Ge76].

O plano geral da apresentação do nosso trabalho é o seguinte: no Capítulo II apresentamos a molécula diatômica: des crevemos a aproximação básica que nos permite separar os movimen tos eletrônicos e nucleares e calculamos as funções de onda que descrevem a rotação da molécula. No Capítulo III calculamos as fun ções de onda que descrevem os movimentos de vibração nuclear e com elas estabelecemos a formula teórica para a intensidade de linha espectral em emissão. Neste capítulo, comentamos ainda os vários processos aproximados para o cálculo teórico das intensidades de linha e apresentamos o método proposto por nós. O Capítulo IV se guinte é dedicado à descrição dos equipamentos que usamos pa ra a medida das intensidades espectrais nos sistemas  $N_2 (2^+)$  e  $N_2^+(1^-)$ . Finalmente, no Capítulo V apresentamos os resultados, com parações e interpretações.

Antes de concluir esta introdução gostaríamos de men cionar que J.Costa Ribeiro, falando sobre a física no nosso país em "A História da Ciência no Brasil" [Az55], afirma que um grande impulso à física experimental foi dado por Henrique Morize com sua pioneira tese de concurso, apresentada na Escola Politécnica do Rio de Janeiro, em 1898, e que versava sobre ''Descarga elétri canos gases rarefeitos". Este era, segundo Costa Ribeiro, "um as sunto atualíssimo na época de Morize". Oitenta anos depois o estu do dos fenômenos resultantes da passagem de corrente elétrica em gases rarefeitos continua atual, dando-nos informações importantes sobre os gases nestas condições, tais como temperatura vibra cional efetiva e emissividade espectral.

7

II - A MOLÉCULA DIATÔMICA.

## II.l - Introdução

Das espécies moleculares a mais simples de todas é a molécula diatômica. Consequentemente, é a que de modo mais comple to pode ser investigada teórica [Mi72] e experimentalmente [He50]. Ela foi a primeira molécula cujo espectro foi explicado pela mecâ nica quântica. Este espectro, bastante diferente do caso atômico, apresenta suas linhas agrupadas em bandas, isto é, uma seqüência de linhas separadas regularmente, cuja intensidade varia de forma regular a partir de um máximo. Também observa-se que as bandas aparecem em grupos que seguem um ao outro em intervalos aproxima damente iguais, sendo então chamadas de progressões. De acordo com a mecânica quântica as linhas originam-se de transições entre os diferentes níveis de energia da molécula. Portanto, o estudo detalhado do espectro de uma molécula diatômica permite conhecer com muita exatidão estes níveis de energia. Sabe-se que a cada ní vel de energia corresponde um estado particular de movimento dos elétrons e do núcleo. Por exemplo, uma banda resulta de transi ções nas quais somente o estado de rotação da molécula muda.

O estudo do espectro das moléculas diatômicas permi tiu conhecer com grande exatidão a geometria e as forças que man tém unidos os componentes da molécula. Além disso, o estudo do es pectro permitiu conhecer novas moléculas que na química tradicio n al não eram conhecidas por serem quimicamente instáveis ou de vi da muito curta: alguns exemplos são CH, C<sub>2</sub>, OH e He<sub>2</sub>.

De um ponto de vista teórico, a relativa simplicidade do espectro de uma molécula diatômica; quando comparado ao de uma poliatômica, foi usada para testar numerosos modelos aproximados de peculiaridades moleculares, tais como o rotor rígido, para ex plicar os estados rotacionais [Ko69], o potencial de Morse, para tratar os estados de movimento do núcleo [TSSS] , etc. Mais recen temente cálculos "ab initio" feitos em computadores de grande por te foram realizados [co76] para investigar o Hélio. Encontrou-se uma boa concordância entre os dados· experimentais e os cãlculos. Novas técnicas experimentais permitem-nos conhecer o espectro com exatidão sem precedentes [HCKE75] .

Neste capítulo faremos uma revisão dos resultadosmais relevantes para explicar a intensidade das linhas entre diferen tes bandas de uma progressão. Como introdução a este estudo revi saremos brevemente a aproximação básica utilizada no estudo de mo léculas, ou seja, a aproximação de Born-Oppenheimer.

## II.2 - A aproximação de Born-Oppenheimer

Basicamente, numa molécula diatômica a força de repul sao entre os dois núcleos pode ser balanceada pela força de atra ção com os elétrons. Isto se obtém quando a densidade de elétrons é grande entre os dois núcleos, sendo estes fortemente atraídos para os elétrons. O balanço entre esta atração e a repulsão nuclear estabelece uma posição de equilíbrio para os dois núcleos. Deste modo os níveis de energia rotacional da molécula resultam

- 9 -

da rotação da molécula com os núcleos em sua posição de equilí brio. Os dois núcleos podem também oscilar em torno de sua posi ção de equilíbrio dando origem aos níveis vibracionais. Além dis to, a configuração dos elétrons pode mudar, estabelecendo novas posições de equilíbrio para os núcleos, alterando a distribuição de forças. Isto dá origem aos diferentes níveis eletrônicos da mo lécula. Portanto, uma molécula diatômica apresenta uma série de níveis de energia eletrônica, cada um dos quais com vários níveis vibracionais e cada nível vibracional com uma série de estados ro tacionais.

De acordo com a mecânica quântica, os níveis de ener gia de uma molécula diatômica podem ser explicados pela resolução da equação de Schrôdinger independente do tempo, isto é,

$$
H\phi = E\phi \qquad (II.1)
$$

onde *cp* é a função de onda de um estado com energia E. O Hamilto niano H apropriado para este problema é [Ko74]

$$
H = T_e + T_N + V_{eN} + V_{NN} + V_{ee} + V_{spin-6 \text{rbita}} + V_{spin-spin-1} \tag{II.2}
$$
  

$$
V_{spin-n\bar{u}cleo} + V_{\bar{0}rbita-n\bar{u}cleo} + V_{n\bar{u}cleo-n\bar{u}cleo}
$$

onde  $T_{\alpha}$  e  $T_{N}$  são a energia cinética dos elétrons e do núcleo respec tivamente e  $V_{eN}$ ,  $V_{NN}$  e  $V_{ee}$  são as interações Coulombianas entre e létron-núcleo, núcleo-núcleo e elétron-elétron respectivamente.  $V_{\text{spin-}5 \text{rbita}}$  é a interação do spin do elétron com o movimento or bital dos elétrons, o que produz os multipletes nos níveis eletrô

nicos. Isto é, cada estado eletrônico apresenta um desdobramento de acordo com a magnitude do spin. O termo V<sub>spin-spin</sub> é a intera ção dos spins dos elétrons entre si. Esta contribuição ao Hamilto niano (II.2) produz a separação entre estados singletes e triple tes, dupletes e quadrupletes, etc. Os últimos três termos representam interações entre o spin do núcleo e os elétrons. Estas in terações produzem um desdobramento das linhas chamado de  $estnutu$ ra hiperfina [TS55]; constituem um termo muito pequeno no Hamilto

niano (II.2).

O próximo passo na obtenção dos níveis de energia da molécula diatômica é substituir-se as energias cinéticas  $T_{e}$  e  $T_{N}$ pelos seus respectivos operadores

$$
\mathbf{T}_{\mathrm{e}} = - \sum_{i} \frac{\mathbf{M}^2}{2\mathbf{m}} \nabla_i^2 \tag{II.3}
$$

e

$$
T_N = - \sum_{j} \frac{M^2}{2M_j} \nabla_j^2
$$
 (II.4)

onde m e M<sub>i</sub> são a massa do elétron e do núcleo j respectivamente. A equação de Schrôdinger (II.l) se transforma então em

$$
- \sum_{i} \frac{\mathbf{M}^{2}}{2m} \nabla_{i}^{2} \phi(\mathbf{r}_{i}, \mathbf{R}_{j}, \lambda) - \sum_{j} \frac{\mathbf{M}^{2}}{2M_{j}} \nabla_{j}^{2} \phi(\mathbf{r}_{i}, \mathbf{R}_{j}, \lambda) +
$$
\n
$$
V(\mathbf{r}_{i}, \mathbf{R}_{j}, \lambda) \phi(\mathbf{r}_{i}, \mathbf{R}_{j}, \lambda) = E \phi(\mathbf{r}_{i}, \mathbf{R}_{j}, \lambda)
$$
\n(II.5)

As coordenadas dos elétrons e dos núcleos são chamadas coletiva-

mente  $r_i$  e  $R_j$ , respectivamente; a letra  $\lambda$  representa as variáveis do spin nuclear e eletrônico.

É possível obter-se uma grande simplificação da equa ção (II.5) notando que a energia cinética dos núcleos é menor que a dos elétrons em certas circunstâncias. Para ver isto, considere mos um elétron girando em torno de um núcleo de massa M numa órbi ta circular de raio r. Neste caso pode-se mostrar [Da65] que a energia cinética do núcleo é só m/M da energia cinética do elé tron. Para uma molécula diatômica, além de um termo semelhante, te mos ainda a contribuição da energia cinética de vibração dos nú cleos. Geralmente, a equação (II.S) é resolvida considerando-se o termo  $T_N$  como uma perturbação pequena, sendo este passo conhecido como a aproximação de Born-Oppenheimer ou aproximação adiabática. É interessante notar entretanto que esta aproximação somente é vá lida para baixos níveis vibracionais, uma vez que para v grande  $T_N$  pode até ser maior que a contribuição eletrônica.

Como uma primeira aproximação desprezemos  $T_N$  completa mente; então, a equação (II.S) se transforma em

$$
- \sum_{i} \frac{M^{2}}{2m} \nabla_{i}^{2} \Phi_{k} (\mathbf{r}_{i}, \mathbf{R}_{j}, \lambda) + \nabla (\mathbf{r}_{i}, \mathbf{R}_{j}, \lambda) \Phi_{k} (\mathbf{r}_{i}, \mathbf{R}_{j}, \lambda) = U_{k}(\mathbf{R}_{j}) \Phi_{k} (\mathbf{r}_{i}, \mathbf{R}_{j}, \lambda)
$$
\n(II.6)

Nesta equação, que representa o movimento dos elétrons em relação a dois núcleos fixos, as funções de onda  $\Phi_k$  só dependem parametri camente das coordenadas nucleares R<sub>j</sub>. Portanto, para cada posição dos núcleos,  $U_k(R_i)$  é obtido como um autovalor da equação (II.6). As funções de onda  $\Phi_k$ , obtidas resolvendo-se a equação (II.6), for mam um conjunto completo de funções [Ba73] que podem ser usadas

para representar qualquer outra função, em particular a solução da equação (II.S)

$$
\phi(\mathbf{r}_i, \mathbf{R}_j, \lambda) = \sum_{k} \Phi_k(\mathbf{r}_i, \mathbf{R}_j, \lambda) \Psi_k(\mathbf{R}_j)
$$
 (II.7)

Nesta equação, k representa um dos estados eletrônicos da molécu la. Podemos então encontrar o estado de movimento nuclear conside rando  $U_k$  ( $R_j$ ) como um potencial molecular e usá-lo para achar a fun ção de onda nuclear, isto é, os coeficientes  $\Psi_k(R_i)$ . Portanto, o problema agora reduz-se a encontrar os coeficientes  $\Psi_k(R_i)$ . Isto pode ser feito substituindo-se a equação (II.7) na equação (II.S)

$$
- \sum_{k, i} \frac{\mu^2}{2m} \Psi_k(R_j) \nabla_i^2 \Phi_k(r_i, R_j, \lambda) - \sum_{k, j} \frac{\mu^2}{2M_j} \nabla_j^2 \left[ \Phi_k(r_i, R_j, \lambda) \Psi_k(R_j) \right] +
$$
  

$$
\sum_{k} V(r_i, R_j, \lambda) \Phi_k(r_i, R_j, \lambda) \Psi_k(R_j) = \sum_{k} E \Phi_k(r_i, R_j, \lambda) \Psi_k(R_j)
$$
(II.8)

A equação (II.6) pode ser usada para simplificar a equação (II.8)

$$
\Sigma \ U_{k} (R_{j}) \Phi_{k} (r_{i}, R_{j}, \lambda) \Psi_{k} (R_{j}) - \Sigma \frac{\mu^{2}}{2M_{j}} \left\{ \left[ \nabla_{j}^{2} \Phi_{k} (r_{i}, R_{j}, \lambda) \right] \Psi_{k} (R_{j}) + \Phi_{k} (r_{i}, R_{j}, \lambda) \nabla_{j}^{2} \Psi_{k} (R_{j}) + 2 \nabla_{j} \Phi_{k} (r_{i}, R_{j}, \lambda) \cdot \nabla_{j} \Psi_{k} (R_{j}) \right\} = \n\sum_{k \in \Phi_{k} (r_{i}, R_{j}, \lambda) \Psi_{k} (R_{j})} \n\tag{II.9}
$$

Em seguida multiplicamos a equação (II.9) por  $\Phi_{\ell}(\mathbf{r_i}, \mathbf{R_j}, \lambda) \, \mathrm{d} \tau_{_{\mathbf{e}}}$ , o<u>n</u> de  $d\tau$ <sub>e</sub> é o elemento de volume no espaço das coordenadas eletrôni cas. Isto permite-nos usar a condição de ortogonalidade das funções de onda  $\Phi_{\ell}(r_i,R_i,\lambda)$ . Assim obtemos

$$
J_{\ell}(R_j) \Psi_{\ell}(R_j) - \sum_{j} \frac{\mu^2}{2M_j} \nabla_j^2 \Psi_{\ell}(R_j) = E \Psi_{\ell}(R_j) +
$$
\n
$$
\sum_{k,j} \frac{\mu^2}{2M_j} \Psi_{k}(R_j) \int \Phi_{\ell}(r_i, R_j, \lambda) \nabla_j^2 \Phi_{k}(r_i, R_j, \lambda) d\tau_e +
$$
\n
$$
\sum_{k,j} \frac{2\mu^2}{2M_j} \nabla_j \Psi_{k}(R_j) \cdot \int \Phi_{\ell}(r_i, R_j, \lambda) \nabla_j \Phi_{k}(r_i, R_j, \lambda) d\tau_e \qquad (II.10)
$$

Pode-se mostrar [Ba73] que quando a energia cinética dos núcleos é pequena os dois últimos termos da equação (II.10) são desprezi veis. Então ela se reduz a

$$
U_{\ell}(R_j) \Psi_{\ell}(R_j) - \sum_{j} \frac{M^2}{2M_j} \nabla_j^2 \Psi_{\ell}(R_j) = E \Psi_{\ell}(R_j)
$$
 (II.11)

onde

$$
\nabla_{\dot{j}}^{2} = \frac{\partial^{2}}{\partial x_{\dot{j}}^{2}} + \frac{\partial^{2}}{\partial y_{\dot{j}}^{2}} + \frac{\partial^{2}}{\partial z_{\dot{j}}^{2}} \qquad \dot{j} = 1, 2
$$

e x<sub>j</sub>, y<sub>j</sub> e z<sub>j</sub> são as coordenadas Cartesianas do j-ésimo núcleo r<u>e</u> lativas a eixos fixos no espaço. Escrevendo explicitamente a soma na equação (II.ll) e esquecendo os subíndices obtemos

$$
\frac{h^2}{2M_1} \nabla_1^2 \Psi + \frac{h^2}{2M_2} \nabla_2^2 \Psi + \left[ E - U(R) \right] \Psi = 0 \tag{II.12}
$$

Portanto, para se conhecer os níveis de energia e as autofunções de uma molécula diatômica precisamos basicamente resol ver dois problemas: 1) resolver a equação (II.6) obtendo-se então

as funções de onda eletrônicas e o potencial molecular U(R) e 2) re solver a equação (II.l2) para conhecer o movimento nuclear sob a ação do potencial molecular U(R).

#### II.3 - Vibração e Rotação Molecular

Para se tratar da vibração e da rotação molecular é bastante conveniente substituir o modelo de dois centros (núcleos) por um modelo de centro simples através de uma substituição de va riável<sup>†</sup>. Os dois núcleos, de massa M<sub>1</sub> e M<sub>2</sub>, separados por uma di<u>s</u> tância r, oscilando em torno de uma posição de equilíbrio  $r_e$  e  $q\pm$ rando como um haltere em torno de um eixo que passa pelo seu centro de massa, são substituídos por uma massa reduzida  $\mu = M_1 M_2 / (M_1 + M_2)$ , separada do centro de força por uma distância r. O rotor de massa tem a mesma velocidade angular que o haltere eooscilador de mas sa u oscila com a mesma frequência que a molécula.

Para este modelo a equação (II.l2) fica

$$
\nabla^2 \Psi_n + \frac{2\mu}{\mu^2} \left[ E - U(r) \right] \Psi_n = 0 \qquad (II.13)
$$

Esta equaçao pode ser resolvida para uma série de modelos molecula res de crescente complexidade e, conseqüentemente, de crescente

Para forças centrais o problema de dois corpos, de massas  $M_1 e M_2$ , pode ser substituído por um problema efetivo de um corpo de mas sa reduzida  $\mu = M_1M_2/(M_1 + M_2)$  [Me70].

realismo, tais como: (a) o rotor rígido (r = constante), (b) o os cilador sem rotação, (c) o oscilador com rotação; finalmente o mo delo deve ser suplementado pelo "efeito volante" (flywhell effect) [He50] devido à rotação dos elétrons em torno do eixo molecular, o que dá origem ao (d) pião simétrico. Este último modelo, entretan

tratado neste trabalho.

Como o potencial molecular  $U(r)$  é somente função da distância internuclear r, a equação (II.13), que representa os mo vimentos nucleares, pode ser separada de modo usual como

to, é útil para se estudar as rotações moleculares e não vai ser

$$
\Psi_{n} = \frac{\Psi(r)}{r} \Psi(\theta, \phi) = \frac{\Psi(r)}{r} \Theta(\theta) \Phi(\phi)
$$
 (II.14)

onde a dependência angular é conhecida. A equação em  $\phi$  é

$$
\frac{\mathrm{d}^2\Phi}{\mathrm{d}\phi^2} + M^2\Phi = 0 \tag{II.15}
$$

cuja solução é

$$
\Phi_{\mathbf{M}}(\phi) = \frac{1}{\sqrt{2\pi}} \exp(i\mathbf{M}\phi) \tag{II.16}
$$

M é chamado de número quântico magnético. A equação 0(0) é a mesma do rotor rígido:

$$
\frac{1}{\text{sen}\theta} \frac{d}{d\theta} \left( \text{sen}\theta \frac{d\theta}{d\theta} \right) - \frac{M^2}{\text{sen}^2 \theta} \theta + J(J+1)\theta = 0 \qquad (II.17)
$$

onde

 $-17 -$ 

$$
\Theta_{\text{JM}}(\theta) = \left[ \frac{(2J+1)(J-|M|)!}{2(J+|M|)!} \right]^{1/2} P_{J}^{|M|}(\cos \theta) \tag{II.18}
$$

e onde J é um inteiro positivo e M é um inteiro tal que  $|M| \leq J$ . O numero quântico J é o que descreve o estado de rotação dos núcleos ao redor de um eixo que passa pelo seu centro de massa. O momento angular de rotação no nível J é  $\sqrt{J(J+1)}$  e sua componente numa da da direção é M**M.** Na equação (II.18), p $\frac{|M|}{J}$  (cos $\theta$ ) é a função associa da de Legendre [MOS66]. Como equação radial temos

$$
\frac{d^2 \psi}{dr^2} + \frac{2\mu}{\mu^2} \left[ E - U(r) - \frac{\mu^2}{2\mu} \frac{J(J+1)}{r^2} \right] \psi = 0 \qquad (II.19)
$$

onde o termo  $J(J+1)\mu^2/(2\mu r^2)$  é a energia potencial associada com a força centrífuga devida ao momento angular de rotação  $\sqrt{J(J+1)}M$ .

Portanto, em vez da equação (II.12), precisamos somen te resolver a equação (II.19).

#### II.4 - O Oscilador de Morse-Pekeris

Vamos agora brevemente revisar os resultados da solu ção da equação (II.l9) para um oscilador de Morse, isto é, para o potencial molecular

$$
U(r) = T_e + D \{1 - \exp[-a(r - r_e)]\}^2
$$
 (II.20)

onde T<sub>e</sub> é o valor da curva de potencial na distância internuclear de equilíbrio r<sub>e</sub>, D é a energia de dissociação referida a este

equilíbrio e a é uma constante característica do estado eletrônico em questão. Morse [Mo29] e Pekeris [Pe34] resolveram esta equação para os casos sem rotação (J = O) e com rotação, respectivamente. As funções de onda são bastante complicadas e vão ser tratadas mais adiante. Por ora, vamos somente revisar<sup>†</sup> os níveis de energia (is to é, os números de onda) que neste caso são dados aproximadamente por [TS55] .

$$
E_{\nu J} \approx hc \left[ w_e (v+1/2) - w_e x_e (v+1/2) \right]^2 + B_{\nu} J(J+1) - D_e J^2 (J+1)^2
$$
 (II.21)

Nesta equação o primeiro termo,  $w_{\rm g}$  (v+1/2), dã os níveis de energia igualmente espaçados de um oscilador harmônico simples (sem rotação). O segundo termo,  $w_e^x e^{(v+1/2)^2}$ , é a correção anharmônica do primeiro termo. B<sub>V</sub>J(J+1) é a energia do rotor rígido (no nível de energia v) e o último termo,  $D_d J^2 (J+1)^2$ , é a distorção centrífuga do rotor rígido.

O relacionamento entre as constantes vibracionais e os parâmetros da função de Morse (II.20) é o seguinte:

$$
D = \frac{w_e^2}{4w_e x_e}
$$
 (II.22)

$$
a = \left[\frac{4\pi c\mu}{\cancel{h}} w_e x_e\right]^{1/2}
$$
 (II.23)

Para os termos rotacionais

Maiores detalhes podem ser encontrados em [PW35] e [TS55].

 $-19 -$ 

$$
B_{v} = B_{e} - \alpha_{e} (v+1/2)
$$
 (II.24)

onde

$$
B_{e} = \frac{\cancel{m}}{4\pi c \mu r_{e}^{2}}
$$
(II.25)  

$$
\alpha_{e} = \frac{6\cancel{w_{e}x_{e}B_{e}^{3}}}{w_{e}} - \frac{6B_{e}^{2}}{w_{e}}
$$
(II.26)

Nas equações (II.24) e (II.25), B<sub>e</sub> é na realidade uma medida do m<u>o</u> mento de inércia  $\mu r_{\rm e}^2$  da molécula em  $r_{\rm e}$ , e  $_{\rm v}$  é uma medida do mome<u>n</u> to de inércia efetivo no nível vibracional v. O termo  $\alpha_e$  (v+1/2) é o que leva em consideração a variação do momento de inércia da mo lécula, de nível vibracional para nível vibracional. Analogamente

$$
D_{e} = \frac{\mu^{3}}{16\pi^{3} \mu^{3} c^{3} w_{e}^{2} r_{e}^{6}}
$$
 (II.27)

Algumas vezes é necessário modificar-se  $D_{\bf e}^{\phantom{\dag}}$ , de modo análogo a  $\phantom{1}^{\rm B}_{\rm B}$ , para levar-se em conta a vibração [Du32].

$$
D_{V} = D_{\rho} - \beta_{\rho} (v+1/2)
$$
 (II.28)

onde

$$
\beta_{\rm e} = D_{\rm e} \left[ \frac{8 w_{\rm e} x_{\rm e}}{w_{\rm e}} - \frac{5 \alpha_{\rm e}}{B_{\rm e}} - \frac{\alpha_{\rm e}^2 w_{\rm e}}{24 B_{\rm e}^3} \right] \tag{II.29}
$$

Em unidades de número de onda (isto é, cm $^{-1}$ ), os níveis de energia para uma "molécula de Morse" que está girando são

 $20 -$ 

$$
E_{vJ} = G(v) + F(J) = \left[ w_e (v+1/2) - w_e x_e (v+1/2)^2 \right] +
$$
  

$$
\left[ B_v J(J+1) - D_v J^2 (J+1)^2 \right]
$$
 (II.30)

O número de onda de uma linha de uma banda de tal molécula é, por  $t$ anto<sup> $\dagger$ </sup>,

$$
v_{v' \cdot J'}^{V' J'} = E_{v' J'} - E_{v'' J''}
$$
  
\n
$$
= G'(v') - G''(v'') + F'(J') - F''(J'')
$$
  
\n
$$
= \left[ w_e'(v' + 1/2) - w_e x_e'(v' + 1/2)^2 \right] - \left[ w_e''(v'' + 1/2) - w_e x_e''(v'' + 1/2)^2 \right] + \left[ B_{v'}(J'(J' + 1) - D_{v'}(J' + 1)^2) - B_{v''}(J''(J'' + 1) - D_{v''}(J''^2)(J'' + 1)^2) \right]
$$
  
\n(II.31)

que concorda excelentemente com o que se observa experimentalmente.<br>Muitos trabalhos espectroscópicos são feitos para medir as constan tes  $w_{\rho}$ ,  $w_{\rho}x_{\rho}$ ,  $B_{\rho}$ ,  $r_{\rho}$ ,  $D$ , a,  $D_{\rho}$ ,  $\alpha_{\rho}$  e  $\beta_{e}$ . Relações empíricas aproxi madas foram observadas entre algumas destas constantes [He50], sen do a mais comum a regra de Birge

<sup>&</sup>lt;sup>†</sup> Em espectroscopia de moléculas diatômicas é usual referir-se ao estado de energia superior através de uma linha (') e ao infe rior através de duas ("). Além disso, nos símbolos com dois núme ros quânticos coloca-se em primeiro lugar o numero quântico refe rente ao estado superior, ao contrário da notação usada em espec troscopia atômica. Por exemplo,  $\lambda_{\mathbf{v}^{\dagger}\mathbf{v}^{\mathbf{u}}}$  é o comprimento de onda da transição entre o estado vibracional superior v' e o estado infe rior v".

 $W_e / B_e$  v  $r_{e}^{2}w_{e}$   $\sim$  constante

para todos os estados eletrônicos de uma molécula.

## III.l - Introdução

Basicamente, o cálculo da distribuição de intensidade espectral em emissão de um átomo ou molécula resume-se no cálculo da probabilidade de transição do estado excitado para os diversos estados possíveis de mais baixa energia. A solução deste problema origina-se de um estudo de Einstein [Eil7]<sup>†</sup> sobre a interação da radiação eletromagnética com a matéria num corpo negro em equili brio térmico. Neste estudo, ele relacionou os processos de absor çao, emissão estimulada e emissão espontânea de radiação com um coeficiente, A<sub>nm</sub>, que representa a probabilidade por unidade de tempo de ocorrer a transição espontânea do estado n para o estado m, de mais baixa energia, e que mais tarde ficou conhecido como coeficiente A de Einstein. Na realidade, o valor deste coeficien te está ligado a uma série de parâmetros atômicos e moleculares de interesse como por exemplo  $\tau_{n'}$ , o tempo de vida do estado n, que é dado por

$$
1/\tau_n = \sum_{m} A_{nm} \tag{III.1}
$$

Quanticamente, pode-se mostrar [CS35] que A<sub>nm</sub>  $\alpha$  |R<sub>nm</sub>|<sup>2</sup> onde R<sub>1</sub> é o elemento de matriz multipolar da transição .  $R_{nm}$ 

O objetivo do presente capítulo é primeiramente calcu lar a probabilidade de transição  $A_{nm}$  (isto é,  $R_{nm}$ ), usando o poten

t Este artigo foi reimpresso em [Wa67].

cial de Morse-Pekeris com a aproximação de Born-Oppenheimer, e re lacioná-la com a intensidade de banda vibracional I<sub>v'v"</sub>. Usualme<u>n</u> te o cálculo da intensidade de banda I<sub>V'V"</sub> é feito pela o introd<u>u</u> ção de várias aproximações, entre outras que a intensidade é pro porcional ao fator de Franck Condon (FCF)  $q_{V'V''}$ . Numerosas técni cas são usadas para calcular estes fatores q<sub>v'v"</sub>, sendo mais co muns as que fazem uso dos potenciais de Rydberg-Klein-Rees (RKR) e de Morse~Pekeris. Entretanto, sendo o potencial de RKR construi do diretamente das energias medidas· experimentalmente, é de se es perar que suas predições sejam mais exatas que as obtidas pelouso de um potencial molecular aproximado como o de Morse-Pekeris. Po rém, veremos que os cálculos usando estes dois tipos de potencial produzem basicamente os mesmos resultados.

A seguir propomos um método analítico de cálculo, usan do o potencial de Morse-Pekeris, que permite conhecer as intensi dades I<sub>v'v"</sub> exatamente, sem o uso das aproximações anteriormente mencionadas. Além disso, por ser analítico, este métodoreduz dras ticamente o tempo necessário para os cálculos, relativamente ao método de RKR. Nosso método é ilustrado praticamente por um pro grama em linguagem ALGOL, para o computador B-6700, que está des crito e listado no Apêndice B.

### III.2 - Intensidade Espectral: Coeficiente A de Einstein

A intensidade em emissão  $I_{nm}$  de uma linha espectral entre os estados moleculares n e m é definida [He50] como a ener gia emitida pela molécula nesta linha por segundo. Se existirem  $N_{n}$  moléculas no estado inicial n e se  $A_{nm}$  é a fração de moléculas no estado inicial que fazem a transição para o estado m por segun do, então I<sub>nm</sub> é dada por

$$
I_{nm} = N_n \frac{hc}{\lambda_{nm}} A_{nm}
$$
 (III.2)

Nesta equação hc/ $\lambda_{nm}$  é a energia de cada *quantum* de luz de compri mento de onda  $\lambda_{nm}$ . A probabilidade de transição espontânea  $A_{nm}$ de acordo com a mecânica quântica [CS35] , para o caso de radiação  $dipolar$ , é dada por (MKS)

$$
A_{nm} = \frac{16\pi^3}{3h\epsilon_0 \lambda_{nm}^3} \frac{1}{w_n} |R_{nm}|^2
$$
 (III.3)

onde R<sub>nm</sub> é o elemento de matriz da transição e w<sub>n</sub> é a degeneres cência do estado superior. Portanto, para a intensidade de uma li nha em emissão temos

$$
I_{nm} = N_n \frac{hc}{\lambda_{nm}} \frac{16\pi^3}{3h\epsilon_0 \lambda_{nm}^3} \frac{1}{w_n} |R_{nm}|^2
$$
 (III.4)

O elemento da matriz de transição entre dois estados n e m carac terizados pelas funções de onda  $\Psi_n$  e  $\Psi_m$ , respectivamente, é dado por

$$
\vec{R}_{nm} = \int \Psi_n^* \; \vec{M} \; \Psi_m \; d\tau \tag{III.5}
$$

Os momentos multipolares de ordem superior são considerados mo transições proibidas [He50]. co

 $Nesta$  equação  $\tilde{M}$  é o vetor momento de dipolo num sistema de refe rência fixo no laboratório, dr é um elemento de volume e n em são índices que denotam em geral o conjunto de números quânticos que caracterizam o estado superior e inferior, respectivamente. Como já vimos, no caso de uma molécula diatômica a aproximação de Born--Oppenheimer nos permite separar a função de onda no produto de uma parte eletrônica e outra nuclear. Além disso, como o poten cial molecular somente depende de r, podemos separar ainda a fun ção de onda nuclear no produto de uma parte vibracional e outra rotacional:

$$
\Psi_{\mathbf{n}} = \Psi_{\mathbf{e}} \frac{\Psi_{\mathbf{v}}(\mathbf{r})}{\mathbf{r}} \Psi_{\mathbf{rot}} \qquad (III.6)
$$

Esta separação é válida mesmo em casos que se considera o spin eletrônico e interações magnéticas dos momenta angulares [He50]. O momento de dipolo  $\tilde{M}$  pode ser escrito [He50] como

$$
\vec{M} = \vec{M}_{\text{e}} + \vec{M}_{\text{n}} \tag{III.7}
$$

onde  $\vec{M}_{e}$  e  $\vec{M}_{n}$  representam as contribuições eletrônicas e nucleares. Em particular, num sistema de coordenadas fixo na molécula ,  $\vec{M}_{\rho} = \Sigma \left(-e\vec{r}_i\right)$  onde  $\vec{r}_i$  é o vetor posição do i-ésimo elétron.Na equa ção (III.S)

$$
d\tau = d\tau_e d\tau_n = d\tau_e r^2 dr d\Omega
$$
 (III.8)

onde d $\tau_e$  é o elemento de volume do espaço de configuração dos el<u>é</u>

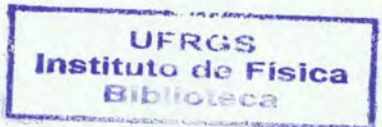

trons, d $\tau_n$  dos núcleos, d $\Omega$  um elemento de ângulo sólido e r a se paração internuclear.

As equações (III.6) - (III.8) permitem escrever o ele men to de matriz, entre dois níveis n e m dos estados moleculares  $\Psi_n'$  e  $\Psi_m$  respectivamente, como<sup>t</sup>

$$
R_{nm} = \int \Psi_{e}^{*} \frac{\Psi_{v}^{*}}{r} \Psi_{rot}^{*} (\vec{M}_{e} + \vec{M}_{n}) \Psi_{e}^{*} \frac{\Psi_{v}^{*}}{r} \Psi_{rot}^{*} d\tau_{e} r^{2} dr d\Omega =
$$
\n
$$
\int \Psi_{e}^{*} \Psi_{v}^{*} \Psi_{rot}^{*} \vec{M}_{e} \Psi_{e}^{*} \Psi_{v}^{*} \Psi_{rot}^{*} d\tau_{e} dr d\Omega +
$$
\n
$$
\int \Psi_{e}^{*} \Psi_{e}^{*} \Psi_{e}^{*} d\tau_{e} \int \Psi_{v}^{*} \Psi_{rot}^{*} \vec{M}_{n} \Psi_{v}^{*} \Psi_{rot}^{*} d\tau d\Omega
$$
\n(III.9)

O segundo termo na expressao acima é nulo devido a somente estar mos considerando estados eletrônicos diferentes para os quais as funções de onda eletrônicas são ortogonais. Se usarmos a expres são explícita da função de onda rotacional derivada em (II.l4) ob temos para o quadrado do elemento de matriz

$$
\left| R_{\mathbf{v}^{\mathbf{v}} \mathbf{J}^{\mathbf{v}} \mathbf{M}^{\mathbf{v}}}^{\mathbf{v}^{\mathbf{v}} \mathbf{J}^{\mathbf{v}} \mathbf{M}^{\mathbf{v}}}\right|^{2} = \left| \int \psi_{\mathbf{v}^{\mathbf{v}}}^{\ast} \int \psi_{\mathbf{e}^{\mathbf{v}}}^{\ast} \int \psi_{\mathbf{J}^{\mathbf{v}} \mathbf{M}^{\mathbf{v}}}^{\ast} (\theta, \phi) \right| \left| \sum - e_{\mathbf{I}^{\mathbf{v}}}^{\ast} \right|
$$
  

$$
\Psi_{\mathbf{J}^{\mathbf{v}} \mathbf{M}^{\mathbf{v}}} (\theta, \phi) \operatorname{sen\theta} d\theta d\phi \Psi_{\mathbf{e}^{\mathbf{u}}} d\tau_{\mathbf{e}} \Psi_{\mathbf{v}^{\mathbf{u}}} d\mathbf{r} \right|^{2}
$$
 (III.10)

Esta transição corresponde à emissão de luz entre dois níveis ca racterizados pelos números quânticos v'J'M'  $\rightarrow$  v"J"M". No presente tra balho porém, estamos interessados em obter o elemento de tran

Uma linha indica o estado superior e duas linhas o inferior, con forme nota de rodapé na página 20.

 $-27 -$ 

sição correspondente a bandas vibracionais, ou seja, devemos so mar  $\left| R_V^{V'J'M'} \right|^2$  sobre os números quânticos J e M. A soma sobre os números quânticos M dá

$$
\sum_{\mathbf{M}^{\mathsf{T}}\mathbf{M}^{\mathsf{T}}} \left| \mathbf{R}_{\mathbf{V}^{\mathsf{T}}\mathbf{J}^{\mathsf{T}}\mathbf{M}^{\mathsf{T}}}^{\mathbf{V}^{\mathsf{T}}\mathbf{J}^{\mathsf{T}}\mathbf{M}^{\mathsf{T}}} \right|^{2} = \left| \mathbf{R}_{\mathbf{V}^{\mathsf{T}}\mathbf{J}^{\mathsf{T}}}^{\mathbf{V}^{\mathsf{T}}\mathbf{J}^{\mathsf{T}}} \right|^{2}
$$
\n
$$
= \left| \int \Psi_{\mathbf{V}^{\mathsf{T}}\mathbf{U}}^{\star} \left[ \int \Psi_{\mathbf{e}} \cdot |\Sigma - e \mathbf{r}_{\mathbf{I}}^{\star}| \Psi_{\mathbf{e}} \mathbf{d} \tau_{\mathbf{e}} \right] \Psi_{\mathbf{V}^{\mathsf{T}}}\mathrm{d} \tau \right|^{2} S_{\mathbf{J}^{\mathsf{T}}\mathbf{J}^{\mathsf{T}}} \qquad (III.11)
$$

Nesta equação  $S_{\tau l,\tau^{\prime\prime}}$  é um fator que determina a distribuição de in t ensidade entre as diferentes linhas rotacionais de uma banda. O modelo até aqui considerado para a molécula diatômica leva em con ta exatamente os efeitos de rotação e vibração na distribuição de intensidade. Porém, para muitas moléculas é preciso incluir ainda o efeito do momento angular eletrônico. Este efeito, que produz uma alteração fundamental na distribuição das intensidades, somen te é importante no estudo das linhas rotacionais de uma banda vi bracional. Para incluir este efeito a molécula é representada por um pião simétrico, isto é, um rotor no qual os elétrons produzem um pequeno momento de inércia em relação ao eixo internuclear. <sup>A</sup> função de onda rotacional usada na equação (III.lO) é substituída pela função de onda do pião simétrico  $\Psi_{\text{TM}}$  onde  $\Lambda$  é a projeção do momento angular dos elétrons no eixo internuclear. Esta função de onda pode ser encontrada, por exemplo, em [PW35] na página 280. O termo  $S_{\text{min}}$  é então substituído pelo fator de Hönl-London  $S_{\text{min}}^{J^{\dagger}\Lambda^{\dagger}}$ que está amplamente tabulado para as transições de interêsse  $\left[\text{Ta67}\right]^+$ .

<sup>&</sup>lt;sup>†</sup> Para transições entre estados singletes, seus valores podem ser encontrados na página 208 de [He50].
Entretanto, é interessante notar-se que o momento angular total J do pião simétrico inclui o momento angular eletrônico através de A. Isto é, o J do pião simétrico não representa mais o momento an gular do oscilador de Morse-Pekeris descrito pela equação (II.19), com U(r) dado pela equação (II.20). Apesar disto, é usual utili zar-se no oscilador de Morse-Pekeris o mesmo J do pião simétrico , porque a energia rotacional é apenas uma pequena perturbação na vibração.

Na equação (III.11) é usual introduzir o momento de transição eletrônico definido por

$$
R_{e}(r) = \int \Psi_{e}^{*} | \Sigma - e \vec{r}_{i} | \Psi_{e}^{*} d\tau_{e}
$$
 (III.12)

A complexidade das funções de onda eletrônicas das moléculas tor na muito difícil o cálculo exato de  $R_{\alpha}(r)$ . Portanto este momento é usualmente aproximado por expressões polinomiais ou e xponenciais.

Usando o momento de transição eletrônico, o quadrado da integral na coordenada internuclear pode ser escrito como

$$
S_{V'V''} = \left| \int_{0}^{\infty} \Psi_{V'}^* R_{e}(r) \Psi_{V''} dr \right|^2
$$
 (III.13)

que é muito conhecido com o nome de fator de intensidade de banda. Com esta notação o elemento de matriz (III.ll) se transforma em

$$
\left| R_{\mathbf{v}^{\mathbf{u}},\mathbf{J}^{\mathbf{u}}}^{\mathbf{v}^{\mathbf{u}},\mathbf{J}^{\mathbf{u}}} \right|^{2} = \mathbf{S}_{\mathbf{v}^{\mathbf{u}},\mathbf{v}^{\mathbf{u}}} \mathbf{S}_{\mathbf{J}^{\mathbf{u}},\mathbf{J}^{\mathbf{u}}} \qquad (\text{III}.14)
$$

Tendo em vista a equação (III.4)e que os fatores  $S_{T1,T''}$ já estão tabulados, o cálculo da intensidade de uma linha de uma banda vibracional  $v'J' + v''J''$  fica reduzido ao cálculo dos fato res de intensidade de banda S<sub>v'v"</sub> d<mark>ados</mark> pela equação (III.13). E<u>s</u> ta integral é extremamente difícil de se computar, tendo várias aproximações sido introduzidas para este fim . A aproximação mais comum é supor que  $R_e(r)$  é constante ou varia lentamente na região em que a contribuição da função de onda vibracional é grande. Com isto a equação (III.l3) se reduz a

$$
S_{\mathbf{v}^{\dagger}\mathbf{v}^{\mathbf{m}}} = R_{e}^{2} q_{\mathbf{v}^{\dagger}\mathbf{v}^{\mathbf{m}}} \qquad (III.15)
$$

onde

$$
q_{\mathbf{v}^{\dagger}\mathbf{v}^{\dagger}} = \left| \int_{0}^{\infty} \Psi_{\mathbf{v}^{\dagger}}^* \Psi_{\mathbf{v}^{\dagger}} d\mathbf{r} \right|^{2}
$$
 (III.16)

é o chamado fator de Franck Condon. Existem vários métodos para calcular a integral da equação (III.l6}, que também é chamada de integral de overlap. Estes métodos são tratados na sequência do presente capítulo.

Com estas definições temos, das equações (III.4) e (III.l4), para a intensidade de uma linha de uma banda nal vibracio

$$
I_{\mathbf{V}^{\mathsf{T}},\mathbf{J}^{\mathsf{T}}}^{\mathbf{V}^{\mathsf{T}},\mathbf{J}^{\mathsf{T}}}=N_{\mathbf{V}^{\mathsf{T}},\mathbf{J}^{\mathsf{T}}}\frac{16\pi^{3}c}{3\epsilon_{0}(2J^{\mathsf{T}}+1)w}\frac{S_{\mathbf{V}^{\mathsf{T}},\mathbf{V}^{\mathsf{T}}}S_{\mathbf{J}^{\mathsf{T}},\mathbf{J}^{\mathsf{T}}}}{\left(\lambda_{\mathbf{V}^{\mathsf{T}},\mathbf{J}^{\mathsf{T}}}\right)^{4}}
$$
(III.17)

Nesta equação w é o peso do estado eletrônico superior. A popula ção no estado v'J' do nível eletrônico superior é dada por N<sub>v'J'</sub>.

Para a maioria dos casos de interesse é um fator de Boltzmann no qual a energia é a soma da energia rotacional e vibracional. Os fa tores  $S_{\text{JJ,T}}$ " na equação (III.17) obedecem uma regra de soma dada por

$$
\sum_{\mathbf{J}''} \mathbf{S}_{\mathbf{J}'} \mathbf{J}'' = 2\mathbf{J}' + 1 \tag{III.18}
$$

Com tudo isto, a soma das intensidades de todas as linhas rotacio nais entre dois estados vibracionais v' e v" é

$$
I_{V'V''} = \sum_{J'J''} I_{V''J''}^{V'J'} = \left(\sum_{J'} N_{V'J'}\right) \frac{16\pi^3 c}{3\epsilon_0} \frac{S_{V'V''} \sum_{J''} S_{J'J''}}{(2J' + 1)w} \frac{1}{\left(\lambda_{V'J'}^{V'J'}\right)^4}
$$
\n(III.19)

Como estamos interessados em aplicar estas relações para transi ções na parte ultravioleta e visível do espectro, onde a energia rotacional é uma pequena perturbação da energia total da transição, o termo  $\lambda_{v'',J''}^{v'J'}$  pode ser corretamente aproximado por uma ener gia média  $\lambda_{\mathbf{v}^{\dagger}\mathbf{v}^{\mathrm{m}}}$ . Resumindo, a intensidade total da banda v'-v" é dada por

$$
\mathbf{I}_{\mathbf{V}^{\prime}\mathbf{V}^{\prime\prime}} = \mathbf{N}_{\mathbf{V}^{\prime}} \frac{16\pi^{3}\mathbf{c}}{3\mathbf{\epsilon}_{0}^{\mathbf{W}}} \frac{\mathbf{S}_{\mathbf{V}^{\prime}\mathbf{V}^{\prime\prime}}}{\lambda_{\mathbf{V}^{\prime}\mathbf{V}^{\prime\prime}}^{4}} \tag{III.20}
$$

Usualmente os fatores de intensidade de banda  $S_{\mathbf{v}^{\dagger}\mathbf{v}^{\text{II}}}$ (ou os fatores de Franck Condon, no caso de  $R_{\alpha}(r)$  ser constante) são calculados desprezando a interação entre os movimentos de ro tação e vibração. Entretanto existem casos (por exemplo, [JS66],

 $\lceil$ AL67],  $\lceil$ VSI69] e  $\lceil$ BBR73]) em que esta interação é bastante impor tante e não pode ser desprezada. Quando o potencial centrífugo na equação (II.19) é levado em conta, o fator de intensidade de banda (ou o fator de Franck Condon) depende do estado de rotação da mo lécula, sendo então dado por [za64]

$$
S_{V^{''}J^{''}}^{V^{''}J^{''}} = \left| \int_{0}^{\infty} \psi_{V^{'}J^{*}}^{*} R_{e} (r) \Psi_{V^{''}J^{''}} dr \right| \qquad (III.21)
$$

Finalmente, para obter à intensidade de uma banda mo lecular em emissão como dado pela equação (III.20) só nos falta obter a população do nível superior. Portanto, vamos considerar agora com um pouco mais de detalhe a população dos níveis vibra cionais e introduzir o conceito de temperatura vibracional efeti va.

Se as funções de onda estiverem convenientemente nor malizadas pode-se mostrar que [He50]

$$
\sum_{\mathbf{V}^{\mathbf{H}}} \mathbf{q}_{\mathbf{V}^{\mathbf{I}}\mathbf{V}^{\mathbf{H}}} = 1
$$
 (III.22)

Fisicamente esta expressao é de se esperar, uma vez que a molécu la está excitada e somente pode fazer a transição por radiação di polar; portanto, a soma das probabilidades de transição para os diversos níveis mais baixos deve ser igual a 1. Das equações (III.22) e (III.20), que pode ser escrita como

$$
\mathbf{I}_{\mathbf{v}^{\dagger}\mathbf{v}^{\dagger}}\lambda_{\mathbf{v}^{\dagger}\mathbf{v}^{\dagger}}^{\mathbf{4}} = \frac{16\pi^{3}\mathbf{c}}{3\mathbf{\varepsilon}_{0}\mathbf{w}} R_{\mathbf{e}}^{2} N_{\mathbf{v}^{\dagger}}\mathbf{q}_{\mathbf{v}^{\dagger}\mathbf{v}^{\dagger}} \tag{III.23}
$$

segue que

$$
\sum_{\mathbf{V}''} \mathbf{I}_{\mathbf{V}''\mathbf{V}''} \lambda_{\mathbf{V}''\mathbf{V}''}^4 \qquad \alpha \qquad N_{\mathbf{V}'} \tag{III.24}
$$

isto é, existe uma *negna de soma vibnacional* para as intensidades das bandas numa progressão de bandas. Desta derivação nota-se que a regra de soma somente é válida se o momento de transição eletrQ nico  $R_{\alpha}$  (r) é constante para todas transições vibracionais que con tribuem significativamente para a soma. Se esta condição é satis feita, a regra de soma pode ser usada para a determinação de tem peratura do gás que está emitindo o sistema de bandas. Se este gás está em equilíbrio térmico, a população do estado inicial é pro porcional a

$$
\exp\left[-G\left(v\right)hc/kT\right]
$$
 (III.25)

onde G(v)hc é a energia vibracional.Portanto, da equaçao (III.24)

$$
\ln\left(\sum_{\mathbf{U}^{\mathbf{u}}} \mathbf{I}_{\mathbf{V}^{\mathbf{u}}\mathbf{V}^{\mathbf{u}}} \lambda_{\mathbf{V}^{\mathbf{v}}\mathbf{V}^{\mathbf{u}}}^{\mathbf{4}}\right) = \mathbf{C}_{_{\mathbf{0}}} - \frac{\mathbf{G}^{\mathbf{u}}(\mathbf{V}^{\mathbf{u}})\mathbf{h}\mathbf{c}}{\mathbf{k}\mathbf{T}}
$$
 (III.26)

onde C<sub>o</sub> é uma constante. Logo, plotando-se o l ogaritmo de  $\sum_{\mathbf{v}^{\prime}\mathbf{v}^{\prime\prime}}\mathbf{v}^{\prime\prime}$  ,  $\lambda_{\mathbf{v}^{\prime}\mathbf{v}^{\prime\prime}}^{4}$  , medido para várias progressões v', contra os te<u>r</u> v" mos vibracionais G(v), obtém-se uma reta cuja inclinação é hc/kT.É claro que as intensidades de banda usadas neste procedimento so mente precisam ser intensidades relativas. No caso de bandas de emissão, este método somente dá bons resultados quando a excita ção do sistema de bandas é puramente térmica. Entretanto, para ca sos de excitação em que não existe equilíbrio termodinâmico (des carga elétrica, por exemplo), pode-se seguidamente obter uma reta no gráfico acima mencionado e determinar uma temperatura vibracio

nal efetiva. Esta temperatura efetiva, em geral, é diferente da temperatura cinética do gás e da temperatura que determina a dis tribuição entre os diferentes níveis rotacionais, ou seja, da tem peratura rotacional.

# 111.3 - O Cálculo Aproximado da Intensidade: Fatores de Franck Condon

Como vimos acima, para o cálculo teórico da distribui ção da intensidade das bandas vibracionais entre diferentes esta dos eletrônicos de uma molécula diatômica, na aproximação em que  $R_e(r)$  varia suavemente com r, é importante conhecer-se o fator de Franck Condon (FCF)

$$
q_{\mathbf{v}^{\mathsf{T}}\mathbf{v}^{\mathsf{T}}} = \Big|\int_{0}^{\infty} \Psi_{\mathbf{v}^{\mathsf{T}}}^{*} \Psi_{\mathbf{v}^{\mathsf{T}}} d\mathbf{r}\Big|^{2} \qquad (III.16)
$$

Este fator, que dá a probabilidade de transição vibracional,é cal culado colocando-se o potencial molecular U(r) na equação de Schrôdinger

$$
\frac{d^2 \Psi_{\mathbf{v}}}{dr^2} + \frac{2\mu}{\mu^2} \left[ E_{\mathbf{v}} - U(\mathbf{r}) \right] \Psi_{\mathbf{v}} = 0 \qquad (III.27)
$$

cuja solução dã as funções de onda vibracionais  $\Psi_{\mathbf{v}^*}$ . O passo seguinte é substituí-las na equação (III.16) acima e computar a in tegral de overlap.

É claro que a precisão com que os FCF são calculados

aumenta com o aumento de precisão na determinação das funções de onda vibracionais. Por outro lado, a precisão destas funções de onda é determinada pela exatidão com que o potencial usado na equa ção de Schrödinger representa verdadeiramente o potencial da molé cula, e também pelas aproximações usadas na solução da equação de Schrödinger.

Os vários tipos de potencial utilizados para o cálcu lo das  $\Psi$ , estão descritos em [Va57] e comparados em [Ja70]; por tanto, vamos simplesmente listar alguns dos vários tipos usados: oscilador harmônico e suas modificações, o potencial de Lippincott, o de Hulburt-Hirschfelder, o de Morse e vãrios outros potenciais verdadeiros, ou realisticos, deduzidos à partir de dados espec troscópicos. Os diversos métodos para o cãlculo dos FCF são revis tos em  $[OA67]$  e  $[CP73]$ . Atualmente o cálculo dos FCF está baseado, quase que exclusivamente, no uso das autofunções de Morse ou das autofunções obtidas pelo uso dos potenciais realisticos através do método de Rydberg-Klein-Rees (RKR)<sup>†</sup> modificado por Vanderslice  $[VMM60]$  e Jarmain  $[Ja60]$ .

A equação de Schrödinger com o potencial de Morse tem soluções que, no caso de moléculas diatômicas, são exatas [Ru65]. As funções de onda  $\Psi_{_{\bf V}}$  são expressas em termos de . polinômios de Laguerre com sinal alternante: com isto, a integração na equação  $(III.16)$  fica extremamente difícil. Com o advento dos computado res, esta dificuldade foi teoricamente eliminada: vários programas foram desenvolvidos para fazer a integração numericamente, usando

Detalhes sobre este método podem ser encontrados em [Ja71]

autofunções de Morse. Entretanto, estes processos numéricos tendem a apresentar erros, devido às oscilações rápidas das autofun ções [Ni61]. Relacionados à dificuldade na integração numérica da equação (III.16) estão alguns métodos aproximados para o cálculo da integral de overlap. o mais usado destes métodos é o método do a-médio [FJ53]. Neste método, os parâmetros a dos potenciais de Morse

$$
U(r) = T_e + D \{1 - \exp[-a(r - r_e)]\}^2
$$
 (II.20)

que representam os estados superior e inferior na transição, são substituídos por a<sub>m</sub> = (a'+a")/2. Esta substituição permite solução analítica para os FCF. Quando

$$
\left|\frac{da}{a}\right| = \left|\frac{a'-a''}{a'+a''}\right| < 5\% \tag{III.28}
$$

o erro introduzido nas funções de onda é pequeno e a aproximação é razoável. Quando a condição (III.28) não é satisfeita, pode-se usar uma aproximação adicional, conhecida como deslocamento do  $r_{e}$  ( $r_{e}$  shift) [JF53], que deu bons resultados para alguns sistemas de bandas. O método do a-médio envolve a distorção do poten cial e o erro cresce à medida que  $(a'-a'') e (v'+v'')$  crescem  $[CP73]$ .

Recentemente entretanto, Chang e Karplus [CK70] propu seram um novo método para o cálculo de FCF baseando-se numa expan são assintótica para a integral que no método do a-médio é aproxi mada empíricamente. Este método foi empregado com sucesso no cál culo de FCF para o primeiro sistema positivo do N<sub>2</sub>, o segundo sis tema positivo do N<sub>2</sub> e o sistema violeta do CN  $[CP70]$ . Adiante apre sentamos uma extensão deste método para o cálculo de fatores de intensidade de banda (III.21) que, para  $R_e(r) = 1 e J = 0$ , repro duzem os FCF de [CK70] .

# III.4 - Sobre o Uso dos Potenciais de Morse e RKR no Cálcu lo de Fatores de Franck Condon

Os métodos mais usados atualmente para o cálculo de fatores de Franck Condon são os baseados no emprego dospotenciais de Rydberg-Klein-Rees (RKR) e de Morse. Nesta seção, descrevemos ambos os métodos e comentamos suas aplicações.

O método de RKR [CP73] parte dos níveis de energia de rivados experimentalmente  $E_{v,I}$  para construir a curva do potencial molecular usando um método da mecânica clássica . Os pontos de re torno clássico do movimento vibracional correspondente a uma ener gia potencial U são dados por

$$
r_{+}(U) = (f/g + f^{2})^{1/2} \pm f
$$
 (III.29)

onde f e g são definidas por

$$
f = \frac{\partial S}{\partial U} \qquad e \qquad g = -\frac{\partial S}{\partial k} \tag{III.30}
$$

S é a integral de Klein definida por

 $37 -$ 

$$
S(U,k) = \frac{h}{\sqrt{2\pi^2\mu}} \int_0^{\text{T}} \sqrt{U-E_{\text{vJ}}} dI
$$
 (III.31)

Nesta equação  $\mu$  é a massa reduzida da molécula,  $I = v + 1/2$  e  $k = \mu^2$  J(J+1)/2µ são as variáveis correspondentes à vibração e ro tação da molécula respectivamente. Os valores destas variáveis não estão restritos a números discretos e a integração deve ser feita para todos valores de I até I', onde  $E_{\text{ref}} = U$ . O potencial U assim calculado é usado para obter-se as funções de onda molecu lares pela integração numérica da equaçãode Schrôdinger. Isto fei to, nova integração numérica é necessária para obter os fatores de Franck Condon através da equação (III.l6). A vantagem do méto do de RKR é que a curva de potencial é derivada diretamente dos níveis de energia. Em conseqüência,não depende de suposições so bre a forma da curva de potencial. Porém, para baixos números vi bracionais existem poucos pontos para fazer a integral da equação (III.31). Além disto, os vários processos numéricos envolvidos na obtenção dos fatores de Franck Condon devem sercriteriosamente es colhidos para assegurar a exatidão das várias quantidades envolvi das. Em particular, para números vibracionais altos, as funções de onda têm muitas oscilações,o que dificulta as integrações numé ricas.

Em contraste, o cálculo dos fatores de Franck Condon com o potencial de Morse usa somente algumas constantes espectros cópicas da molécula para construir um potencial que permite encon trar soluções analíticas para as funções de onda. Então a inte gral da equação (III.l6) pode ser feita ou numericamente ou, em vista de existirem expressões analíticas para as funções de onda,

usando aproximações convenientes, tais como a do a-médio anterior mente descrita. Existe ainda um método exato para a solução da equação (III.16) para autofunções de Morse [CK70]. A vantagem do uso do potencial de Morse é permitir o cálculo dos números  $q_{\mathbf{v}^{\dagger}\mathbf{v}^{\dagger}}$ e outros, mesmo quando se tem poucos dados da molécula e com um mínimo de trabalho numérico. Porém, a energia de dissociação pre dita pelo método de Morse é, em geral, um pouco alta em relação aos valores experimentalmente determinados. Como consequência dis to, quantidades calculadas para altos números vibracionais podem desviar-se dos valores obtidos experimentalmente. Além disso, a energia potencial para  $r = 0$  é um valor grande mas finito. Porém este fato não tem conseqüências na prática.

Uma detalhada comparação entre as quantidades deriva das através do emprego dos dois métodos, tais como FCF e o momen to de transição eletrônico, é apresentada por Kuznetsova , Kuz'menko, Kuziakov e Plastinin [KKKP74]. Neste artigo de revisão se conclui que ambos os métodos produzem resultados basicamente equivalentes. Como, por exemplo, cálculos RKR feitos por diferentes autores apre sentam diferenças entre si semelhantes às diferenças entre Morse e RKR. Em vista disto, achamos o método que utiliza o potencial de Morse conveniente, por requerer um mínimo de dados espectroscó picos na construção do potencial e por apresentar soluções analí ticas facilitando enormemente os cálculos.

 $-38 -$ 

# III.5 - O Cálculo Exato da Intensidade: Fatores de Intensi dade de Banda

### a) A Centróide r

Quanticamente, para conhecer-se exatamente a in tensidade das transições vibracionais, como mostrado na equação (III.20), devemos calcular o fator de intensidade de banda (BSF)

$$
S_{\mathbf{v}^{\dagger}\mathbf{v}^{\dagger}} = \left| \int_{0}^{\infty} \Psi_{\mathbf{v}}^* R_{\mathbf{e}}(\mathbf{r}) \Psi_{\mathbf{v}^{\dagger}} d\mathbf{r} \right|^2 \qquad (III.13)
$$

onde R<sub>e</sub>(r) é o momento de transição eletrônico (III.12) e  $\Psi_{\mathbf{v}^{\dagger}}$ ,  $\Psi_{\mathbf{v}^{\prime\prime}}$  são as funções de onda do estado superior e inferior respecti vamente.

Esta integral é bastante difícil de se calcular. O processo de cálculo para a obtenção dos números  $S_{V'V''}$  usado ho je em dia, é o que vamos descrever a seguir  $[Ni]$ .

A expansão empírica finita para o momento de transição eletrônico

$$
R_e(r) = \sum a_n r^n
$$
 (III.32)

para o intervalo de distância internuclear r encontrado num siste ma de bandas, é frequentemente encontrada na literatura. Portanto, a equação (III.13) nos mostra que é preciso calcular integrais do t ipo

$$
H_{\mathbf{V}^{\mathbf{I}}\mathbf{V}^{\mathbf{II}}}^{(n)} = \int_{0}^{\infty} \Psi_{\mathbf{V}^{\mathbf{I}}}^{*} \Psi_{\mathbf{V}^{\mathbf{II}}} \mathbf{r}^{n} d\mathbf{r}
$$
 (III.33)

Através desta expressao define-se a centróide r de grau n:

$$
\mathbf{r}_{\mathbf{V}^{\mathsf{T}}\mathbf{V}^{\mathsf{H}}}^{(n)} = \mathbf{H}_{\mathbf{V}^{\mathsf{T}}\mathbf{V}^{\mathsf{H}}}^{(n)} / \mathbf{H}_{\mathbf{V}^{\mathsf{T}}\mathbf{V}^{\mathsf{H}}}^{(o)}
$$
(III.34)

Esta é interpretada como a distância internuclear no momento que se efetua a transição. Em particular, para a centróide r do pri meiro grau temos

$$
\mathbf{r}_{\mathbf{v}^{\mathsf{T}}\mathbf{v}^{\mathsf{T}}} = \mathbf{H}_{\mathbf{v}^{\mathsf{T}}\mathbf{v}^{\mathsf{T}}}^{(1)} / \mathbf{H}_{\mathbf{v}^{\mathsf{T}}\mathbf{v}^{\mathsf{T}}}^{(0)} \tag{III.35}
$$

Entretanto, para o cálculo da centróide r de grau n, em vez de usar a definição (III.34), usa-se a aproximação da centrõide r se gundo a qual

$$
\mathbf{r}_{\mathbf{v}^{\dagger}\mathbf{v}^{\mathsf{m}}}^{(n)} \sim (\mathbf{r}_{\mathbf{v}^{\dagger}\mathbf{v}^{\mathsf{m}}})^n
$$
 (III.36)

Esta aproximação é feita tendo-se em consideração a dificuldade das integrais na equaçao (III.33). Temos então para o fator de in tensidade de banda teórico, usando (III.l3), (III.32) e (III.33),

$$
S_{\mathbf{v}^{\dagger}\mathbf{v}^{\mathbf{u}}} = R_{e}^{2}(\mathbf{r}_{\mathbf{v}^{\dagger}\mathbf{v}^{\mathbf{u}}}) \ q_{\mathbf{v}^{\dagger}\mathbf{v}^{\mathbf{u}}}
$$
 (III.37)

ou seja, no lugar da equação (III.13), usa-se a equação (III.37), utilizando-se os números r<sub>v'v"</sub>, calculados através das equações (III.35) e (III.36), o fator de Franck Condon  $q_{\mathbf{v}^{\dagger} \mathbf{v}^{\dagger}}$  e a expressão (III.32) para o momento de transição eletrônico. É comum encontrar-se arranjos dos números q<sub>v'v"</sub> e r<sub>v'v"</sub> na literatura. É int<u>e</u> ressante ler-se os artigos onde a aproximação da centróide r foi

originalmente apresentada [Fr54a], [Fr54b] para ver sob quais con dições ela é aplicável e as justificativas.

As expressões para o momento de transição eletrô nico  $R_e(r)$  usualmente encontradas na literatura são calculadas pe lo processo descrito em [Fr54a], isto é: mede-se  $I_{\mathbf{v}^{\prime}\mathbf{v}^{\prime\prime}}$ , calcula--se  $(I \lambda^4 / q) \frac{1}{v} v''$  e coloca-se esta quantidade num gráfico contra a centróide r,  $r_{v'v''}$ , renormalizando convenientemente para levar em conta os efeitos da população  $N_{\rm yr}$ , na equação

$$
\left[\frac{\mathbf{I}_{\mathbf{v}^{\prime}\mathbf{v}^{\prime\prime}}\lambda_{\mathbf{v}^{\prime}\mathbf{v}^{\prime\prime}}^{4}}{\mathbf{q}_{\mathbf{v}^{\prime}\mathbf{v}^{\prime\prime}}}\right]^{1/2} = \text{cte} \ \mathbf{N}_{\mathbf{v}^{\prime}}^{1/2} \mathbf{R}_{\mathbf{e}}(\mathbf{r}_{\mathbf{v}^{\prime}\mathbf{v}^{\prime\prime}}) \tag{III.38}
$$

Este método empírico de cálculo, que praticamente força a concor dância entre dados experimentais e cálculos teóricos, vem sendo bastante criticado [Ja66], [JS67], [KB68], [JS68], [Kl71], [Ja72]. Yeager e McKoy [YM77] observam ainda que uma comparação detalhada entre os momentos de transição teórico e experimental é algo di ficil, já que o momento de transição eletrônico extraído da análi se da intensidade das bandas é usualmente expresso em termos da centróide r.

#### b) A Expansão Assintótica

Recentemente, Chakraborty [CPC7l], [ch72] esten deu o método da expansão assintótica, usado originalmente por Chang e Karplus [CK70] no cálculo de FCF, para calcular os fato res de intensidade de banda dados pela equação (III.l3) nos casos em que<sup>+</sup>

$$
R_e(r) = A e^{-Br}
$$
 (III.39)

e introduziu a dependência rotacional tanto para FCF  $(A = 1, B = 0)$ como para BSF, através do modelo de Morse-Pekeris [Mo29], [Pe34].

Como parte do presente trabalho, apresentamos a solução de

$$
S_{V^{''}\mathbf{J}''}^{V^{''}\mathbf{J}''} = \left| J_{V^{''}\mathbf{J}''}^{V^{''}\mathbf{J}''} \right|^2 = \left| \int_{0}^{\infty} \Psi_{V^{''}\mathbf{J}''} R_{e}(r) \Psi_{V^{''}\mathbf{J}''} dr \right|^2 \qquad (III.40)
$$

com R<sub>e</sub>(r) dado pela equação (III.32), onde  $\Psi_{V'J'}$  e  $\Psi_{V''J''}$  são auto funções de Morse-Pekeris (incluindo a interação entre vibração e rotação da molécula) para os níveis superior e inferior respecti vamente. A presente solução é exata no sentido de que o polinômio  $R_{\alpha}(r)$  é levado em conta sem nenhuma aproximação do tipo centróide r, anteriormente descrita.

Para uma molécula diatômica de massa reduzida µ a autofunção de Morse-Pekeris é dada por [Ru65]

$$
\Psi_{vJ}(r) = N_{vJ} e^{-z/2} z^{b/2} L_{v+b}^{b}(z)
$$
 (III.41)

onde v e J sao os números quânticos vibracional e rotacional e

 $t$ As duas formas usuais para  $R_e(r)$  são dadas pelas equações (III.32) e (III.39) sendo que a (III.39) representa aproximada mente 20% dos casos, como pode ser visto na Tabela II de  $KKKP74$  .

z = K<sub>1</sub> exp[-a(r-r<sub>0</sub>)] (adimensional)  
\r<sub>0</sub> = r<sub>e</sub> (1+α) (Angstrom)  
\na = 4 A B<sub>e</sub>/w<sub>e</sub><sup>2</sup>  
\nA = B<sub>e</sub> J (J+1) (cm<sup>-1</sup>)  
\na = 0.243559 (µw<sub>e</sub>x<sub>e</sub>)<sup>1/2</sup> (Angstrom<sup>-1</sup>)  
\nr<sub>e</sub> = 1/[0.243559 (µB<sub>e</sub>)<sup>1/2</sup>]  
\nK<sub>1</sub> = 2 [(D<sub>2</sub>-C<sub>2</sub>)/w<sub>e</sub>x<sub>e</sub>]<sup>1/2</sup> (adimensional)  
\nK<sub>2</sub> = 2 (2D<sub>1</sub>-C<sub>1</sub>)/(w<sub>e</sub>x<sub>e</sub>K<sub>1</sub>) (adimensional)  
\nD<sub>1</sub> = 
$$
\frac{D_2}{E_0} = w_e^2 E_0/(4w_e x_e)
$$
 (adimensional)  
\nC<sub>1</sub> = [A/ar<sub>0</sub>(1+a<sup>2</sup>)] [4-6/ar<sub>0</sub>]  
\nC<sub>2</sub> = [A/ar<sub>0</sub>(1+a<sup>2</sup>)] [1-3/ar<sub>0</sub>]  
\nb = K<sub>2</sub> - 2v - 1 (adimensional)  
\n
$$
N_{vJ}^2 = \frac{ab}{v!\Gamma(K_2-v)}
$$
 (am<sup>-1</sup>)  
\n
$$
N_{vJ}^2 = \frac{ab}{v!\Gamma(K_2-v-1}(z) = (-1)^V \Gamma(K_2-v) \sum_{n=0}^V (-1)^n {V_n \choose n} \frac{z^{v-n}}{\Gamma(K_2-v-n)}
$$

onde w<sub>e</sub>, w<sub>e</sub>x<sub>e</sub> e B<sub>e</sub> são as constantes espectroscópicas usuais [He50]. Substituindo a equação (III.41) na (III.40) temos<sup>†</sup>

t Uma linha refere-se ao estado superior e duas linhas ao estado inferior.

$$
\begin{vmatrix} J_V^{\mathbf{v}^\mathbf{1}} J^{\mathbf{v}^\mathbf{1}} \\ J_V^{\mathbf{v}^\mathbf{1}} J^{\mathbf{u}} \end{vmatrix} = \frac{N_V \cdot J^{\mathbf{u}^\mathbf{1}} N_V \cdot J^{\mathbf{u}^\mathbf{1}}}{a^{\mathbf{u}^\mathbf{1}}} \xi^{(K_2^{\mathbf{u}-1})/2}
$$
\n
$$
\sum_{\lambda=0}^{V'} \sum_{\mu=0}^{V''} (-1)^{\lambda+\mu} \xi^{-\mu} B(b', v', \lambda) B(b'', v'', \mu) I_{\mu}^{\lambda}(\xi, \gamma, p) \qquad (III.42)
$$

44

onde

$$
\gamma = a''/a' \qquad \qquad \xi = \left[K_1''/(K_1')^{\gamma}\right] \exp(a''r_0'' - \gamma a'r_0')
$$

$$
B(b, v, \sigma) = \frac{v!(b+v)}{\sigma!(v-\sigma)!} = {v \choose \sigma} \frac{\Gamma(b+v+1)}{\Gamma(b+v+1-\sigma)}
$$

 $(b+v)$ <sub> $\sigma$ </sub> =  $(b+v)$   $(b+v-1)$  ...  $(b+v-\sigma+1)$ 

$$
(\mathrm{b}+\mathrm{v})_{\circ} = 1
$$

e

$$
I_{\mu}^{\lambda}(\xi, \gamma, p) = \int_{0}^{\infty} z^{p} \exp\left[-\frac{1}{2} (z + \xi z^{\gamma})\right] R_{e}(z) dz \qquad (III.43)
$$

com

$$
p = \frac{1}{2}(K_2^1 + \gamma K_2^n) - \frac{1}{2}(1 + \gamma) - 1 - \lambda - \gamma \mu
$$

onde z' ( $\equiv$ z, para simplificar a notação) foi escolhida como variá vel de integração; é fácil ver que

$$
dr = -\frac{dz}{a'z}
$$

$$
z'' = \xi z^{\gamma}
$$

Hudando-se de variável de acordo com z = pt a integral (III.43) pode ser escrita como

$$
I_{\mu}^{\gamma}(\xi, \gamma, p) = p^{p+1} \int_{0}^{\infty} \exp[pg(t)] R_{e}(t) dt
$$
 (III.44)

onde

$$
g(t) = -\frac{1}{2}(t + \xi p^{\gamma - 1}t^{\gamma}) + \ell n t
$$
 (III.45)

Como, na integral da equação (III.44),  $p (=p_{\lambda\mu})$  é um parâmetro gran  $de^{\dagger}$ , podemos resolvê-la através do método de Laplace de expansão assintótica [0174]. Esta integral é tratada com detalhe no Apêndi ce A.

Supondo então para o momento de transição a for

ma

$$
R_e(r) = a_0 + a_1 r + a_2 r^2 + a_3 r^3 + \dots
$$

temos, até o termo em  $r^2$  na expansão,

$$
I_{\mu}^{\lambda}(\xi, \gamma, p) = p^{p+1/2} \left(\frac{\pi}{-b_2}\right)^{1/2} \exp(pg_0) R_e(\rho_0) \left[1 + (E + E_1)/p\right] \quad (III.46)
$$

onde

$$
E = \frac{3b_4}{4b_2^2} - \frac{15b_3^2}{16b_2^3}
$$

<sup>†</sup>Por exemplo, 
$$
p_{00} = 112.76
$$
 ( $\gamma = 0.92$ ) para o N<sub>2</sub> (2<sup>+</sup>)  
\n $p_{00} = 107.30$  ( $\gamma = 0.83$ ) para o N<sub>2</sub><sup>+</sup> (1<sup>-</sup>)  
\n $p_{00} = 243.08$  ( $\gamma = 0.92$ ) para o I<sub>2</sub> (B-X)

$$
E_1 = -\left[a_1\left(\frac{3b_3}{4b_2} + \frac{1}{4t_0}\right) + a_2\left(\frac{3b_3\rho_0}{2b_2} + \frac{\rho_0}{2t_0} + \frac{1}{2a't_0}\right)\right] / \left[a't_0b_2R_e(\rho_0)\right]
$$
  

$$
g_0 = g(t_0)
$$
  

$$
b_2 = g''(t_0)/2!
$$
  

$$
b_3 = g'''(t_0)/3!
$$
  

$$
b_4 = g'''(t_0)/4!
$$
  

$$
\rho_0 = r_0' + \ln\left[\frac{K_1}{p_0}\right] / a'
$$

com t<sub>o</sub> sendo dado pela condição

$$
g'(t_0) = 0 \qquad (III.47)
$$

 $E$  interessante notar que para o caso  $R_e(r) = 1$  a equaçao (III.46) se reduz a

$$
I_{\mu}^{\lambda}(\xi,\gamma,p) = p^{p+1/2} \left(\frac{\pi}{-b_2}\right)^{1/2} \exp(pg_0) \quad [1+E/p] \tag{III.48}
$$

que é idêntica à obtida por Chakraborty [Ch72] para o FCF, como era de se esperar.

Gostaríamos ainda de mencionar o fato de que as expressoes aqui derivadas podem também ser utilizadas para calcu lar fatores de Franck Condon, centróides r e integrais afins, sim plesmente trocando os coeficientes da equação (III.32) . Em particular, nossos cálculos podem ser usados para testar a validade da equação (III.36).

IV - ARRANJO EXPERIMENTAL PARA MEDIDA DA DISTRIBUIÇÃO DA INTENSI DADE ESPECTRAL.

#### IV.l - Introdução

Os primeiros estados eletrônicos excitados do nitrogê nio molecular estão a mais de 6 eV acima do seu estado fundamen tal, como pode ser visto na Figura I.l. Esta é uma energia consi deravelmente maior do que a de uma molécula de nitrogênio à tempe ratura ambiente. Estes estados do N<sub>2</sub> são excitados, geralmente, por transferência de energia de partículas com a energia apropria da. No laboratório, a técnica mais simples de produzir moléculas de nitrogênio excitadas é por meio de uma descarga elétrica em meio gasoso. Nestas descargas a corrente elétrica é conduzida por elétrons de alta energia, os quais podem transferir esta energia às moléculas de nitrogênio através de colisões. As moléculas assim excitadas decaem para seus níveis de mais baixa energia atra vés de vários processos, tais como radiação, colisão com as pró prias espécies existentes na descarga, colisão com as paredes do canal, dissociação, etc. Quando a vida média do estado excitado é curta (da ordem de 30-60 nseg) e a pressão no canal não muito ele vada  $(0.1 - 0.5$  torr), o modo de decaimento predominante é a emis são de luz. Esta emissão luminosa apresenta uma distribuição es pectral caracterizada por numerosas progressões de bandas. Para uma descarga em nitrogênio, na parte do espectro entre 3000 e  $5000$  Å, estas progressões são numerosas e bem resolvidas. Este  $\overline{u}$ timo fato torna simples a análise do espectro e permite comparar

as intensidades das bandas medidas com os cálculos apresentados no Capítulo V.

O presente capítulo começa com uma descrição do siste ma de descarga elétrica e da óptica e eletrônica de detecção. A seguir vêm alguns detalhes da técnica de medição das intensidades relativas. Finalmente, os dados experimentais obtidos e a maneira de reduzi-los.

#### IV.2 - Eletrônica da Descarga Elétrica

Neste trabalho, usamos um circuito elétrico padrão para gerar uma descarga elétrica numa célula apropriada. Esta célula é de vidro "pyrex" e tem dois eletrodos, entre os quais se aplica a voltagem necessária para gerar a corrente da descarga elétrica, que pode ser contínua ou pulsada. Esta característica do circuito elétrico permite que a corrente na célula seja varia da desde 1 mA até 100 A, com uma fonte de alta tensão variável entre 0-20 KV e cujo limite de corrente é de 20 mA. No caso de re gime contínuo de corrente, a tensão da fonte é aplicada diretamen te entre os eletrodos. Para se obter pulsos de corrente, a tensão da fonte é usada para carregar um capacitor de 0.03µF, o qual é descarregado por meio do circuito mostrado na Figura IV.l. Nesta figura o resistor de carga R pode ser variado de modo a obter-se diferentes intensidades de corrente no canal. O indutor L é de lO mH e foi construído especialmente, usando-se indutores comerciais de

 $-48 -$ 

radiofrequência<sup>t</sup>. A corrente e tensão na célula foram medidas com o medidor de corrente Tektronix P6042 e a ponteira de alta tensão Tektronix P6015, respectivamente. O elemento T na Figura IV.1 re presenta o sistema de chaveamento eletrônico. Quando esta chave é fechada o capacitor Ce o indutor L formam um circuito LC standard, enquanto não rompe a descarga no canal. A alta tensão que aparece periodicamente nos extremos do indutor L é capaz de romper uma descarga elétrica no canal, descarregando deste modo a energia ar mazenada no circuito LC. Na Figura IV. 2 mostramos os pulsos de cor rente e tensão aplicados no canal de descarga.

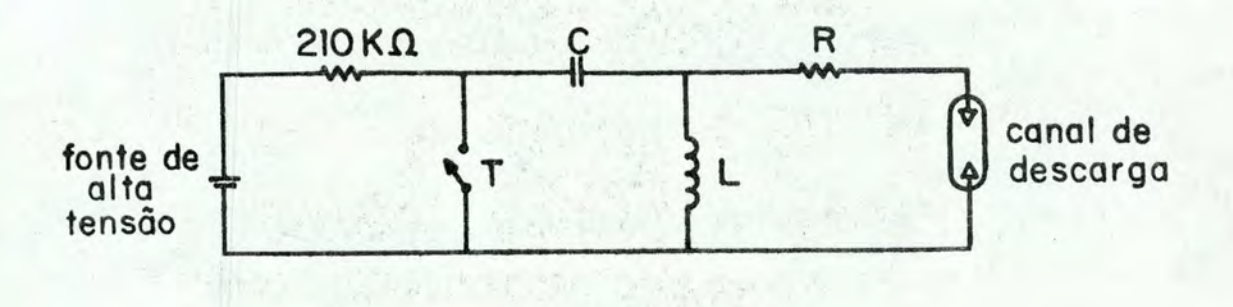

FIGURA IV.l - Esquema do circuito elétrico usado para obtenção de corrente elétrica pulsada.

UFRGS Instituto de Física **Biblioteca** 

A isolação foi consideravelmente melhorada aquecendo-se o indu tor até 70°C e em seguida envernizando-o com verniz comum de ma deira.

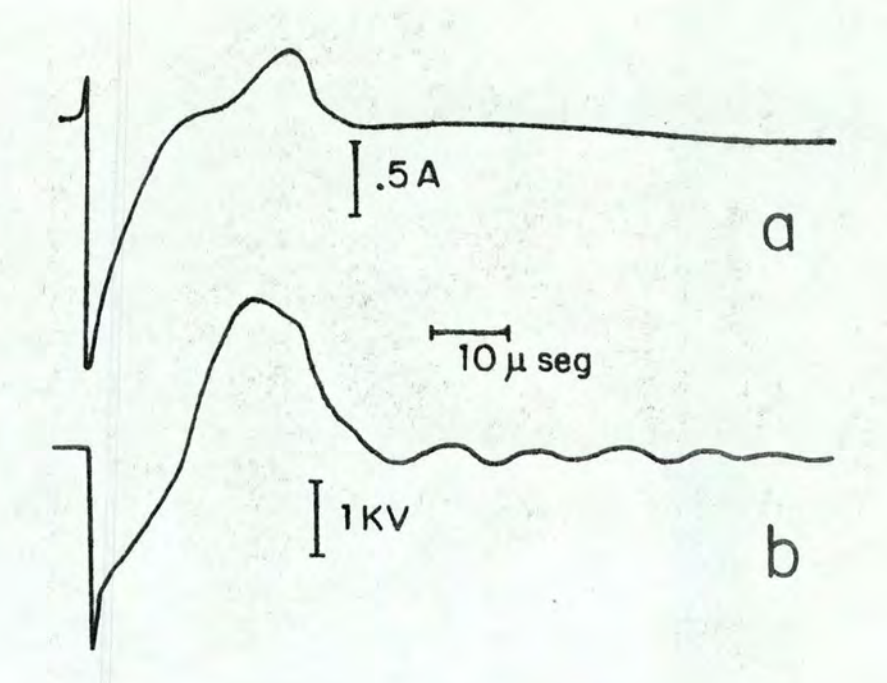

Figura IV.2 (a) corrente e (b) tensão no canal de descarga usadas para gerar o íon  $N_2^+$ .

O chaveamento eletrônico T é o mesmo usado por Francke [Fr76] e constitui-se basicamente num Thyratron de hidrogênio 5C22 controlado por um gerador de pulsos. Este gerador fornece pulsos de 900 Volts de pico, o que é suficiente para disparar o 5C22. Seu esquema é dado pelas Figuras IV.3 e IV.4 e tem como componentes essenciais um Thyratron 3C45 e um circuito integrado TDB-555. O circuito integrado é usado para gerar pulsos cuja re petição pode ser variada até 100 Hz. O Thyratron 3C45, além da função de chavear o pulso de tensão intermediária, tem por fina lidade desacoplar a alta tensão no Thyratron 5C22 do circuito in tegrado. Nas medidas com corrente contínua passando pelo canal, a resistência R da Figura IV.4 foi ajustada convenientemente de modo a obter-se a intensidade de corrente dese jada. Para as medi

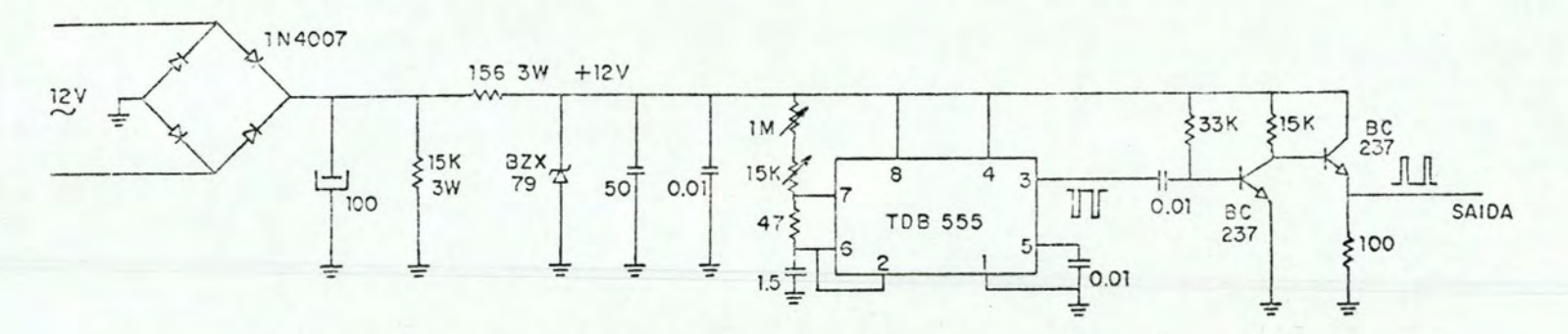

FIGURA IV.3 - Diagrama do gerador de pulsos com controle de freqüência. Resistências em  $\Omega$  e capacitâncias em µF.

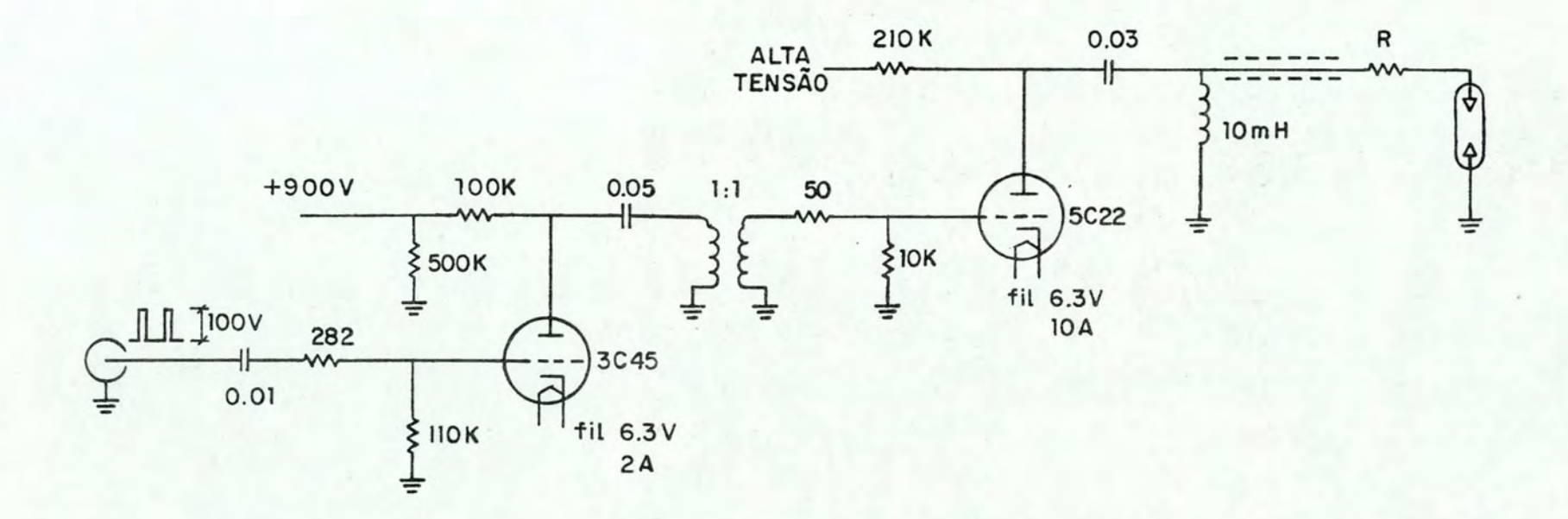

FIGURA IV.4 - Esquema do chaveamento eletrônico da descarga elétrica. Resistências em  $\Omega$  e capacitâncias em µF.

Ul  $\overline{ }$ 

 $24 - 1$ 

 $\mathbf{I}$ 

das na descarga pulsada seu valor foi mantido constante. Neste ca so, apesar de ter valor bastante pequeno  $(1\Omega)$ , sua presença era importante para limitar o ruído eletromagnético gerado.

### IV.3 - A Célula de Descarga Elétrica e o Sistema de Vácuo e Gás

O diagrama esquemático da experiência, com o sistema de vácuo e gás, o canal de descarga elétrica e a óptica empregada na coleta do sinal luminoso, é mostrado na Figura IV.S.

O canal de descarga foi feito de um tubo de "pyrex" de 7.8 mm de diâmetro interno, no qual foram soldados dois eletro dos de aço-inox através de junções metal-vidro de tungstênio. O canal foi conectado à linha de vácuo, entre os pontos Tl e A (ve ja Figura 6), através de uma tubulação de vidro comum. No restan te da linha utilizou-se cobre: 1/4" de diâmetro, no trecho entre R e Tl, e  $1\frac{1}{4}$  à partir do ponto A em direção à bomba de vácuo. O volume deste sistema, entre as duas torneiras, é de 110  $cm<sup>3</sup>$  e da torneira T2 até a bomba de vácuo, 150 cm<sup>3</sup>. Para determinar a pres são no canal de descarga utilizou-se um medidor tipo Pirani gauge, modelo Combitron CM30, da Leybold-Heraeus.

O gás puro de nitrogênio usado nesta experiência foi obtido pela evaporaçao de nitrogênio líquido. Este método tem uma graride vantagem: devido à baixa temperatura do nitrogênio líquido  $(-196^{\circ}$ C), o gás evaporado não apresenta impurezas condensáveis a temperaturas mais altas, como é o caso do vapor de água e oxigê

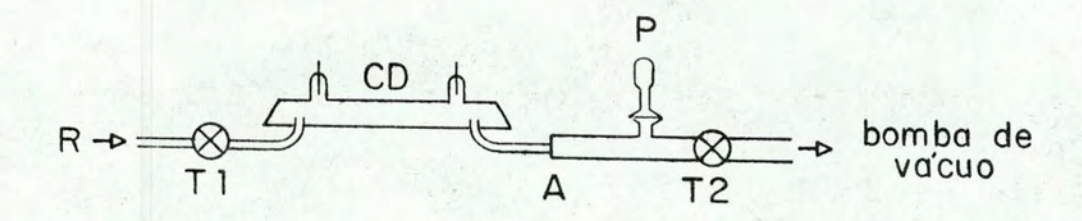

 $53 -$ 

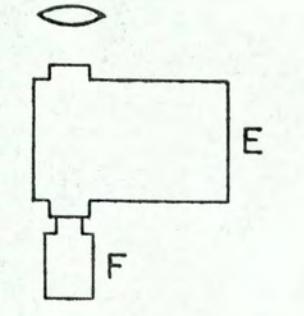

FIGURA IV.5 - Diagrama do arranjo experimental (fora de escala).

R - Reservatório de N<sub>2</sub> líquido.

CD - Canal de descarga.

P - Medidor de Pressão (Pirani gauge} .

- E Espectrômetro.
- F Fotomultiplicadora.

Tl,T2 - Torneiras.

nio; estas impurezas ficam retidas no líquido. Tentativas iniciais de se usar nitrogênio comercial foram infrutíferas devido à gran de quantidade de impurezas nele detectadas.

### IV.4 - Cptica e Eletrônica de Detecção

A luz emitida pela descarga elétrica foi recolhida com o auxílio de duas lentes e analizada com um espectrômetro de 0.25 m da Jarrell-Ash, modelo JA-82410 (veja Figura IV.5), com re soluções finais entre  $3 e 5 A$ . Portanto, no presente experimento a estrutura rotacional não é resolvida. A intensidade luminosa na saída deste espectrômetro foi medida com uma fotomultiplicadora RCA 8575 {com fotocátodo 116). O sinal elétrico assim obtido, no caso de descarga contínua, foi amplificado {lOx) num osciloscópio Tektronix modelo 556 e registrado em papel na forma usual. Para as medidas pulsadas, o sinal proveniente do fotomultiplicadorafoi integrado com um BOX-CAR da PAR modelo 162. Nas Figuras IV.6, I IV.7 e IV.8 são mostrados exemplos de espectros obtidos.

As Figuras IV.6 e IV.7 mostram espectros da descarga contínua e a Figura IV.9 da descarga pulsada. Neste trabalho, me dimos os diversos conjuntos de bandas com  $\Delta v = v' - v'' = cte$  sob ganho crescente, para acentuar as diferenças entre os picos de uma mesma sequência  $\Delta v = cte$  e permitir maior precisão na medida das intensidades relativas. Tendo em vista a boa luminosidade da fon te, este procedimento, junto com o teste da linearidade do siste ma {filtros ND da Oriel Optics), nos permitiu estender as medidas

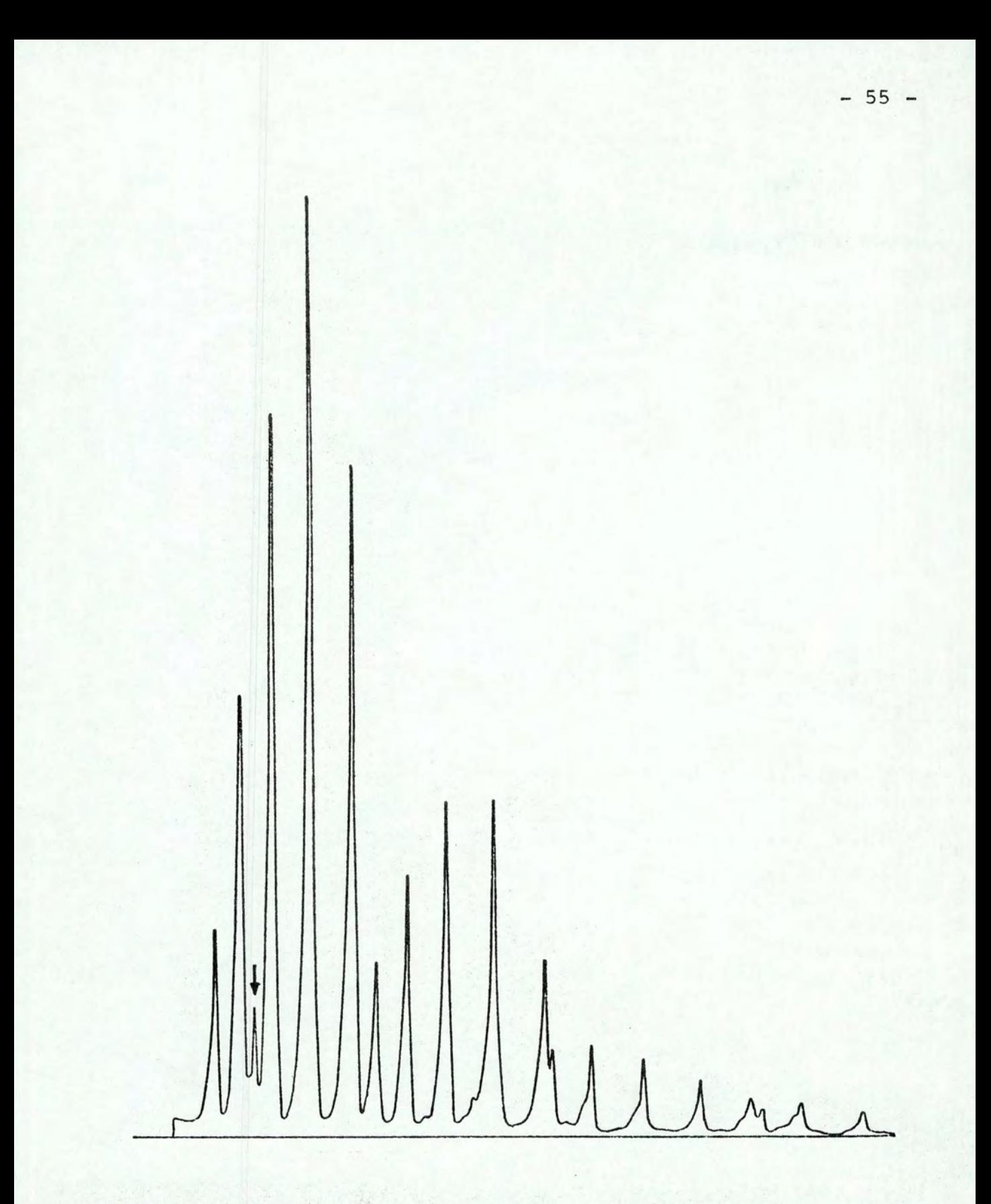

FIGURA IV.6 - Seqüências  $\Delta v = 4$ , 5 e 6 do segundo sistema positivo do nitrogênio molecular. O pico assinalado correspon de à transição (0-0}, em 3914 *R,* do primeiro sistema negativo do íon  $N_2^+$ .

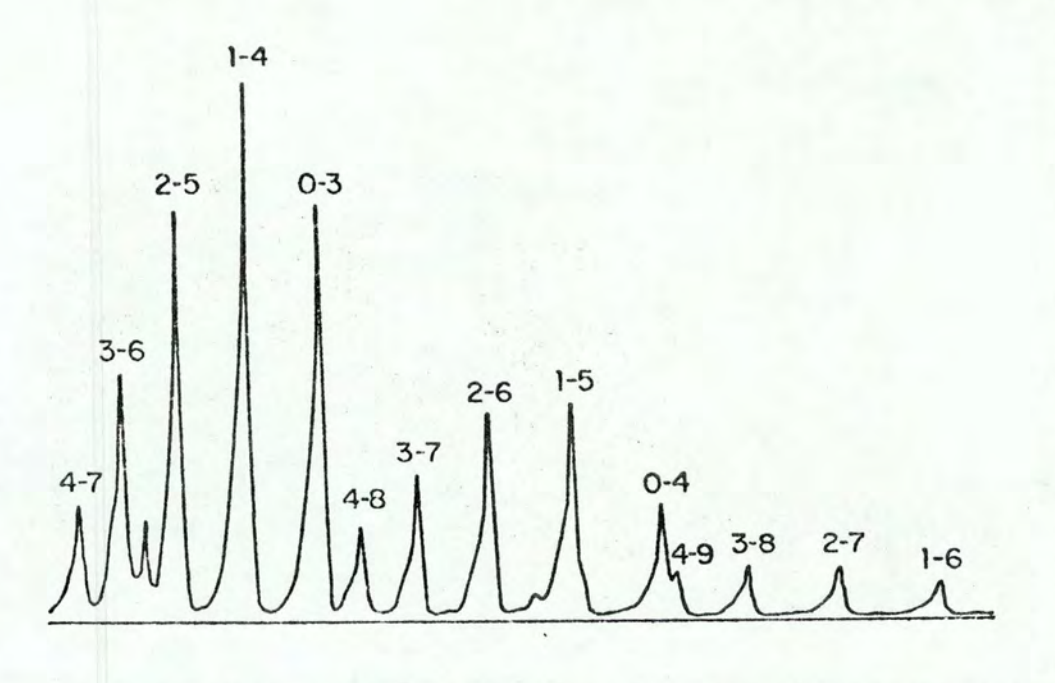

FIGURA IV.7 Parte do espectro do  $N_2(2^+)$ , obtida numa descarga elétrica contínua, mos trando algumas bandas v'-v".

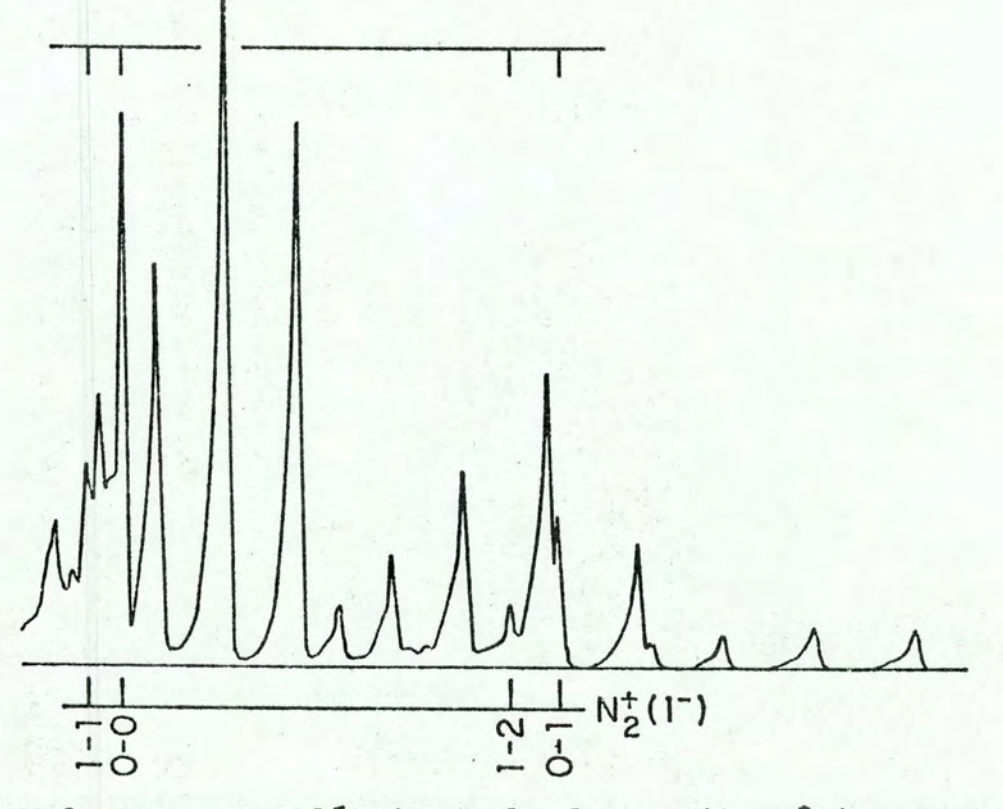

FIGURA IV.B Descarga elétrica pulsada em nitrogênio, mostrando o aparecimento das bandas do primeiro sistema negativo do  $N_2^+$ . Notar a alteração na intensidade relativa das bandas 2-5 e 0-3 do  $N_2(2^+)$ .

até a banda  $0-6$  (5032Å) do nitrogênio.

No caso da descarga pulsada, em virtude da maior den sidade dos elétrons, observou-se o aparecimento com maior intensi dade das bandas do primeiro sistema negativo (B $2z_{\rm u}^+$  -  $x^2z_{\rm g}^+$ ) do Íon  $N_2^+$ . Isto é claramente visto comparando-se as Figuras IV.7 e IV.8. Na descarga pulsada observa-se ainda uma alteração das intensida des em relação ao caso contínuo. Isto também pode ser visto pela comparação das intensidades relativas das bandas vibracionais 2-5 e 0-3 do segundo sistema positivo do  $N_2$ , nas Figuras IV.7 e IV.8.

A Figura IV.2a mostra o pulso de corrente no canal de descarga. Este pulso apresenta dois máximos que são devidos a os cilações próprias do circuito LC. Como o intervalo de tempo entre eles é relativamente pequeno e portanto a densidade de espécimes excitadas é ainda razoável no canal, o segundo pulso de corrente, apesar de bem menor consegue "reacender" a descarga. Pode-se ver isto na Figura IV.9, que mostra a evolução temporal da luz emiti da por duas espécies existentes no plasma:  $N_2$  no estado C  $\frac{3\pi n}{n}$  e  $N_2^+$  no estado B $2\Sigma_{\rm u}^+$ . É interessante notar-se a relação diferente entre os dois máximos destas curvas, mostrando que a densidade de  $N_2^+$  no estado B  $2\Sigma_{11}^+$  é bem menor no segundo máximo, quando compara da com a correspondente densidade de N<sub>2</sub> no estado C  $\frac{3\pi}{11}$ , no mesmo instante de tempo.

### IV.5 - Calibração do Equipamento

A sensibilidade da fotomultiplicadora e a eficiência

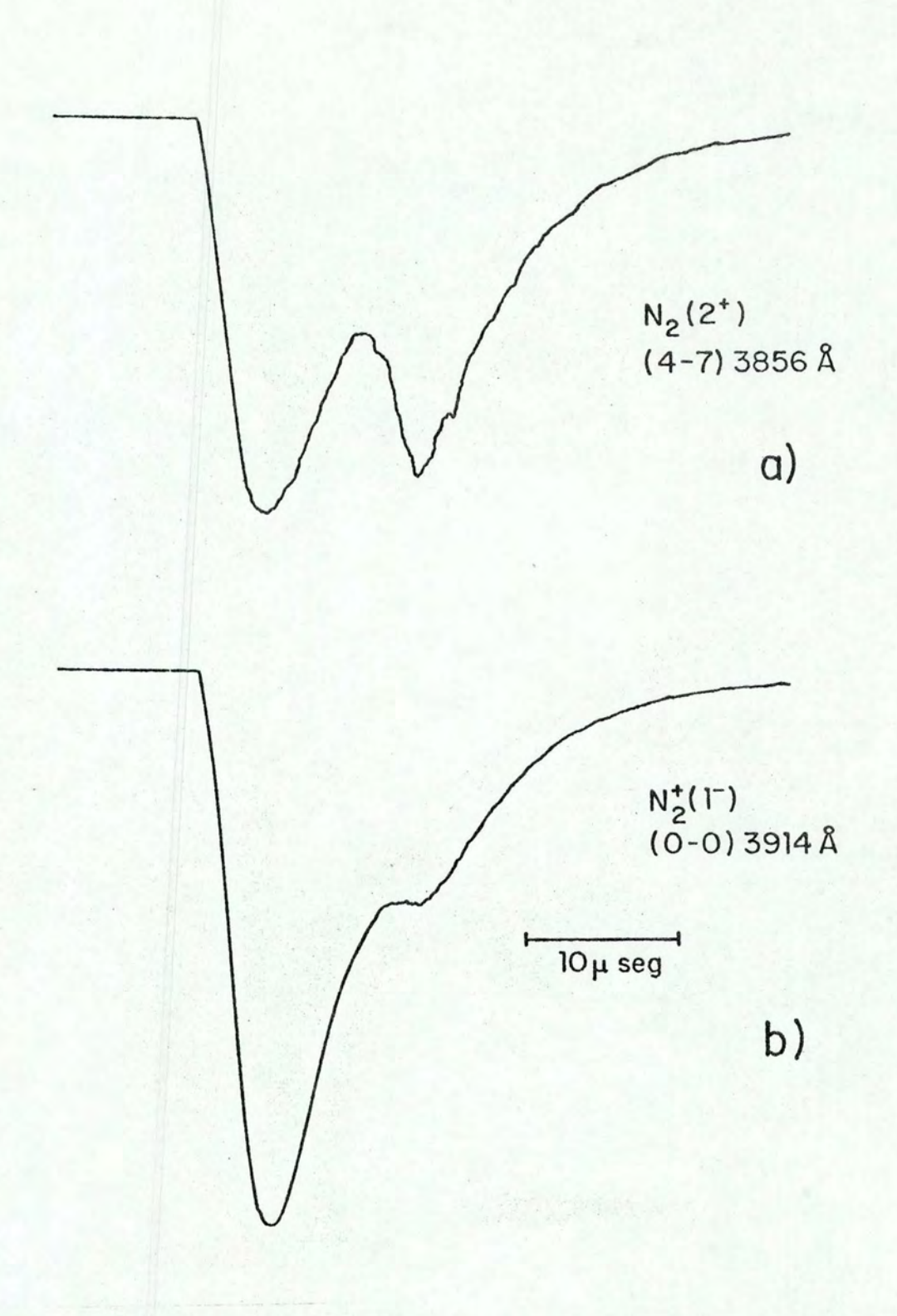

FIGURA IV.9- Evolução temporal da luz emitida por duas das espécies existentes numa descarga elé trica pulsada em nitrogênio molecular.

das lentes e do espectrômetro usados neste experimento são fun ções do comprimento de onda. Portanto; as intensidades medidas de vem ser convenientemente corrigidas para assim obtermos as inten sidades "verdadeiras" emitidas pelo gás. A eficiência da óptica usada para recolher a luz é determinada pela absorção da luz no vidro das lentes e do canal e pela eficiência do espectrômetro. A eficiência do espectrômetro é constante entre 3500 e 4200  $^\mathrm{O}_\mathrm{A}$  e vai lentamente diminuindo na direção de comprimentos de onda maiores. Esta variação, junto com a menor intensidade das bandas nesta re gião, pode introduzir um erro nas intensidades medidas compreendi do entre 10 e 15%.

A absorção pelos vidros no ultravioleta foi determina da do seguinte modo: como as bandas mais intensas do segundo sis tema positivo do N<sub>2</sub> estão nesta região do espectro, suas intensi dades são bem estudadas. Assim sendo, medimos a intensidade das bandas nesta região do espectro e calculamos a absorção comparan do nossas medidas com as observadas por Tyte [Ty62a]. Este proce dimento nos permitiu determinar a curva de resposta do sistema pa ra a luz do  $N_2$  (2<sup>+</sup>) no ultravioleta. O ponto desta curva em 3370 Å (banda 0-0} foi ainda testado adicionalmente, de modo absoluto, u tilizando-se a emissão superradiante de um Laser de nitrogênio, de tectada por um calorímetro Thermopile, da TRG, modelo 110. Uma me dida relativa adicional foi feita com o fotodiodo F4000 da ITT. A curva assim obtida está em bom acordo com a fornecida pelo manual da Esco Optics. Determinou-se também que acima de 3700 Â os vidros são completamente transparentes. A comparação da relação de intensidade da banda 0-0, medida de modo absoluto com o Thermopile,  $com$  as bandas acima de 3700 Å que não são afetadas pelo vidro, concorda muito bem com as medidas de vários autores,como pode ser visto na Tabela V.5 do capítulo V. Este tipo de medida revelouse um auxiliar valioso no laboratõrio quando se precisa determi nar a resposta de um tipo de vidro desconhecido, no ultravioleta.

Quanto à fotomultiplicadora, sabemos que sua sensibi lidade é medida pela eficiência quântica  $Q(\lambda)$  do fotocátodo. Esta  $e$ ficiência quântica é a probabilidade de emitir um elétron por fo ton de luz incidente. Se o número de fÕtons emitidos por unidade de tempo por uma fonte luminosa com potência radiante de P watts no comprimento de onda  $\lambda$  (quando cada fóton tem energia hc/ $\lambda$ ) é  $P\lambda/hc$ , temos que a corrente obtida no fotocátodo será

$$
I = \frac{P\lambda}{hc} \text{ e } Q(\lambda) \qquad \text{ampéres}
$$

onde "e" é a carga de um elétron. Portanto, a sensitividade  $E(\lambda)$ do fotocátodo será dada por

$$
E(\lambda) = \frac{I}{P} = \frac{e\lambda}{hc} Q(\lambda)
$$

Usando dados fornecidos pelo fabricante da fotomultiplicadora [RCA70], obtivemos, através de um ajuste pelo método dos mínimos quadrados, as seguintes expressões para a sensitividade do fotocá todo, em rnA/W,

$$
E(\lambda) = -585.90 + 0.3483\lambda - 0.4448 10^{-4} \lambda^2
$$

para  $3000 \leq \lambda \leq 4600 \text{ Å}$ 

e  $E(\lambda) = 262.00 - 0.04\lambda$ 

 $- 61 -$ 

para  $4600 \leq \lambda \leq 5050$  Å

o fator fornecido por estas expressoes foi utilizado para corri gir as intensidades medidas.

Nas Tabelas IV.l e IV.2 apresentamos o resultados das medidas de intensidade das diversas bandas compreendidas entre  $3266$  e 5032 Å. Na Tabela IV.1 a intensidade 100 foi escolhida pa ra marcar as bandas, na direção de v" crescente, a partir de onde o vidro é transparente. Como já foi notado anteriormente na seçao IV.4, os dados da Tabela IV.l são de medidas em descarga contínua e as da Tabela IV.2 em descarga pulsada.

TABELA IV.l - Intensidades observadas do segundo sistema positivo do N<sub>2</sub>, pressão de 0.2 torr<sup>(a)</sup>.

| $\overline{v''}$<br>$v^{\dagger}$ | $\mathbf{0}$ |                                          | $\overline{2}$ | 3                                               | 4                         | 5            | 6                         |                                                                  | 8           | 9                | 10 |
|-----------------------------------|--------------|------------------------------------------|----------------|-------------------------------------------------|---------------------------|--------------|---------------------------|------------------------------------------------------------------|-------------|------------------|----|
| $\overline{0}$                    |              | $570.8$ 320.3 100.0<br>559.5 293.6 100.0 |                | 28.3<br>33.2                                    | 6.71<br>9.2               | 1.4<br>2.3   | 0.4<br>0.5                |                                                                  |             |                  |    |
| $\mathbf{1}$                      |              |                                          |                | $26.7$   141.6  100.0 <br>$25.2$   135.7  100.0 | 45.4<br>53.6              | 15.1<br>21.1 | 2.5<br>2.9                | 0.6<br>0.9                                                       |             |                  |    |
| 2                                 |              |                                          | 11.1<br>14.8   |                                                 | 60.7 100.0 <br>56.1 100.0 | 72.4<br>82.8 | 31.8<br>42.8              | 6.3<br>8.9                                                       | 1.8<br>3.2  |                  |    |
| 3                                 |              |                                          |                | 99.4<br>123.0                                   |                           |              | 79.9 100.0<br>116.0 100.0 | 50.0                                                             | $51.1$ 18.8 | 6.2<br>34.3 14.8 |    |
| $\overline{4}$                    |              |                                          |                |                                                 | 229.2<br>165.9            |              |                           | $50.0$   100.0   74.0   34.4   12.0<br>55.3 100.0 87.7 42.1 12.6 |             |                  |    |

(a) Na primeira linha: medidas com 20 mA de corrente no canal; Na segunda linha: medidas com 30 mA de corrente no canal.

TABELA IV.2 Intensidades observadas do primeiro sistema negativo do N<sup>+</sup><sub>2</sub>, pressão 1.5<br>torre corrente no canal 1.7 A de pico (veja Figura IV.2)

| v''<br>$v^{\prime}$ | 0    |      | 2    | 3   | 4   |     |
|---------------------|------|------|------|-----|-----|-----|
| $\mathbf 0$         | 91.1 | 23.0 | 2.7  |     |     |     |
| 1                   | 19.1 | 17.2 | 9.6  | 4.4 |     |     |
|                     |      | 16.3 |      |     | 2.4 |     |
|                     |      |      | 19.8 |     | 3.3 | 2.4 |

Finalmente, a Tabela IV.3 apresenta uma série de núme ros derivados das medidas no sistema  $N_2 (2^+)$ , para 20 mA de corren te no canal de descarga, as quais serão utilizados no capítulo se guinte. Nesta tabela  $(R_e)$ , refere-se aos valores  $I\lambda^4/q_i$  corrigidos com a população 1, 0.59, 0.30, 0.15 e 0.10 dada naTabela V.6a. Estes números foram ajustados, pelo método dos mínimos quadrados, com as respectivas centróides r da Tabela V.7, para gerar as fun ções R<sub>e</sub>(r) relativas apresentadas na Tabela V.11.

|                   | $I_{\mathbf{v}^{\dagger}\mathbf{v}^{\mathbf{u}}}$ | $I\lambda$ <sup>4</sup> | $I\lambda$ <sup>4</sup> /q <sub>1</sub> | $I\lambda^4$ /q <sub>2</sub> | $I\lambda^4$ /q <sub>3</sub> | $(R_e)$    | $(R_e)$ <sub>2</sub> | $(R_e)$ <sub>2</sub> |
|-------------------|---------------------------------------------------|-------------------------|-----------------------------------------|------------------------------|------------------------------|------------|----------------------|----------------------|
|                   | 20mA                                              |                         | <b>RKR</b>                              | Morse                        | Morse                        | <b>RKR</b> | Morse                | Morse                |
| (a)<br>$C$ . Esp. |                                                   |                         | BVTW65                                  | <b>He50</b>                  | BVTW65                       |            |                      |                      |
| $0 - 0$           | 1198.1                                            | 1545.3                  | 3413.52                                 | 3439.35                      | 3307.58                      | 58.43      | 58.65                | 57.51                |
| $0 - 1$           | 672.4                                             | 1099.6                  | 3341.23                                 | 3345.30                      | 3410.67                      | 57.80      | 57.84                | 58.40                |
| $0 - 2$           | 209.9                                             | 439.5                   | 3006.16                                 | 2991.83                      | 3146.03                      | 54.83      | 54.70                | 56.09                |
| $0 - 3$           | 59.4                                              | 161.1                   | 3116.05                                 | 3080.31                      | 3356.25                      | 55.82      | 55.50                | 57.93                |
| $0 - 4$           | 14.0                                              | 49.8                    | 3132.08                                 | 3055.21                      | 3531.91                      | 55.96      | 55.27                | 59.43                |
| $0 - 5$           | 3.0                                               | 14.2                    | 3155.56                                 | 3021.28                      | 3837.84                      | 56.17      | 54.97                | 61.95                |
| $0 - 6$           | 0.8                                               | 5.1                     | 4250.00                                 | 3923.08                      | 5666.67                      | 65.19      | 62.63                | 75.28                |
| $1 - 1$           | 49.5                                              | 61.5                    | 2847.22                                 | 3271.28                      | 1747.16                      | 69.47      | 74.47                | 54.42                |
| $1 - 2$           | 262.3                                             | 410.1                   | 2017.22                                 | 2013.25                      | 1890.73                      | 58.47      | 58.42                | 56.61                |
| $1 - 3$           | 185.3                                             | 368.0                   | 1850.18                                 | 1840.00                      | 1925.69                      | 55.99      | 55.85                | 57.13                |
| $1 - 4$           | 84.2                                              | 214.9                   | 1958.98                                 | 1917.04                      | 2159.80                      | 57.62      | 57.00                | 60.50                |
| $1 - 5$           | 28.0                                              | 92.9                    | 1993.56                                 | 1927.39                      | 2357.87                      | 58.13      | 57.15                | 63.22                |
| $1 - 6$           | 4.6                                               | 20.1                    | 1189.35                                 | 1129.21                      | 1546.15                      | 44.90      | 43.74                | 51.19                |
| $1 - 7$           | 1.1                                               | $6.4$                   | 1122.81                                 | 1066.67                      | 1684.21                      | 43.63      | 42.52                | 53.43                |
| $2 - 2$           | 10.1                                              | 12.1                    | 508.40                                  | 368.90                       | 1315.22                      | 41.17      | 35.07                | 66.22                |
| $2 - 3$           | 55.1                                              | 82.6                    | 1302.84                                 | 1383.58                      | 904.71                       | 65.89      | 67.92                | 54.92                |
| $2 - 4$           | 90.8                                              | 171.8                   | 1070.40                                 | 1065.10                      | 1012.37                      | 59.74      | 59.59                | 58.10                |
| $2 - 5$           | 65.7                                              | 158.6                   | 1138.55                                 | 1112.98                      | 1234.24                      | 61.60      | 60.91                | 64.14                |
| $2 - 6$           | 28.9                                              | 89.9                    | 1136.54                                 | 1085.75                      | 1364.19                      | 61.55      | 60.16                | 67.42                |
| $2 - 7$           | 5.7                                               | 23.1                    | 638.12                                  | 600.00                       | 865.17                       | 46.12      | 44.71                | 53.70                |
| $2 - 8$           | 1.6                                               | 8.6                     | 589.04                                  | 551.28                       | 945.05                       | 44.13      | 42.87                | 56.12                |
| $3 - 3$           | 40.1                                              | 46.6                    | 528.34                                  | 394.58                       | 763.93                       | 59.36      | 51.28                | 71.37                |
| $3 - 5$           | 32.2                                              | 58.5                    | 621.02                                  | 658.04                       | 2554.59                      | 64.34      | 66.23                | 130.49               |
| $3 - 6$           | 40.3                                              | 92.7                    | 718.05                                  | 689.22                       | 699.62                       | 69.20      | 67.78                | 68.29                |
| $3 - 7$           | 20.6                                              | 60.5                    | 613.59                                  | 569.68                       | 704.31                       | 63.96      | 61.63                | 68.53                |
| $3 - 8$           | 7.6                                               | 28.9                    | 523.55                                  | 469:16                       | 693.05                       | 59.08      | 55.93                | 67.98                |
| $3 - 9$           | 2.5                                               | 12.4                    | 482.49                                  | 416.11                       | 746.99                       | 56.73      | 52.67                | 70.57                |
| $4 - 4$           | 44.0                                              | 50.1                    | 466.05                                  | 319.11                       | 494.08                       | 68.27      | 56.48                | 70.30                |
| $4 - 6$           | 9.6                                               | 16.9                    | 398.58                                  | 572.88                       | 225.94                       | 63.12      | 75.62                | 47.53                |
| $4 - 7$           | 19.2                                              | 42.4                    | 423.58                                  | 426.13                       | 354.81                       | 65.08      | 65.27                | 59.58                |
| $4 - 8$           | 14.2                                              | 39.9                    | 401.41                                  | 361.41                       | 413.90                       | 63.37      | 60.11                | 64.32                |
| $4 - 9$           | 6.6                                               | 23.7                    | 360.18                                  | 296.25                       | 430.91                       | 60.02      | 54.42                | 65.65                |
| $4 - 10$          | 2.3                                               | 10.7                    | 301.41                                  | 232.61                       | 426.29                       | 54.90      | 48.22                | 65.30                |

TABELA IV.3 - Resultados das medidas no sistema  $N_2(2^+)$  (veja texto)

(a) C.Esp. dá a referência de onde tiramos as constantes espectroscópicas para calcular os  $q_i$  que, após a renormalização para compensar as diferentes populações, originam os numeros  $(R_e)_{i}$ , i = 1, 2, 3.
V - RESULTADOS E INTERPRETAÇÃO<sup>T</sup>.

No presente capitulo vamos apresentar a comparação en tre as intensidades medidas neste trabalho e as intensidades cal culadas por nós e por vários autores. Nesta comparação utilizamos as intensidades medidas do segundo sistema positivo  $(2^+)$  do nitro gênio molecular, com 20 mA de corrente contínua no canal, apresen tadas na Tabela IV.3. As condições de excitação do primeiro siste ma negativo  $(1^-)$  do ion  $N_2^+$  foram apresentadas no capitulo anterior. Estas intensidades serão também utilizadas para estudar pro priedades moleculares, tais como a população nos níveis vibracio nais, o momento de transição eletrônico e a temperatura vibracional efetiva.

A comparação entre as intensidades medidas e calcula das é feita em duas etapas: na primeira etapa comparamos (I $\lambda^4)_{\rm\,v'v''}$ com os fatores de Franck Condon (FCF)  $q_{\mathbf{v}^{\dagger} \mathbf{v}^{\dagger}}$  para progressões v", isto é, para transições com v' = cte. Isto é feito da maneira usu al, supondo-se que o momento de transição eletrônico R<sub>e</sub> é consta<u>n</u> te, através da relação

$$
\mathbf{I}_{\mathbf{v}^{\dagger}\mathbf{v}^{\dagger}} \lambda_{\mathbf{v}^{\dagger}\mathbf{v}^{\dagger}}^{\mathbf{4}} = \text{cte} \mathbf{N}_{\mathbf{v}^{\dagger}} \mathbf{R}_{e}^{2} \mathbf{q}_{\mathbf{v}^{\dagger}\mathbf{v}^{\dagger}} \qquad (\mathbf{V}.\mathbf{1})
$$

obtida no capítulo III. Para progressões v", quando  $N_{\mathbf{v}^{\mathbf{1}}}$  é consta<u>n</u>

t Neste trabalho, para simplificar as tabelas, usamos, às vezes, as referências [BVTW65] e [Ty62] para indicar dados coletados das referências [BVTW65a] e [BVTW65b] e [Ty62a] e [Ty62b]. O mesmo se aplica para [Fr54J e [Fr54a] e [Fr54b] .

te, podemos escrever

$$
I_{V'V''} \lambda_{V'V''}^4 = cte q_{V'V''}
$$
 (V.2)

Na etapa seguinte, levamos em conta a variação do momento de tran sição eletrônico em função da separação internuclear, calculando as intensidades exatamente, através de

$$
I_{V'V''} \lambda_{V'V''}^4 = cte N_{V'} S_{V'V''}
$$
 (V.3)

onde  $S_{\mathbf{v}^{\dagger} \mathbf{v}^{\dagger}}$  são os fatores de intensidade de banda (BSF) dados pe la equação (III.13) e calculados pelo programa BSF.Utilizando pro cedimento padrão [Fr54a,b] e as nossas medidas de intensidade,cal culamos várias funções momento de transição eletrônico para estu dar o efeito dos fatores de Franck Condon nesta função.

As constantes espectroscópicas necessárias para efetuar os cálculos com o programa BSF estão resumidas na Tabela V.l. As unidades nesta tabela são as usuais em espectroscopia de molé culas diatômicas e estão definidas no Apêndice B. Apesar de na Ta bela V.1 existirem valores de r<sub>e</sub>, sempre utilizamos nos cálculos  $r_e$  gerado a partir de B<sub>e</sub> segundo a equação (B.1). Os valores  $w_eY_e$ nesta tabela somente são necessários para o cálculo de  $G(v)$ , quan do da determinação da temperatura vibracional efetiva. Como suge rido por Herzberg [He50] , um bom indicador da confiabilidade do potencial de Morse na representação do potencial molecular é a com paração da constante  $\alpha_{_{\mathbf{C}}}$  experimental com a calculada teoricamente através da relação obtida por Pekeris [Pe34]

|                      | $N_{2}$                          | [He50]                          | $N_{2}$                | [BVTW65b]                 | $N_2^+$ [He50]              |                                       | [KP72]<br>$N_2^+$                |
|----------------------|----------------------------------|---------------------------------|------------------------|---------------------------|-----------------------------|---------------------------------------|----------------------------------|
| Estado               | $\frac{3}{\pi}$ u<br>$\mathbf C$ | $\frac{3}{\pi}$<br>$\, {\bf B}$ | $\frac{3}{\pi}$ u<br>C | $3\pi$<br>$\, {\bf B}$    | $2^2$<br>$\mathbf{B}$<br>11 | $^{2}$ $_{\Sigma}^{+}$<br>$\mathbf x$ | $2\overline{\Sigma}$ +<br>X<br>g |
| $W_e$                | 2035.1                           | 1734.11                         |                        | 2047.178 1733.391 2419.84 |                             | 2207.19                               | 2207.00                          |
| $W_e X_e$            | 17.08                            | 14.47                           | 28.4450                | 14.1221                   | 23.190                      | 16.136                                | 16.10                            |
| $W_e$ <sup>y</sup> e | $-2.15$                          |                                 | 2.08833                | $-0.05688$                | $-0.5375$                   | $-0.040$                              | $-0.040$                         |
| $B_{\epsilon}$       | 1.8259                           | 1.6380                          | 1.82473                | 1.6374                    | 2.083                       | 1.9322                                | 1.9319                           |
| $r_e(\lambda)$       | 1.1482                           | 1.2123                          | 1.1487                 | 1.2126                    | 1.075                       | 1.1162                                |                                  |
| $\alpha_e$           | 0.0197                           | 0.0184                          | 0.018683               | 0.01791                   | 0.0202                      | 0.0195                                | 0.0190                           |
| $\alpha$ calc<br>e   | 0.020233                         | 0.018308                        | 0.028771               | 0.017974                  | 0.025138                    | 0.019180                              | 0.019145                         |
| $\mu_A$              | 7.00377                          |                                 |                        |                           | 7.00363                     |                                       |                                  |

TABELA V.1 - Constantes espectroscópicas das moléculas estudadas<sup>†</sup>.

 $t$  Constantes espectroscõpicas dadas em cm<sup>-1</sup>.

TABELA V. 2 -  $\lambda_{V'V''}(\hat{A})$  para os sistemas de bandas  $N_2(2^+)$  e  $N_2^+(1^-)$ .

| $\mathbf{0}$ |              | $\overline{2}$ | 3            | 4            | 5            | 6            |              | 8    | 9    | 10   |
|--------------|--------------|----------------|--------------|--------------|--------------|--------------|--------------|------|------|------|
| 3370<br>3914 | 3576<br>4278 | 3804<br>4709   | 4058<br>5228 | 4343         | 4665         | 5032         | 5452         |      |      |      |
| 3158<br>3582 | 3338<br>3884 | 3536<br>4236   | 3754<br>4652 | 3997<br>5149 | 4268         | 4573         | 4917         | 5309 |      |      |
|              | 3135<br>3564 | 3309<br>3858   | 3499<br>4199 | 3709<br>4600 | 3942<br>5076 | 4200         | 4489         | 4813 | 5180 |      |
|              |              | 3115<br>3549   | 3284<br>3835 | 3468<br>4167 | 3671<br>4554 | 3894<br>5012 | 4140         | 4415 | 4722 | 5067 |
|              |              |                | 3102<br>3538 | 3266<br>3818 | 3445<br>4141 | 3641<br>4516 | 3856<br>4958 | 4093 | 4355 | 4647 |
|              |              |                |              |              |              |              |              |      |      |      |

Primeira linha:  $N_2(2^+)$  [BVTW66]. Segunda linha:  $N_2^+(1^-)$  [Ba49].

67

$$
\alpha_{\rm e} = \frac{6 \sqrt{B_{\rm e}^3 w_{\rm e} x_{\rm e}}}{w_{\rm e}} - \frac{6 B_{\rm e}^2}{w_{\rm e}}
$$
 (V.4)

Esta comparaçao pode ser feita utilizando-se os dados da Tabela V.1. O indice superior CALC indica os  $\alpha_{\rm p}$  calculados atra vés da equação (V.4). A concordância é muito boa, com exceçao da constante  $\alpha_e$  proposta por [BVTW65a]. Entretanto, a constante  $\alpha_e$ não foi obtida experimentalmente por estes autores, mas sim toma<br>da de outros autores (Dieke e Heath [DH59] [BVTW65b]). As energias<br>ou seja os valores  $\lambda_{\mathbf{v'v''}}$  necessários para os cálculos, são apre da de outros autores (Dieke e Heath [DH59] [BVTW65b] ). As energias, ou seja os valores  $\lambda_{\mathbf{v'v''}}$  necessários para os cálculos, são apre sentados na Tabela V.2. Na Tabela V.3 apresentamos os FCF calcula dos por vários autores e por nós. Estes valores serão necessários mais adiante para o tratamento dos dados experimentais. Nesta e nas tabelas similares adiante, "Pot." refere-se ao tipo de poten cial usado para calcular-se as funções de onda e "C.Esp." dá a re ferência de onde foram tiradas as constantes espectroscópicas, ne cessárias para construir-se o potencial molecular. Na Tabela V. 3 é interessante notar-se a boa concordância entre os valores RKR obtidos por [BVTW66] , utilizando suas constantes espectroscópicas obtidas de uma revisão experimental do nitrogênio [BVTW65a,b], e os valores Morse publicados por [JN54] , [Ni61] , [CP70] e os nos sos, utilizando-se as constantes espectroscópicas de Herzberg [He50]. Entretanto, os valores Morse obtidos com as constantes [BVTW65b] apresentam maiores diferenças quando comparadas com os RKR de [BVTW66] chegando a variar de um fator  $\sim$  2.5 na banda (2-2).  $E$  notável a concordância entre os valores obtidos por  $N$ i61 e [CP70] , tendo-se em conta que diferentes processos de cálculo fo ram empregados por estes autores. A comparação entre os dois con

| Ref.                                                                      | Ba49                          | JN 54                                                       | Pi54                                                        | Ni61                                                               | ZLB65                                                            | BVTW66                                                             | <b>CP70</b>                                                        | BSF                                                                | BSF                                                                |
|---------------------------------------------------------------------------|-------------------------------|-------------------------------------------------------------|-------------------------------------------------------------|--------------------------------------------------------------------|------------------------------------------------------------------|--------------------------------------------------------------------|--------------------------------------------------------------------|--------------------------------------------------------------------|--------------------------------------------------------------------|
| Pot.                                                                      | $\mathbf M$                   | $\, {\tt M}$                                                | Osc.H.                                                      | $\, {\tt M}$                                                       | <b>RKR</b>                                                       | <b>RKR</b>                                                         | M                                                                  | $\,$ M                                                             | M                                                                  |
| C.Esp.                                                                    | He 39<br>Sp35                 | <b>He50</b>                                                 | <b>He50</b>                                                 | He50                                                               | DH59                                                             | BVTW65                                                             | <b>He50</b>                                                        | He50                                                               | BVTW65                                                             |
| $0 - 0$<br>$0 - 1$<br>$0 - 2$<br>$0 - 3$<br>$0 - 4$<br>$0 - 5$<br>$0 - 6$ | 0.48<br>0.32<br>0.14<br>0.045 | 0.448<br>0.328<br>0.146<br>0.053<br>0.016<br>0.005<br>0.001 | 0.470<br>0.350<br>0.153<br>0.061<br>0.027<br>0.003          | 0.4493<br>0.3287<br>0.1469<br>0.0523<br>0.0163<br>0.0047<br>0.0013 | 0.455<br>0.331<br>0.145<br>0.0494<br>0.0145<br>0.0039<br>0.0010  | 0.4527<br>0.3291<br>0.1462<br>0.0517<br>0.0159<br>0.0045<br>0.0012 | 0.4493<br>0.3287<br>0.1469<br>0.0523<br>0.0163<br>0.0047<br>0.0013 | 0.4488<br>0.3281<br>0.1466<br>0.0521<br>0.0163<br>0.0047<br>0.0013 | 0.4672<br>0.3224<br>0.1397<br>0.0480<br>0.0141<br>0.0037<br>0.0009 |
| $1 - 1$<br>$1 - 2$<br>$1 - 3$<br>$1 - 4$<br>$1 - 5$<br>$1 - 6$<br>$1 - 7$ | 0.038<br>0.22<br>0.19         | 0.019<br>0.203<br>0.195<br>0.115<br>0.047<br>0.020<br>0.006 | 0.027<br>0.198<br>0.205<br>0.136<br>0.054<br>0.021<br>0.007 | 0.0187<br>0.2038<br>0.2003<br>0.1124<br>0.0484<br>0.0179<br>0.0060 | 0.0229<br>0.212<br>0.202<br>0.109<br>0.0443<br>0.0152<br>0.0047  | 0.0216<br>0.2033<br>0.1989<br>0.1097<br>0.0466<br>0.0169<br>0.0057 | 0.0187<br>0.2038<br>0.2003<br>0.1124<br>0.0484<br>0.0179<br>0.0060 | 0.0188<br>0.2037<br>0.2000<br>0.1121<br>0.0482<br>0.0178<br>0.0060 | 0.0352<br>0.2169<br>0.1911<br>0.0995<br>0.0394<br>0.0130<br>0.0038 |
| $2 - 2$<br>$2 - 3$<br>$2 - 4$<br>$2 - 5$<br>$2 - 6$<br>$2 - 7$<br>$2 - 8$ | 0.009<br>0.094                | 0.032<br>0.062<br>0.158<br>0.142<br>0.082<br>0.039<br>0.016 | 0.011<br>0.074<br>0.193<br>0.165<br>0.089<br>0.039<br>0.009 | 0.0330<br>0.0596<br>0.1614<br>0.1427<br>0.0830<br>0.0386<br>0.0156 | 0.0230<br>0.0691<br>0.169<br>0.141<br>0.0772<br>0.0332<br>0.0123 | 0.0238<br>0.0634<br>0.1605<br>0.1393<br>0.0791<br>0.0362<br>0.0146 | 0.0330<br>0.0596<br>0.1614<br>0.1427<br>0.0830<br>0.0386<br>0.0156 | 0.0328<br>0.0597<br>0.1613<br>0.1425<br>0.0828<br>0.0385<br>0.0156 | 0.0092<br>0.0913<br>0.1697<br>0.1285<br>0.0659<br>0.0267<br>0.0091 |
| $3 - 3$<br>$3 - 5$<br>$3 - 6$<br>$3 - 7$<br>$3 - 8$<br>$3 - 9$            |                               | 0.116<br>0.092<br>0.141<br>0.107<br>0.057<br>0.024          | 0.088<br>0.130<br>0.181<br>0.132<br>0.077<br>0.035          | 0.1181<br>0.0889<br>0.1345<br>0.1062<br>0.0616<br>0.0298           | 0.0881<br>0.102<br>0.137<br>0.0993<br>0.0526<br>0.0231           | 0.0882<br>0.0942<br>0.1291<br>0.0986<br>0.0552<br>0.0257           | 0.1181<br>0.0889<br>0.1345<br>0.1062<br>0.0616<br>0.0298           | 0.1178<br>0.0890<br>0.1344<br>0.1060<br>0.0614<br>0.0297           | 0.0610<br>0.0229<br>0.1325<br>0.0859<br>0.0417<br>0.0166           |
| $4 - 4$<br>$4 - 6$<br>$4 - 7$<br>$4 - 8$<br>$4 - 9$<br>$4 - 10$           |                               | 0.156<br>0.032<br>0.098<br>0.118<br>0.077<br>0.040          | 0.134<br>0.061<br>0.150<br>0.153<br>0.104<br>0.040          | 0.1570<br>0.0294<br>0.0996<br>0.1105<br>0.0802<br>0.0461           | 0.116<br>0.0470<br>0.109<br>0.104<br>0.0667<br>0.0340            | 0.1075<br>0.0424<br>0.1001<br>0.0994<br>0.0658<br>0.0355           | 0.1570<br>0.0294<br>0.0995<br>0.1105<br>0.0802<br>0.0461           | 0.1566<br>0.0295<br>0.0995<br>0.1104<br>0.0800<br>0.0460           | 0.1014<br>0.0748<br>0.1195<br>0.0964<br>0.0550<br>0.0251           |

TABELA V.3 - Comparação entre os FCF calculados por vários autores para o sistema  $N_2(2^+)$ .

 $69 -$ 

juntos de valores RKR com valores Morse ([Ni61] por exemplo) mos tra que, tomando-se [BVTW66] como referência, a concordância en tre os valores RKR e Morse é melhor que a existente entre os valo res RKR. Os valores desta tabela foram utilizados para gerar as intensidades teóricas apresentadas na Tabela V.4. Nesta tabela, as progre ssões v" foram normalizadas para 100 para poderem ser com paradas mais facilmente.

Os valores  $\left(1\lambda^4\right)_{V'V''}$  obtidos experimentalmente por vá rios autores são apresentados na Tabela  $v.5^{\dagger}$ , junto com os nos sos. Os valores de corrente nela indicados referem-se à corrente DC no canal de descarga. Comentários sobre as Tabelas V.4 e V.S serão feitos mais adiante, quando apresentarmos os resultados teó ricos calculados levando-se em conta a variação do momento de tran sição eletrônico.

Pelo fato de conhecermos as intensidades medidas, po demos, através da comparação com os resultados teóricos, estimar as populações relativas dos estados excitados. O procedimento pa ra esta estimativa, que vamos agora brevemente descrever, é origi nário de Petrie e Small [Pi54]. Se  $I_{\mathbf{v}^{\dagger}\mathbf{v}^{\dagger}}$  é a intensidade medida de uma banda vibracional, o valor de log(I $\lambda^4$ /q) pode ser represen tado num gráfico em função do comprimento de onda À. Idealmente o gráfico deveria consistir de um conjunto de linhas retas, todas paralelas ao eixo  $\lambda$ , e separadas por quantidades determinadas pe

 $t$  Sabemos, através de  $[\text{Ty62a}]$  e  $[\text{Ho72}]$ , que estas intensidades fo ram também medidas, por Steers em 1957 e por Howorth em 1968, na Inglaterra. Entretanto, não conseguimos obter os valores publi cados nestas teses.

| Ref.                                                                      | Ba49                     | JN 54                                                        | Pi54                                                         | Ni61                                                        | ZLB65                                                       | BVTW66                                                      | <b>CP70</b>                                                 | BSF                                                         | BSF                                                        |
|---------------------------------------------------------------------------|--------------------------|--------------------------------------------------------------|--------------------------------------------------------------|-------------------------------------------------------------|-------------------------------------------------------------|-------------------------------------------------------------|-------------------------------------------------------------|-------------------------------------------------------------|------------------------------------------------------------|
| Pot.                                                                      | M                        | $\, {\rm M}$                                                 | 0sc.H.                                                       | $\, {\rm M}$                                                | <b>RKR</b>                                                  | <b>RKR</b>                                                  | $\mathbbmss{M}$                                             | $\mathbf M$                                                 | $\mathbf M$                                                |
| C.Esp.                                                                    | He39<br>Sp35             | <b>He50</b>                                                  | <b>He50</b>                                                  | <b>He50</b>                                                 | DH59                                                        | BVTW65                                                      | He50                                                        | He 50                                                       | BVTW65                                                     |
| $0 - 0$<br>$0 - 1$<br>$0 - 2$                                             | 100.00<br>66.67<br>29.17 | 100.00<br>73.21<br>32.59                                     | 100.00<br>74.47<br>32.55                                     | 100.00<br>73.16<br>32.70                                    | 100.00<br>72.75<br>31.87                                    | 100.00<br>72.70<br>32.30                                    | 100.00<br>73.16<br>32.70                                    | 100.00<br>73.11<br>32.66                                    | 100.00<br>69.01<br>29.90                                   |
| $0 - 3$<br>$0 - 4$<br>$0 - 5$<br>$0 - 6$                                  | 9.37                     | 11.83<br>3.57<br>1.12<br>0.22                                | 12.89<br>5.74<br>0.64                                        | 11.64<br>3.63<br>1.05<br>0.29                               | 10.86<br>3.19<br>0.86<br>0.22                               | 11.42<br>3.51<br>0.99<br>0.27                               | 11.64<br>3.63<br>1.05<br>0.29                               | 11.61<br>3.63<br>1.05<br>0.29                               | 10.27<br>3.02<br>0.79<br>0.19                              |
| $1 - 1$<br>$1 - 2$<br>$1 - 3$<br>$1 - 4$<br>$1 - 5$<br>$1 - 6$<br>$1 - 7$ | 17.27<br>100.00<br>86.36 | 9.36<br>100.00<br>96.06<br>56.65<br>23.15<br>9.85<br>2.96    | 13.64<br>100.00<br>103.54<br>68.69<br>27.27<br>10.61<br>3.54 | 9.18<br>100.00<br>98.28<br>55.15<br>23.75<br>8.78<br>2.94   | 10.80<br>100.00<br>95.28<br>51.42<br>20.90<br>7.17<br>2.22  | 10.62<br>100.00<br>97.84<br>53.96<br>22.92<br>8.31<br>2.80  | 9.18<br>100.00<br>98.28<br>55.15<br>23.75<br>8.78<br>2.94   | 9.23<br>100.00<br>98.18<br>55.03<br>23.66<br>8.74<br>2.95   | 16.23<br>100.00<br>88.11<br>45.87<br>18.17<br>5.99<br>1.75 |
| $2 - 2$<br>$2 - 3$<br>$2 - 4$<br>$2 - 5$<br>$2 - 6$<br>$2 - 7$<br>$2 - 8$ |                          | 20.25<br>39.24<br>100.00<br>89.87<br>51.90<br>24.68<br>10.13 | 5.70<br>38.34<br>100.00<br>85.49<br>46.11<br>20.21<br>4.66   | 20.45<br>36.93<br>100.00<br>88.41<br>51.43<br>23.92<br>9.67 | 13.61<br>40.89<br>100.00<br>83.43<br>45.68<br>19.64<br>7.28 | 14.83<br>39.50<br>100.00<br>86.79<br>49.28<br>22.55<br>9.10 | 20.45<br>36.93<br>100.00<br>88.41<br>51.43<br>23.92<br>9.67 | 20.33<br>37.01<br>100.00<br>88.34<br>51.33<br>23.87<br>9.67 | 5.42<br>53.80<br>100.00<br>75.72<br>38.83<br>15.73<br>5.36 |
| $3 - 3$<br>$3 - 5$<br>$3 - 6$<br>$3 - 7$<br>$3 - 8$<br>$3 - 9$            |                          | 100.00<br>79.31<br>121.55<br>92.24<br>49.14<br>20.69         | 100.00<br>147.73<br>205.68<br>150.00<br>87.50<br>39.77       | 100.00<br>75.28<br>113.89<br>89.92<br>52.16<br>25.23        | 100.00<br>115.78<br>155.51<br>112.71<br>59.70<br>26.22      | 100.00<br>106.80<br>146.37<br>111.79<br>62.59<br>29.14      | 100.00<br>75.28<br>113.89<br>89.92<br>52.16<br>25.23        | 100.00<br>75.55<br>114.09<br>89.98<br>52.12<br>25.21        | 100.00<br>37.54<br>217.21<br>140.82<br>68.36<br>27.21      |
| $4 - 4$<br>$4 - 6$<br>$4 - 7$<br>$4 - 8$<br>$4 - 9$<br>$4 - 10$           |                          | 100.00<br>20.51<br>62.82<br>75.64<br>49.36<br>25.64          | 100.00<br>45.52<br>111.94<br>114.18<br>77.61<br>29.85        | 100.00<br>18.73<br>63.44<br>70.38<br>51.08<br>29.36         | 100.00<br>40.52<br>93.97<br>89.66<br>57.50<br>29.31         | 100.00<br>39.44<br>93.12<br>92.47<br>61.21<br>33.02         | 100.00<br>18.73<br>63.38<br>70.38<br>51.08<br>29.36         | 100.00<br>18.84<br>63.54<br>70.50<br>51.09<br>29.37         | 100.00<br>73.77<br>117.85<br>95.07<br>54.24<br>24.75       |

TABELA V.4 - Intensidades teóricas para o sistema  $N_2(2^+)$  obtidos por vários autores, na aproximação em que  $R_e(r)$  é constante.

| Ref.                                                                      | Ta34<br>Ba49                                                | <b>PS53</b>                                | <b>WN55</b>                                                  | Ty62                                                | Ty62                                                 | Ty62                                                 | Este<br>trabalho                                           | Este<br>trabalho                                            |
|---------------------------------------------------------------------------|-------------------------------------------------------------|--------------------------------------------|--------------------------------------------------------------|-----------------------------------------------------|------------------------------------------------------|------------------------------------------------------|------------------------------------------------------------|-------------------------------------------------------------|
|                                                                           |                                                             |                                            |                                                              | 5mA                                                 | 20mA                                                 | 35mA                                                 | 20mA                                                       | 30mA                                                        |
| $0 - 0$<br>$0 - 1$<br>$0 - 2$<br>$0 - 3$<br>$0 - 4$<br>$0 - 5$<br>$0 - 6$ | 100.00<br>90.00<br>42.50<br>14.50<br>2.00<br>0.75           | 100.00<br>74.89<br>34.04<br>16.81          | 100.00<br>75.56<br>35.56<br>11.11                            | 100.00<br>75.97<br>26.50<br>11.92<br>3.50           | 100.00<br>76.07<br>38.41<br>15.64<br>5.38            | 100.00<br>87.56<br>38.52<br>15.35<br>5.46            | 100.00<br>71.14<br>28.44<br>10.42<br>3.24<br>0.90<br>0.35  | 100.00<br>66.53<br>29.02<br>12.48<br>4.54<br>1.51<br>0.45   |
| $1 - 1$<br>$1 - 2$<br>$1 - 3$<br>$1 - 4$<br>$1 - 5$<br>$1 - 6$<br>$1 - 7$ | 16.25<br>100.00<br>125.00<br>62.50<br>16.88<br>3.75<br>0.63 | 15.66<br>100.00<br>88.89<br>65.15<br>41.92 | 7.41<br>100.00<br>92.59<br>55.56<br>22.22<br>11.11           | 10.26<br>100.00<br>101.34<br>57.79<br>7.86          | 10.48<br>100.00<br>100.92<br>55.94<br>7.10           | 12.16<br>100.00<br>128.18<br>76.48<br>8.41           | 14.97<br>100.00<br>89.71<br>52.35<br>22.63<br>4.94<br>1.58 | 14.75<br>100.00<br>93.61<br>64.49<br>33.00<br>5.97<br>2.49  |
| $2 - 2$<br>$2 - 3$<br>$2 - 4$<br>$2 - 5$<br>$2 - 6$<br>$2 - 7$<br>$2 - 8$ | 21.43<br>42.14<br>100.00<br>71.43<br>27.14<br>7.86<br>2.86  | 100.00<br>100.00                           | 15.00<br>30.00<br>100.00<br>80.00<br>60.00<br>25.00<br>10.00 | 15.84<br>47.22<br>100.00<br>88.34<br>66.40<br>22.69 | 13.58<br>50.92<br>100.00<br>117.18<br>72.15<br>26.27 | 15.84<br>46.20<br>100.00<br>101.01<br>75.36<br>26.82 | 7.03<br>48.08<br>100.00<br>92.38<br>52.29<br>13.52<br>5.10 | 9.25<br>44.43<br>100.00<br>105.65<br>70.37<br>19.10<br>9.07 |
| $3 - 3$<br>$3 - 5$<br>$3 - 6$<br>$3 - 7$<br>$3 - 8$<br>$3 - 9$            | 100.00<br>86.49<br>104.05<br>51.35<br>21.62<br>9.46         | 100.00                                     | 100.00<br>90.00<br>150.00<br>110.00<br>60.00<br>30.00        | 100.00<br>84.58<br>94.72<br>44.23                   | 100.00<br>119.64<br>144.33<br>63.64                  | 100.00<br>108.10<br>152.19<br>50.26                  | 100.00<br>125.42<br>198.80<br>129.84<br>61.92<br>26.78     | 100.00<br>147.31<br>160.76<br>102.70<br>91.22<br>51.62      |
| $4 - 4$<br>$4 - 6$<br>$4 - 7$<br>$4 - 8$<br>$4 - 9$<br>$4 - 10$           | 100.00<br>43.33<br>49.17<br>44.17<br>19.17                  |                                            | 100.00<br>34.62<br>102.56<br>102.56                          | 100.00<br>37.51<br>144.34<br>116.29<br>45.16        | 100.00<br>33.73<br>78.17<br>73.72<br>43.61           | 100.00<br>47.37<br>98.66<br>46.36                    | 100.00<br>33.70<br>84.78<br>79.64<br>47.45<br>21.46        | 100.00<br>51.49<br>117.12<br>130.40<br>80.22<br>31.13       |

TABELA V.5 - Intensidades experimentais  $(I \lambda^4)$  segundo vários autores

las taxas de população dos níveis excitados. Um deslocamento con veniente f(v') pode ser então usado para fazer todas as linhas coincidirem, sendo então a população do nível v' proporcional a  $-f(v')$  potência de 10. A importância de se conhecer as populações relativas dos vários estados excitados está em que, se admitirmos uma possível variação para R<sub>e</sub> em função da distância internuclear, a equação (V.l) fica

$$
\frac{\mathbf{I}_{\mathbf{V}^{\dagger}\mathbf{V}^{\mathbf{n}}}\lambda_{\mathbf{V}^{\dagger}\mathbf{V}^{\mathbf{n}}}}{\mathbf{q}_{\mathbf{V}^{\dagger}\mathbf{V}^{\mathbf{n}}}} = \text{cte} \mathbf{N}_{\mathbf{V}^{\dagger}}\mathbf{R}_{\mathbf{e}}^{2}(\mathbf{r}_{\mathbf{V}^{\dagger}\mathbf{V}^{\mathbf{n}}})
$$
(V.5)

e a comparação entre gráficos  $(I\lambda^4/\text{Nq})\frac{1/2}{\text{v}^1\text{v}^0}$  contra  $\text{r}_{\text{v}^1\text{v}^0}$  para v<u>á</u> rias progressões v" nos dã a variação de R<sub>e</sub> em função da centró<u>i</u> de r,  $r_{V'V''}$ . Existe um outro procedimento, descrito em [TN54], em que o comportamento de R<sub>e</sub>(r) é obtido diretamente de gráficos  $(1)^4/q$   $1/2$  contra  $r_{v'v''}$ . O efeito das diferentes populações é com pensado através de uma renormalização, utilizando-se a razão das áreas sob as diversas curvas  $(I \lambda^4/q)$  para cada progressão. As Fi guras V.l e V.2 mostram os gráficos obtidos através dos dois prQ ce1imentos. Na Figura V.l, é claro que as curvas não são retas pa ralelas ao eixo  $\lambda$  e, na Figura V.2, a variação de  $(I \lambda^4 / q)^{1/2}$  (ou seja, de  $R_e(r)$ ) com  $r_{v'v''}$  não é a mesma para cada v' = cte e, por tanto, é difícil obter-se uma expressão única para  $R_e(r)$  que re presente o comportamento em cada progressão v". Os autores [ZLB65], a partir de gráficos semelhantes aos da Figura V.2, inferem que os fatores de Franck Condon calculados usando potencial de Morse são os responsáveis por este comportamento. Entretanto gráficos feitos com q<sub>v'v</sub>" calculados pelo método de RKR dão basicamente

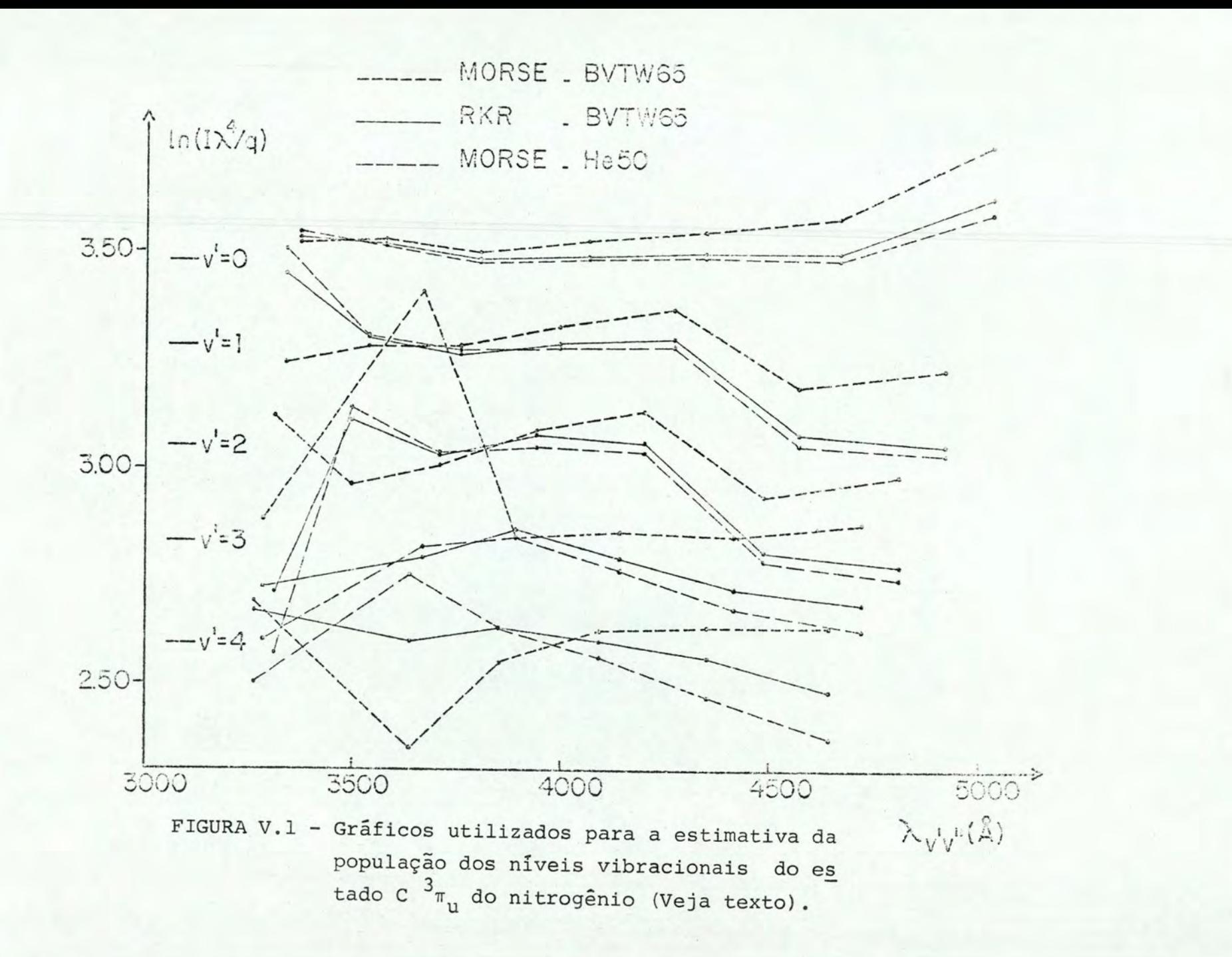

 $\mathbf{I}$ 73

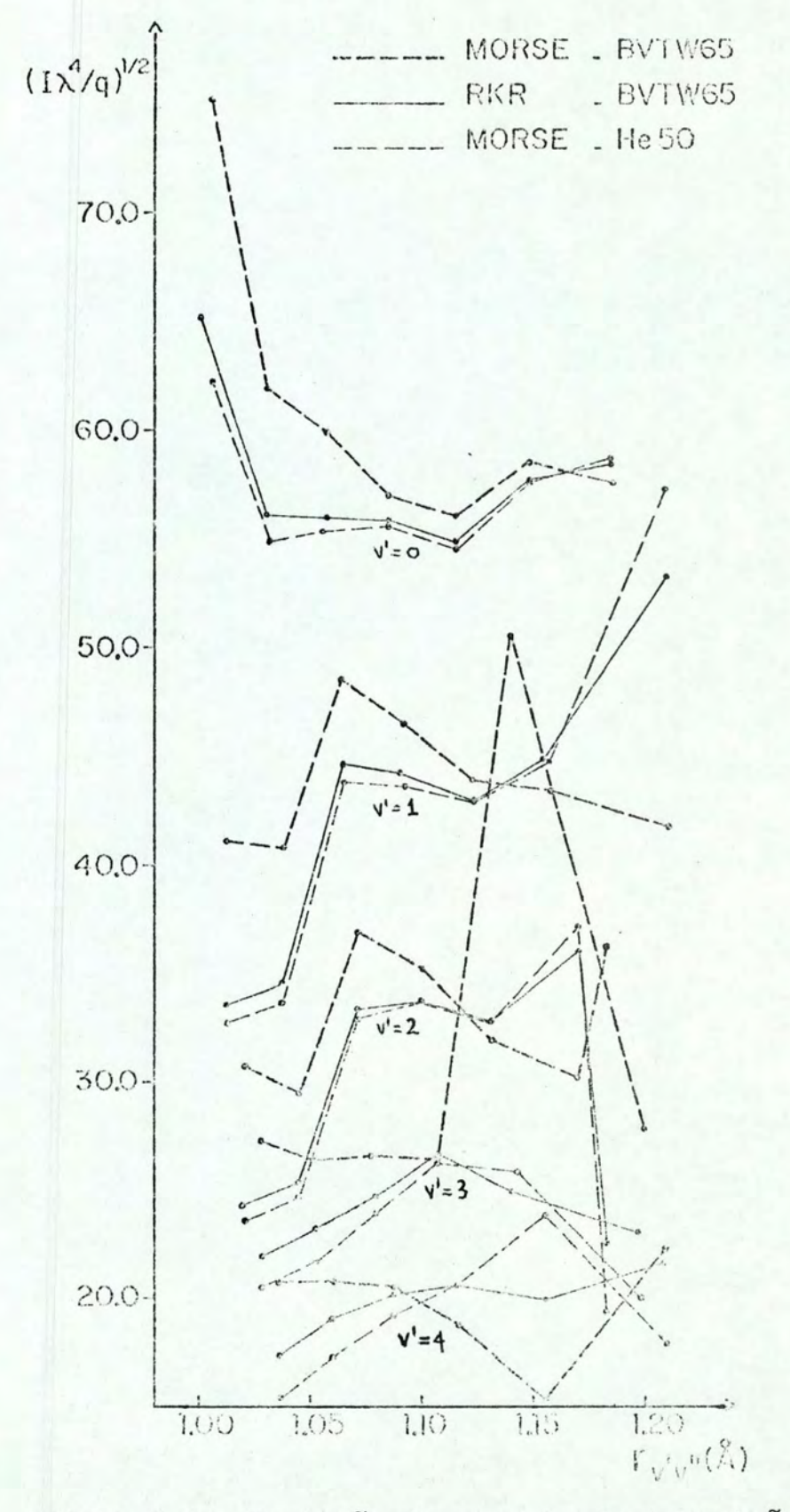

FIGURA V.2 -Variação do momento de transição eletrônico com a centróide  $r_{v'v''}$ .

o mesmo resultado, como mostrado nas Figuras V.1 e V.2, para os dois procedimentos. Como no gráfico log(I $\lambda^4$ /q) x $\lambda$  não obtivemos re tas, medimos a área sob as curvas e tomamos a média aritmética dos três conjuntos de curvas. Estes resultados, da população relativa do estado excitado C $\frac{3\pi}{u}$ , são apresentados na Tabela V.6 junto com valores medidos e calculados por vários autores. Uma compara ção entre estes dados mostra que a concordância é bastante boa.

Como os dois conjuntos de populações são semelhantes, escolhemos arbitrariamente o primeiro, obtido dos gráficos log $\left({\rm I}\lambda^4/\rm{q}\right)$ x $\lambda$ , para normalizar as intensidades.

Tendo os números  $\left( \mathrm{I}\lambda^{4}/\mathrm{q}\right) _{\mathrm{v}^{\mathrm{T}}\mathrm{v}^{\mathrm{u}}}^{1/2}$  já normalizados, para se conhecer o momento de transição eletrônico necessitamos das cen tróides r. Estas centróides r podem ser obtidas através do progra ma BSF do seguinte modo: (a) colocar  $R_e(r) = r$  (a<sub>1</sub> = 1, a<sub>0</sub> = a<sub>2</sub> = 0) e (b)  $R_e(r) = 1$  (a<sub>0</sub>=1, a<sub>1</sub>= a<sub>2</sub>=0). O quadrado da centróide r é obtido pela razão dos números obtidos no passo (a) pelos obtidos no passo (b), ou seja<sup>t</sup>

$$
\mathbf{r}_{\mathbf{v}^{\mathsf{T}}\mathbf{v}^{\mathsf{T}}}^{2} = \frac{\left| \int_{0}^{\infty} \Psi_{\mathbf{v}^{\mathsf{T}}} \mathbf{r} \Psi_{\mathbf{v}^{\mathsf{T}}} d\mathbf{r} \right|^{2}}{\left| \int_{0}^{\infty} \Psi_{\mathbf{v}^{\mathsf{T}}} \Psi_{\mathbf{v}^{\mathsf{T}}} d\mathbf{r} \right|^{2}}
$$
(V.6)

As centróides r assim calculadas, usando-se as constantes espectroscóp icas da TabelaV.l, são apresentadas nas Tabelas V.7 e V.9 para o segundo sistema positivo do nitrogênio e o primeiro siste-

t Notar que o programa BSF sempre calcula o módulo ao quadrado das integrais necessárias, isto é,  $\left|\int_{\sqrt[n]{u}}^{\infty} \psi_{\mathbf{v}^{\prime}} \mathbf{r}^{n} \psi_{\mathbf{v}^{\prime}} \mathrm{d} \mathbf{r}\right|^{2}$ , n = 0, 1, 2.

> **Instituto de Física** <sup>~</sup>**Biblioteca**  ~-.;a.~ **.. ..\_ ....** ~--**...**

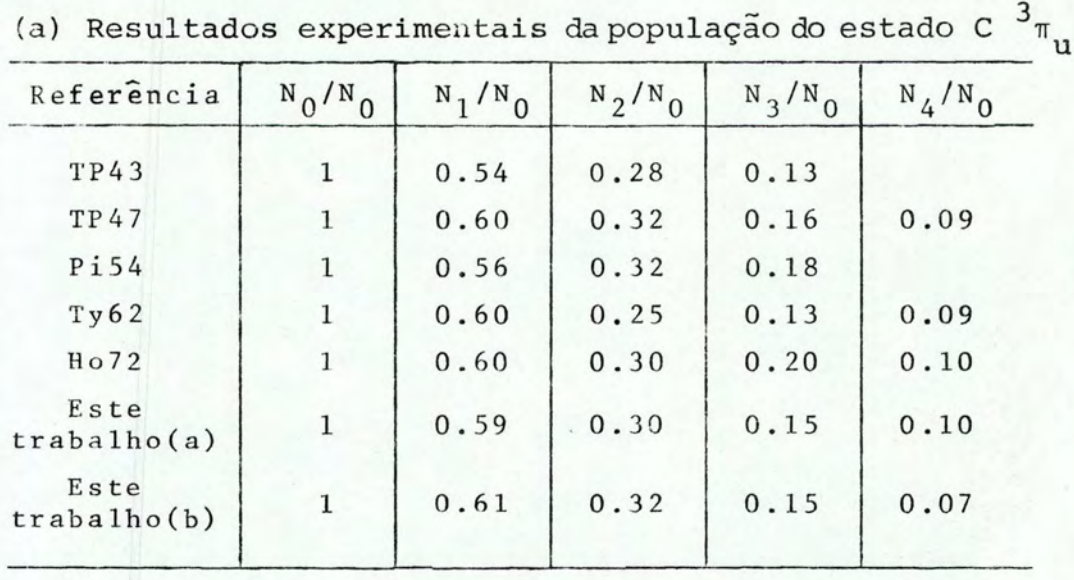

(a) Usando processo de redução descrito em [Pi54J.

(b) Usando processo de redução descrito em [TN54].

(b) Valores preditos

| Referência | $N_0/N_0$ | $N_1/N_0$ | $N_2/N_0$ | $N_2/N_0$ | $N_4/N_0$ |
|------------|-----------|-----------|-----------|-----------|-----------|
| Ba49       |           | 0.56      | 0.28      |           |           |
| Pi54       |           | 0.68      | 0.33      | 0.12      | 0.06      |
| Ni62       |           | 0.56      | 0.19      | 0.05      | 0.01      |
| Ho72       |           | 0.57      | 0.32      | 0.14      | 0.08      |

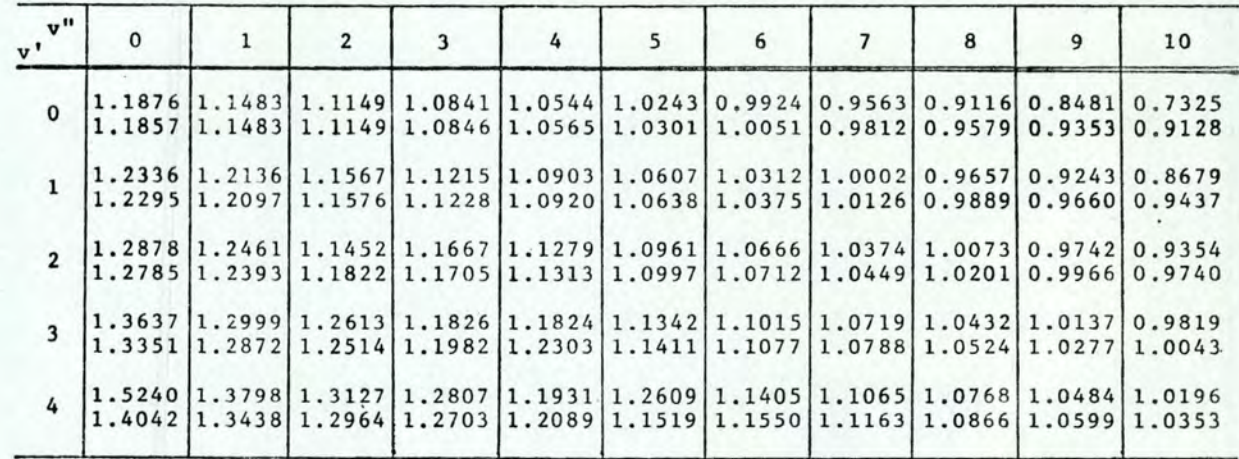

TABELA V.7 - Centróides r para o sistema  $N_2(z^+)$ , calculados pelo programa BSF

Primeira linha: cálculos usando constantes de [BVTW65] Segunda linha: cálculos usando constantes de [HeSO]

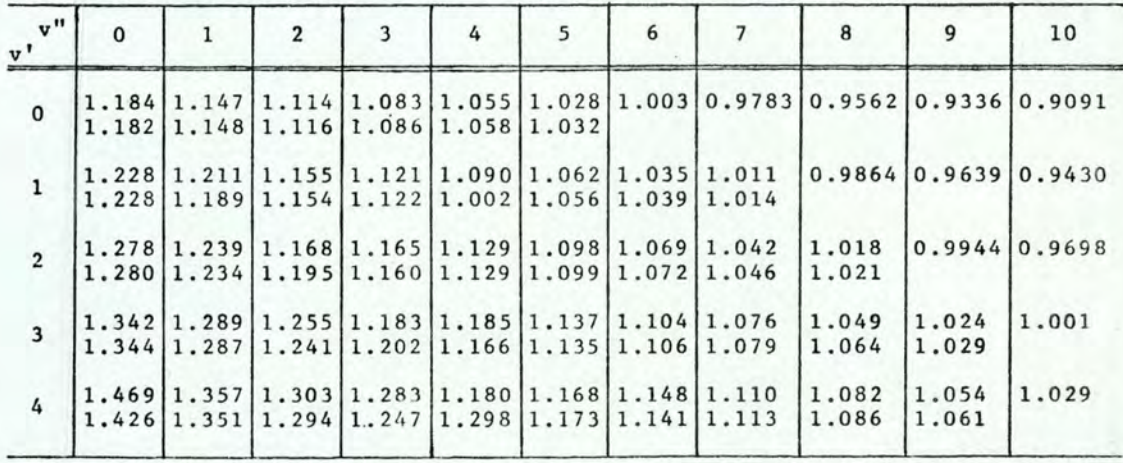

TABELA V.8 - Centróides r para o sistema  $N_2(2^+)$ .

Primeira linha: cálculos de [BVT70]. Segunda linha: cálculos de [WNSS].

| $\sqrt{v}$ $\frac{1}{v}$<br>$\mathbf{v}$ ' | $\mathbf{0}$                                                                                           |                                                                                                    | $\overline{2}$ | 3 | 4 | 5 | 6 |  |
|--------------------------------------------|----------------------------------------------------------------------------------------------------|----------------------------------------------------------------------------------------------------|----------------|---|---|---|---|--|
| $\mathbf{0}$                               |                                                                                                    | $1.1015$   1.0515  1.0111  0.9750  0.9409  0.9071  0.8721  0.8336<br>1.1015 1.0513 1.0109 0.9748 0.9406 0.9068 0.8717 0.8333                 |                |   |   |   |   |  |
| $\mathbf 1$                                |                                                                                                    | $1.1562$   1.1136  1.0573  1.0160  0.9797   0.9458   0.9124   0.8782<br>$1.1563 1.1135 1.0572 1.0158 0.9795 0.9455 0.9121 0.8778$            |                |   |   |   |   |  |
| $\overline{2}$                             | $1.2254$   1.1650   1.1343   1.0634   1.0207   0.9842   0.9504   0.9175                                | $1.2256 1.1651 1.1341 1.0633 1.0206 0.9840 0.9502 0.9172$                                                                                    |                |   |   |   |   |  |
| $\overline{3}$                             | $\left[1.3372\right]1.2348\left[1.1745\right]1.2003\left[1.0699\right]1.0255\left[0.9886\right]0.9550$ | 1, 3378 1, 2350 1, 1746 1, 1986 1, 0698 1, 0253 0, 9884 0, 9547                                                                              |                |   |   |   |   |  |
| $\overline{4}$                             |                                                                                                    | 1.7700 1.3526 1.2445 1.1848 0.7759 1.0771 1.0301 0.9929<br>$1.7741$   $1.3532$   $1.2447$   $1.1849$   0.7494   $1.0770$   $1.0299$   0.9927 |                |   |   |   |   |  |

TABELA V.9 - Centróides r para o sistema  $N_2^+(1^-)$ , calculados pelo programa BSF.

Primeira linha: cálculos usando constantes de [KP72] Segunda linha: cálculos usando constantes de [He50]

TABELA V.10 - Centróides r para o sistema  $N_2^+(1^-)$ 

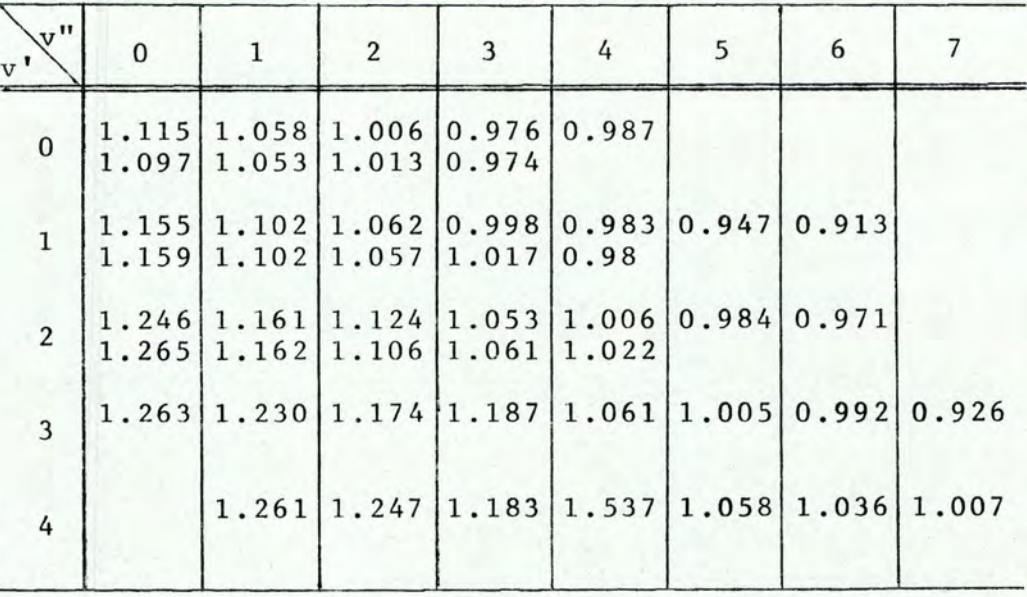

Primeira linha: cálculos de [BVG70] Segunda linha: cálculos de [WN55]

ma negativo do  $N^+$  respectivamente. Em vista de estarmos usando um novo método de cálculo para estes números (expansão assintótica) apresentamos valores disponíveis na literatura, nas Tabelas V.8 e V.10, para comparação.

Com os números  $I_{V'V''}$ ,  $\lambda_{V'V''}$ ,  $r_{V'V''}$  e com os fatores de Franck Condon apresentados na Tabela V.3 é possível estimar-se a dependência do momento de transição eletrônico em função da dis tância internuclear. Utilizando os dados acima mencionados (os va lores utilizados estão na Tabela IV.3) calculamos o momento de transição eletrônico, usando FCF calculados pelos métodos de RKR e Morse, disponíveis na literatura e calculados pelo programa BSF, respectivamente, para detectar possíveis alterações nesta função em razão dos FCF usados. Além disso, como nos trabalhos anteriores foram usados as constantes espectroscópicas de  $[He50]$ , apre sentamos uma função onde estas constantes deram origem aos FCF. A e xpressão do momento de transição eletrônico é obtida do dos números  $(I \lambda^4/q) \frac{1}{v} \frac{1}{v}$ , já convenientemente normalizados, ajuste com  $r_{v'v''}$ . No ajuste por nós efetuado, usando-se o método dos mínimos quadrados<sup>t</sup>, alguns pontos apresentaram maior desvio que a média<sup>tt</sup>. Estes pontos com maior desvio são também os de menor intensidade *<sup>c</sup>*onde as medidas estão mais sujeitas a erro. Portanto,calculamos  $R_{\rho}$ (r) ora considerando estes pontos no ajuste e ora simplesmente

t Os pontos usados neste ajuste estão na Tabela IV.3 nas colunas numeradas por  $(R_e)_1$ ,  $(R_e)_2$  e  $(R_e)_3$  cujo significado é lá explicado.

 $H<sup>+</sup>$ No pior caso, 5 pontos em 33 apresentaram este desvio.

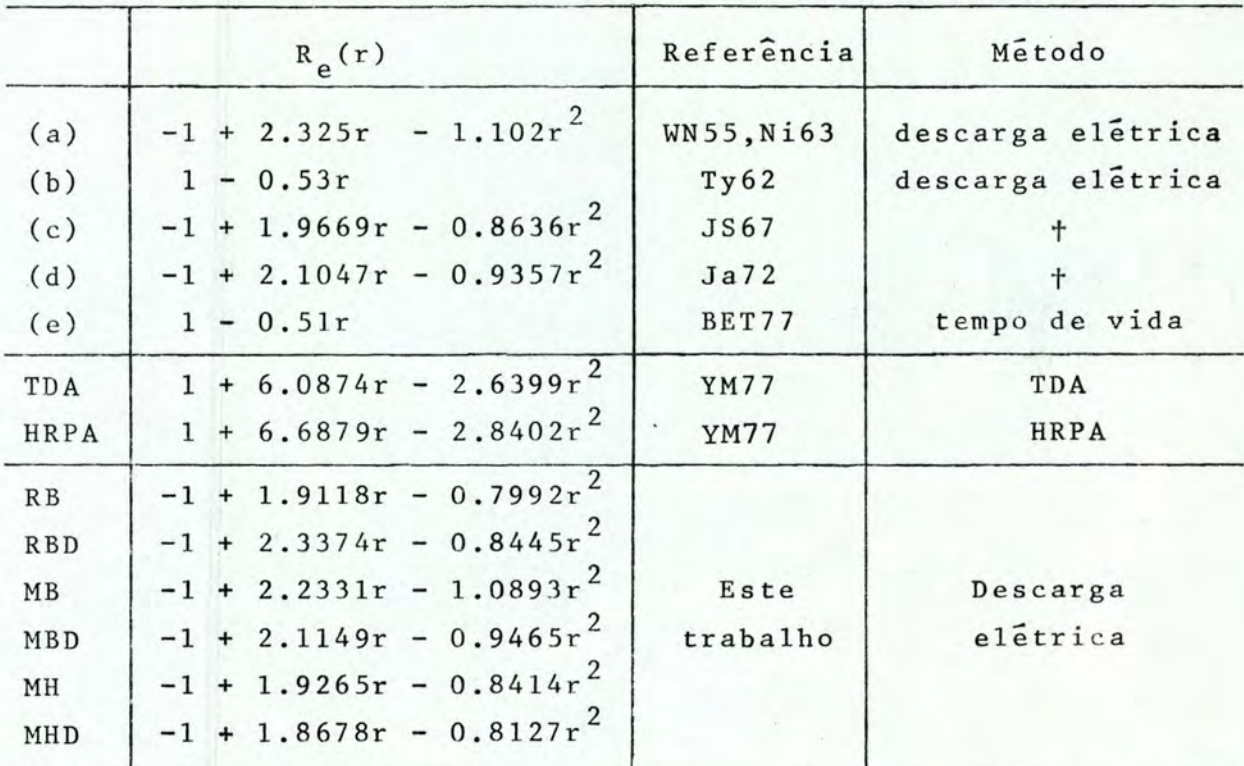

**TABELA V.ll -Sumário das ex pressÕes R (r.) relativas.**  e

RB -  $q_{\mathbf{v}^{\dagger} \mathbf{v}^{\prime\prime}}$  e  $r_{\mathbf{v}^{\dagger} \mathbf{v}^{\prime\prime}}$  RKR com const. espect. de [BVTW65b]. RBD -  $q_{V}$  v" e  $r_{V}$  v" RKR com const. espect. de [BVTW65b] + desvios.  $MB$  -  $q_{V^{\dagger}V^{\dagger}}$  e  $r_{V^{\dagger}V^{\dagger}}$  Morse com const. espect. de [BVTW65b]. MBD -  $q_{V}$  ' v" e  $r_{V}$  ' v" Morse com const. espect. de [BVTW65b] + desvios. MH - q<sub>v'v"</sub> e r<sub>v'v"</sub> Morse com const. espect. de [He5O]  $MHD - q<sub>v'v''</sub> e r<sub>v'v''</sub> Morse com const. espect. de [He50] + desvios.$ 

<sup>t</sup>Obtidos através de nova analise dos dados experimentais de  $[WN55]$ .

ignor ando-os. As expressões por nós calculadas são apresentadas na Tabela V.11 junto com as de outros autores. Os valores calcula dos com todos os pontos são indicados pela terminação D na primei ra coluna desta tabela. Nesta tabela apresentamos também expressões para R<sub>e</sub>(r) obtidas, através de ajuste pelo método dos míni mos quadrados, dos dados publicados por Yeager e McKoy [YM77]. Es tes autores calcularam teoricamente o valor do momento de transi çao eletrônica para alguns valores da distância internuclear: os nomes TDA (Tamm-Dancoff approximation) e HRPA (higher random phase approximation) referem-se às aproximações usadas nestes cálculos. Em geral, estes autores acreditam ser a aproximação HRPA mais con fiável. Estes cálculos teóricos são importantes porque pela primeira vez se tem uma expressão para  $R_{\alpha}(r)$  obtida sem envolver a centróide r. Como salientam Yeager e McKoy, esta expressao pode ser usada para testar a aproximação da centróide r. Na realidade, as intensidades calculadas com estas expressões teóricas pelo mé todo da expansão assintótica, apresentadas na Tabela V.l2, são as primeiras intensidades preditas teoricamente sem se supor o momen to de transição eletrônico constante. Além disso, é digno de nota o fato de que estas intensidades foram obtidas sem recorrer-se à usual aproximação empírica da centróide r. Na Tabela V.l2 são ain da apresentados os fatores de intensidade de banda, obtidas com as expressões da Tabela V.11 para  $R_{\alpha}(r)$ , calculados pelo programa BSF. Com exceção das colunas MH e MHD, todos os fatores de inten sidade de banda, apresentados na Tabela V.l2, foram calculados usando as constantes espectroscópicas de [BVTW65]. A comparação destes dados com os resultados experimentais na Tabela V.5 mos-

|          | $\mathbf{a}$        | $_{\rm b}$ | $\mathbf c$ | $\mathbf d$ | e      | TDA    | HRPA   |
|----------|---------------------|------------|-------------|-------------|--------|--------|--------|
| Ref.     | <b>WN55</b><br>Ni63 | Ty62       | <b>JS67</b> | Ja72        | BET77  | YM77   | YM77   |
| $0 - 0$  | 100.00              | 100.00     | 100.00      | 100.00      | 100.00 | 100.00 | 100.00 |
| $0 - 1$  | 73.13               | 77.07      | 70.69       | 70.92       | 76.31  | 67.48  | 68.09  |
| $0 - 2$  | 32.84               | 36.51      | 31.03       | 30.50       | 35.81  | 29.24  | 29.47  |
| $0 - 3$  | 11.44               | 13.57      | 10.32       | 10.62       | 13.22  | 10.05  | 10.11  |
| $0 - 4$  | 3.48                | 4.37       | 3.45        | 2.84        | 4.13   | 2.97   | 2.98   |
| $0 - 5$  | 1.00                | 1.25       | 0.70        | 0.71        | 1.10   | 0.78   | 0.78   |
| $0 - 6$  | 0.21                | 0.31       | 0.15        | 0.17        | 0.28   | 0.18   | 0.18   |
| $1 - 1$  | 14.43               | 13.85      | 14.81       | 15.15       | 13.97  | 18.09  | 17.25  |
| $1 - 2$  | 100.00              | 100.00     | 100.00      | 100.00      | 100.00 | 100.00 | 100.00 |
| $1 - 3$  | 92.78               | 96.62      | 88.89       | 89.39       | 95.89  | 88.09  | 87.92  |
| $1 - 4$  | 49.48               | 54.46      | 44.44       | 45.45       | 53.70  | 45.86  | 45.74  |
| $1 - 5$  | 19.59               | 23.38      | 18.52       | 18.18       | 22.74  | 18.21  | 18.11  |
| $1 - 6$  | 6.19                | 8.31       | 3.70        | 6.06        | 7.95   | 6.04   | 5.99   |
| $1 - 7$  | 2.06                | 2.46       | 1.41        | 1.52        | 2.47   | 1.75   | 1.72   |
| $2 - 2$  | 6.41                | 5.09       | 4.76        | 5.77        | 5.23   | 3.89   | 4.58   |
| $2 - 3$  | 50.00               | 48.36      | 52.38       | 51.92       | 49.02  | 53.47  | 53.89  |
| $2 - 4$  | 100.00              | 100.00     | 100.00      | 100.00      | 100.00 | 100.00 | 100.00 |
| $2 - 5$  | 78.21               | 82.18      | 76.19       | 75.00       | 81.70  | 75.48  | 75.61  |
| $2 - 6$  | 41.03               | 45.45      | 38.10       | 38.46       | 44.77  | 38.84  | 38.78  |
| $2 - 7$  | 16.67               | 19.64      | 14.29       | 15.38       | 19.28  | 15.76  | 15.69  |
| $2 - 8$  | 5.13                | 7.07       | 4.76        | 5.77        | 7.19   | 5.38   | 5.34   |
| $3 - 3$  | 100.00              | 100.00     | 100.00      | 100.00      | 100.00 | 100.00 | 100.00 |
| $3 - 5$  | 203.70              | 227.06     | 187.50      | 194.74      | 225.00 | 240.72 | 216.36 |
| $3 - 6$  | 233.33              | 270.59     | 200.00      | 210.53      | 264.58 | 258.94 | 235.16 |
| $3 - 7$  | 151.85              | 188.24     | 125.00      | 136.84      | 184.38 | 169.03 | 152.55 |
| $3 - 8$  | 74.07               | 97.65      | 62.50       | 63.16       | 94.79  | 81.92  | 73.92  |
| $3 - 9$  | 30.04               | 41.82      | 21.50       | 23.19       | 39.80  | 32.67  | 29.38  |
| $4 - 4$  | 100.00              | 100.00     | 100.00      | 100.00      | 100.00 | 100.00 | 100.00 |
| $4 - 6$  | 75.00               | 85.40      | 69.23       | 70.97       | 84.52  | 96.79  | 81.60  |
| $4 - 7$  | 127.27              | 148.91     | 107.69      | 116.13      | 146.45 | 146.98 | 129.05 |
| $4 - 8$  | 104.55              | 129.93     | 84.62       | 93.55       | 126.45 | 121.08 | 104.27 |
| $4 - 9$  | 60.44               | 79.34      | 48.81       | 52.30       | 71.36  | 68.51  | 59.49  |
| $4 - 10$ | 27.57               | 38.69      | 20.78       | 30.15       | 35.24  | 31.48  | 27.11  |

TABELA V.12 - Fatores de intensidade de banda teóricos, para  $N_{2}$ (2<sup>+</sup>), calculados com R<sub>e</sub>(r) dados na Tabela V.11

|          | R B        | <b>RBD</b>       | MB     | MBD              | MH     | MHD                   |
|----------|------------|------------------|--------|------------------|--------|-----------------------|
|          | <b>RKR</b> | <b>RKR</b>       | Morse  | Morse            | Morse  | Morse                 |
|          | BVTW65     | BVTW65<br>+Desv. | BVTW65 | BVTW65<br>+Desv. | He50   | <b>He50</b><br>+Desv. |
| $0 - 0$  | 100.00     | 100.00           | 100.00 | 100.00           | 100.00 | 100.00                |
| $0 - 1$  | 67.49      | 66.22            | 72.05  | 70.96            | 70.46  | 70.74                 |
| $0 - 2$  | 28.04      | 27.47            | 32.28  | 30.99            | 30.18  | 30.00                 |
| $0 - 3$  | 9.07       | 9.00             | 11.02  | 10.56            | 9.99   | 9.73                  |
| $0 - 4$  | 2.48       | 2.52             | 3.30   | 3.05             | 2.77   | 2.62                  |
| $0 - 5$  | 0.59       | 0.62             | 0.86   | 0.77             | 0.67   | 0.60                  |
| $0 - 6$  | 0.12       | 0.14             | 0.20   | 0.17             | 0.14   | 0.12                  |
| $1 - 1$  | 15.65      | 16.86            | 14.82  | 14.86            | 14.36  | 13.67                 |
| $1 - 2$  | 100.00     | 100.00           | 100.00 | 100.00           | 100.00 | 100.00                |
| $1 - 3$  | 85.33      | 84.49            | 91.19  | 89.66            | 88.49  | 88.20                 |
| $1 - 4$  | 42.13      | 42.04            | 48.33  | 46.57            | 44.80  | 43.92                 |
| $1 - 5$  | 15.55      | 15.85            | 19.27  | 18.15            | 16.84  | 16.05                 |
| $1 - 6$  | 4.69       | 4.96             | 6.35   | 5.83             | 5.15   | 4.71                  |
| $1 - 7$  | 1.20       | 1.34             | 1.80   | 1.60             | 1.32   | 1.14                  |
| $2 - 2$  | 6.93       | 5.97             | 5.84   | 6.28             | 7.24   | 8.17                  |
| $2 - 3$  | 54.42      | 55.90            | 51.14  | 51.82            | 51.85  | 51.33                 |
| $2 - 4$  | 100.00     | 100.00           | 100.00 | 100.00           | 100.00 | 100.00                |
| $2 - 5$  | 72.36      | 72.51            | 77.47  | 76.03            | 74.44  | 73.54                 |
| $2 - 6$  | 34.77      | 35.46            | 40.11  | 38.52            | 36.49  | 35.17                 |
| $2 - 7$  | 12.93      | 13.62            | 16.23  | 15.20            | 13.77  | 12.78                 |
| $2 - 8$  | 3.95       | 4.37             | 5.48   | 4.97             | 4.24   | 3.72                  |
| $3 - 3$  | 100.00     | 100.00           | 100.00 | 100.00           | 100.00 | 100.00                |
| $3 - 5$  | 170.81     | 181.33           | 199.54 | 189.07           | 173.81 | 162.83                |
| $3 - 6$  | 179.88     | 189.89           | 224.26 | 208.95           | 189.16 | 176.14                |
| $3 - 7$  | 109.94     | 117.60           | 147.26 | 134.41           | 118.18 | 107.75                |
| $3 - 8$  | 49.26      | 54.20            | 71.55  | 63.75            | 53.79  | 47.41                 |
| $3 - 9$  | 17.65      | 20.31            | 28.19  | 24.41            | 19.48  | 16.32                 |
| $4 - 4$  | 100.00     | 100.00           | 100.00 | 100.00           | 100.00 | 100.00                |
| $4 - 6$  | 63.67      | 67.12            | 74.64  | 70.73            | 65.22  | 61.29                 |
| $4 - 7$  | 99.67      | 103.29           | 124.11 | 115.98           | 106.27 | 100.19                |
| $4 - 8$  | 76.31      | 79.74            | 101.80 | 93.30            | 83.35  | 77.28                 |
| $4 - 9$  | 40.50      | 43.36            | 58.39  | 52.30            | 45.00  | 40.46                 |
| $4 - 10$ | 16.75      | 18.68            | 26.44  | 23.05            | 18.84  | 16.17                 |

TABELA V.12 - Continuação<sup>(a)</sup>

 $(a)$ Os símbolos desta parte da tabela estão definidos na Tabe la V.ll

uma boa concordância nas duas primeiras progressões  $v''(v' = 0, 1)$ . Nas outras progressões, as intensidades calculadas parecem "osci lar": em geral, são menores nas progressões com v' = 2 e 4 e maio res na progressão com  $v' = 3$ . É interessante observar a boa concordância entre as nossas medidas e os valores calculados usando as aproximações TDA e HRPA. As intensidades de [Ty62] também con cordam, porém para um valor mais baixo de corrente no canal. Uma possível causa para que as nossas medidas em 20-30 mA estejam em geral de acordo com as de  $[Ty62]$  para 5 mA é a diferente geometria do canal de descarga (ou seja, da distribuição de correnteno canal). Este fator geométrico, que usualmente não é considerado nos resultados experimentais, pode ser também o responsável por uma não melhor concordância entre as intensidades medidas.

Para uma descarga elétrica não em equilíbrio térmico e seguidamente possível definir-se uma temperatura vibracional efetiva pela inclinação de um gráfico de  $\ln[\Sigma(\mathrm{I}\lambda^{4})_{\mathrm{vir,II}}]$  contra  $v''$   $v'$   $v'$ G' (v'), como vimos no capítulo III. Este gráfico é apresentado na Figura V.3 onde foram utilizadas as intensidades medidas com 20 mA de corrente no canal. Nele as cruzes indicam que G(v) foi calcula do com 2 termos (até w<sub>e</sub>x<sub>e</sub>) e os pontos indicam G(v) calculado até  $w_{\alpha}y_{\alpha}$ . Tanto as constantes de Herzberg como as de Benesch e outros [BVTW65b] dão praticamente os mesmos resultados. Uma análise pelo método dos mínimos quadrados destes dados dá como temperatura vi bracional efetiva 3900 ± 250 K. Este resultado está plenamente de acordo com as medidas de Tyte [Ty62a]. Para a reta apresentada na Figura V.3, obtida desprezando-se os pontos extremos, a temperatu ra vibracional efetiva é de 3590 K.

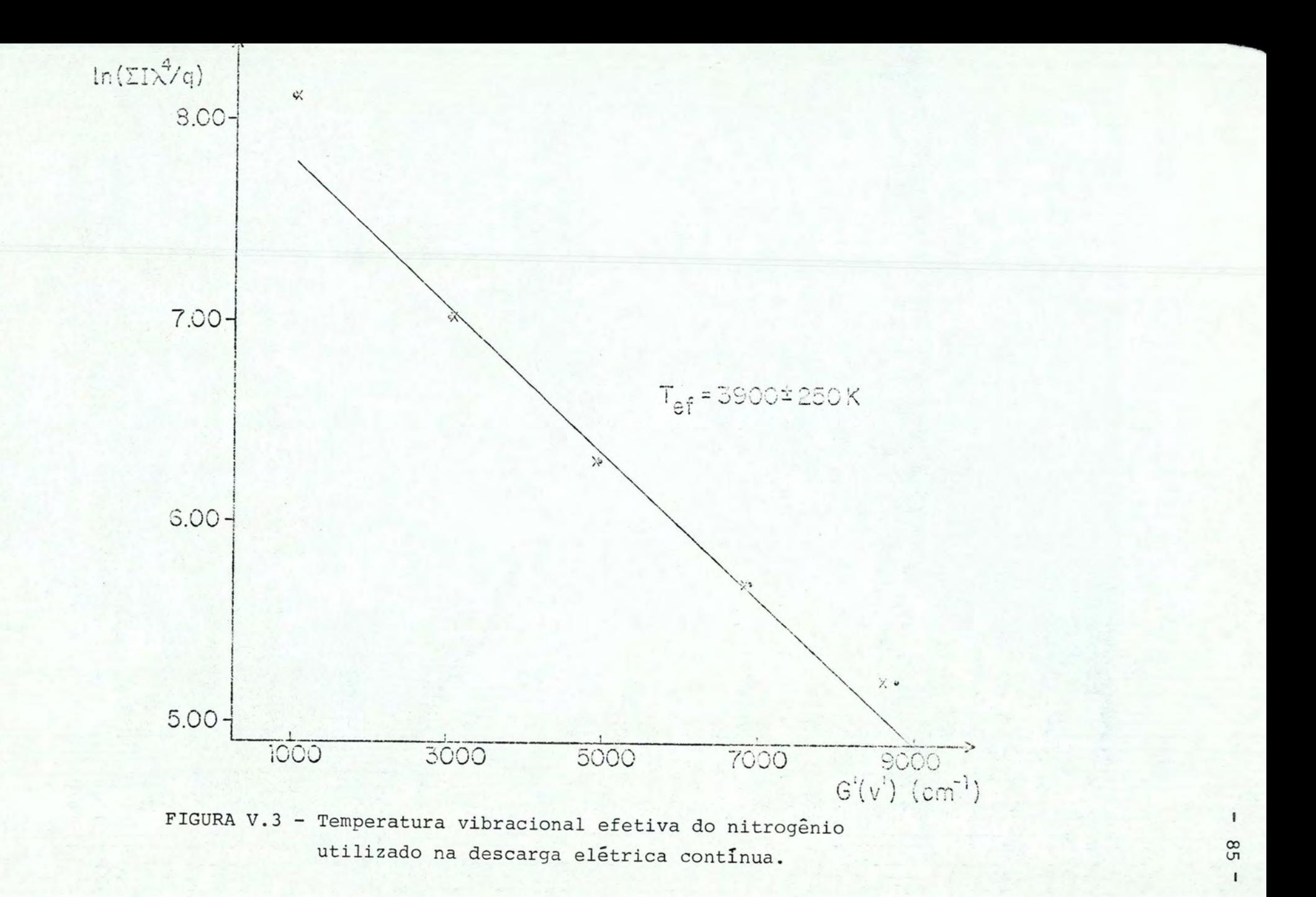

A derivação da temperatura vibracional efetiva aci ma, como vimos no capitulo III, está baseada no fato de que  $\sum_{v}$  q<sub>v' v</sub>" = 1. Entretanto isto somente  $\tilde{e}$  verdade nas duas progres  $sões com v' = 0 e 1.$  Portanto achamos que a temperatura vibracio nal efetiva e melhor representada por

$$
\ln\left[\frac{\sum_{v} (I \lambda^4)_{v'v''}}{\sum_{v} (I \lambda^4)_{v'v''}}\right] = D - \frac{hc}{kT} G'(v') \qquad (V.7)
$$

onde D é uma constante. A temperatura vibracional efetiva calcula da através desta relação é 4890 K.

 $\tilde{E}$  bem sabido que o primeiro sistema negativo doion N<sub>2</sub> é fortemente excitado numa descarga em hélio contendo traços de nitrogênio. Este efeito tem sido utilizado por várias pessoas, cu jo interesse principal é a determinação dos comprimentos de onda e a análise detalhada das bandas, para obtenção deste sistema de bandas, livre de bandas próximas de outros sistemas e resolvidas até níveis vibracionais altamente excitados [MP25]; [He28a], [He28b], [Do52]. Também foi usado com sucesso para popular o estado B  $2^+$ e obter-se então emissão estimulada [CCCJS74] . No presente traba lho efetuamos medidas da distribuição de intensidade nas bandas do primeiro sistema negativo do  $N^+$  excitado, não em uma mistura He-N<sub>2</sub>, mas sim através de uma descarga pulsada. Na Tabela V.13 apresentamos uma comparação entre as intensidades observadas por vários autores. Nesta tabela as intensidades das bandas  $(0 - 0)$ ,  $(1 - 2)$ ,  $(2 - 4)$  e  $(3 - 2)$  foram igualadas a valores arbitrários pa ra facilitar a comparação. Uma comparação com estes números é pos

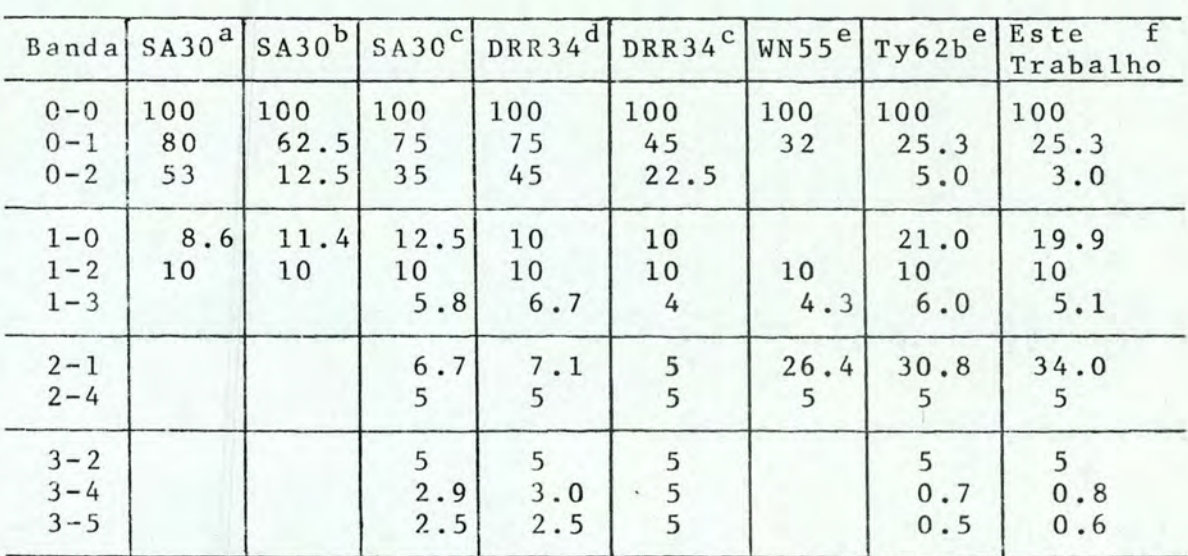

TABELA V.13 - Intensidades observadas do sistema  $N_2^+(1^-)$ .

<sup>a</sup>Descarga elétrica contínua em  $N_2$ .

 $^{\text{b}}$ Excitação com elétrons em N<sub>2</sub>.

 $\text{c}_{\text{Excitaqão com} }$  ions positivos em N<sub>2</sub>.

 $d_{\text{Excitaqão com} }$  ions positivos em mistura He-N<sub>2</sub>.

 $e_{\text{Descarga}}$  elétrica contínua em mistura He-N<sub>2</sub>.

 $f_{\text{Descarga}}$  elétrica pulsada em  $N_2$ .

TABELA V.14 - Intensidades teóricas para sistema  $N_2^+(1^-)$ , obtidas por vários autores, na aproximação em que R<sub>e</sub>(r) é constante.

| Banda                         | <b>Ba49</b>         | <b>WN55</b>        | <b>Ni61</b>         | <b>BVG70 PH71</b>   |                     | Nossas <sup>a</sup>     | Nossas <sup>b</sup> |
|-------------------------------|---------------------|--------------------|---------------------|---------------------|---------------------|-------------------------|---------------------|
| $0 - 0$<br>$0 - 1$<br>$0 - 2$ | 100<br>40.0<br>10.9 | 100<br>36.3<br>9.2 | 100<br>39.8<br>10.8 | 100<br>43.3<br>12.1 | 100<br>40.9<br>11.2 | 100<br>36.6<br>9.2      | 100<br>36.7<br>9.3  |
| $1 - 0$<br>$1 - 2$<br>$1 - 3$ | 10.3<br>10          | 9.8<br>10<br>4.2   | 10.5<br>10<br>4.6   | 10.6<br>10<br>4.7   | 10.5<br>10<br>4.8   | 9.9<br>10<br>4.2        | 9.9<br>10<br>4.2    |
| $2 - 1$<br>$2 - 4$            |                     | 12.0<br>5          | 12.3<br>5           | 13.5<br>5           | 11.8<br>5           | 12.6<br>$5\overline{)}$ | 12.6<br>5           |
| $3 - 2$<br>$3 - 4$<br>$3 - 5$ |                     |                    | 5<br>1.9<br>2.1     | 5<br>2.4<br>2.0     | 5<br>1.8<br>2.1     | 5<br>2.1<br>2.0         | 5<br>2.1<br>2.0     |

 $a$ Usando constantes espectroscópicas de [He50].  $<sup>b</sup>$ Usando constantes espectroscópicas de [KP72].</sup>

sivel, na aproximação  $R_e(r) = cte$ , usando-se os fatores de Franck Condon. As intensidades teóricas derivadas destes fatores, calcu ladas por vários autores, são apresentadas na Tabela V.14. Os fa tores de Franck Condon para o primeiro sistema negativo do  $N_{2}^{+}$  cal culados por nos encontram-se na Tabela V.15 junto com os disponiveis na literatura. A comparação dos fatores desta tabela mostra uma muito boa concordância entre os valores de [BVG70] e os calcu lados por nós. A comparação das intensidades teóricas da Tabela V.14 com as observadas, na Tabela V.13, mostra fatos interessantes: praticamente todas as experiências ali arroladas concordam na relação das intensidades entre as bandas  $(3-2)$ ,  $(3-4)$  e  $(3-5)$ (a exceção é  $\lceil {DRR34}^C \rceil$  onde a relação é 1:1:1), sendo que os FCF de [BVG70] e os nossos reproduzem este comportamento. Além disso, à exceção de  $[SA30^{a}]$ , as medidas indicam que a banda (1-0) é mais intensa que a  $(1 - 2)$ : este comportamento é predito por [Ba49],  $[Ni61]$ ,  $[NG70]$  e  $[PH71]$ . Portanto, somente os FCF de  $[NG70]$  con seguem reproduzir na totalidade a tendência da distribuição da in tensidade apresentada pela maioria das experiências listadas na Tabela XIII. Os autores deste cálculo, entretanto, no artigo cita do, não dão as constantes espectroscópicas utilizadas e, sobre o proce sso de cálculo, referem-se a suas teses de Doutoramento na Universidade de Lyon.

Por Último, como o método por nós apresentado permite o cálculo exato dos fatores de intensidade de banda, vamos calcu lar os tempos de vida dos níveis vibracionais do estado C  $\frac{3\pi}{11}$  do nitrogênio molecular N<sub>2</sub>.

Como vimos no Capítulo III, o tempo de vida  $\tau_{\mathbf{v}^{\dagger}}$  do e<u>s</u>

| Ref.                                                           | Ba49                   | <b>WN55</b>                               | <b>Ni61</b>                                              | BVG70                                              | <b>PH71</b>                                        | <b>Nossas</b>                                            | Nossas                                                   |
|----------------------------------------------------------------|------------------------|-------------------------------------------|----------------------------------------------------------|----------------------------------------------------|----------------------------------------------------|----------------------------------------------------------|----------------------------------------------------------|
| Pot.                                                           | $\, {\rm M}$           | M                                         | $\mathbf M$                                              | a                                                  | <b>RKR</b>                                         | $\mathbf M$                                              | $\mathbf M$                                              |
| C.Esp.                                                         |                        | <b>He50</b>                               | He 50                                                    | $\mathbf a$                                        | $\mathbf{a}$                                       | <b>He50</b>                                              | <b>KP72</b>                                              |
| $0 - 0$<br>$0 - 1$<br>$0 - 2$<br>$0 - 3$<br>$0 - 4$<br>$0 - 5$ | 0.65<br>0.26<br>0.071  | 0.677<br>0.246<br>0.062<br>0.013<br>0.002 | 0.6509<br>0.2588<br>0.0702<br>0.0160<br>0.0033<br>0.0006 | 0.672<br>0.291<br>0.081<br>0.014<br>0.006          | 0.645<br>0.264<br>0.072<br>0.016<br>0.003<br>0.001 | 0.6734<br>0.2465<br>0.0618<br>0.0131<br>0.0025<br>0.0004 | 0.6724<br>0.2471<br>0.0622<br>0.0132<br>0.0025<br>0.0004 |
| $1 - 0$<br>$1 - 1$<br>$1 - 2$<br>$1 - 3$<br>$1 - 4$<br>$1 - 5$ | 0.30<br>0.22<br>0.29   | 0.283<br>0.283<br>0.289<br>0.120<br>0.035 | 0.3014<br>0.2226<br>0.2860<br>0.1324<br>0.0427<br>0.0114 | 0.307<br>0.257<br>0.289<br>0.135<br>0.041<br>0.009 | 0.303<br>0.210<br>0.289<br>0.138<br>0.044<br>0.012 | 0.2839<br>0.2590<br>0.2868<br>0.1210<br>0.0359<br>0.0088 | 0.2847<br>0.2574<br>0.2868<br>0.1214<br>0.0361<br>0.0089 |
| $2 - 0$<br>$2 - 1$<br>$2 - 2$<br>$2 - 3$<br>$2 - 4$<br>$2 - 5$ | 0.047<br>0.41<br>0.043 | 0.038<br>0.397<br>0.076<br>0.251<br>0.165 | 0.0454<br>0.4060<br>0.0506<br>0.2290<br>0.1654<br>0.0711 | 0.040<br>0.398<br>0.088<br>0.250<br>0.147<br>0.071 | 0.050<br>0.405<br>0.043<br>0.223<br>0.171<br>0.075 | 0.0386<br>0.3958<br>0.0755<br>0.2443<br>0.1570<br>0.0616 | 0.0389<br>0.3961<br>0.0744<br>0.2438<br>0.1574<br>0.0619 |
| $3 - 0$<br>$3 - 1$<br>$3 - 2$<br>$3 - 3$<br>$3 - 4$<br>$3 - 5$ | 0.003<br>0.11<br>0.41  |                                           | 0.0022<br>0.1056<br>0.4137<br>0.0021<br>0.1557<br>0.1706 | 0.007<br>0.094<br>0.400<br>0.026<br>0.194<br>0.160 | 0.003<br>0.114<br>0.411<br>0.001<br>0.144<br>0.172 | 0.0017<br>0.0911<br>0.4183<br>0.0102<br>0.1795<br>0.1689 | 0.0017<br>0.0917<br>0.4181<br>0.0097<br>0.1787<br>0.1691 |
| $4 - 1$<br>$4 - 2$<br>$4 - 3$<br>$4 - 4$<br>$4 - 5$<br>$4 - 6$ |                        |                                           | 0.0069<br>0.1660<br>0.3792<br>0.0067<br>0.0929<br>0.1569 | 0.007<br>0.120<br>0.390<br>0.002<br>0.094<br>0.159 | 0.008<br>0.174<br>0.385<br>0.006<br>0.082          | 0.0051<br>0.1451<br>0.3985<br>0.0007<br>0.1188<br>0.1628 | 0.0052<br>0.1459<br>0.3978<br>0.0008<br>0.1179<br>0.1627 |

TABELA V.15 - Comparação entre os FCF calculados por vários auto tores para o sistema  $N_2^+(1^-)$ .

a<sub>Veja</sub> o texto.

tado vibracional v' é dado por

$$
1/\tau_{V'} = \sum_{V''} A_{V'V''}
$$
 (V.8)

onde, no sistema MKS,

$$
A_{V'V''} = \frac{16\pi^3}{3h\epsilon_0 \lambda_{V'V''}^3} \frac{1}{w_{V'}} |R_{V'V''}|^2
$$
 (V.9)

Escrevendo a probabilidade absoluta de transição  $A_{V'V''}$  de um modo mais conveniente temos, notando que  $w_{\nu}$ , = 6 [Ta67],

$$
A_{V'V''} = \frac{2.02734 \, 10^{18}}{6} \frac{S_{V'V''}}{\lambda_{V'V''}^3}
$$
 (V.10)

onde  $S_{V^{\dagger}V^{\dagger}}$  é medido em unidades atômicas (1 a.u. = 2.542 Debye),  $\lambda$  em  $\text{Angstroms}$  e  $A_{\mathbf{v}^{\dagger} \mathbf{v}^{\text{H}}}$  em segundos<sup>-1</sup>.

No caso em que são usadas medidas relativas de inten sidade para obter-se a função  $R_{\alpha}(r_{v'v''})$ , esta função fica determi nada a menos de um fator constante. Isto impede sua utilização pa ra o cálculo do tempo de vida.

Recentemente, entretanto, foram publicados três expressões para o momento de transição eletrônico absoluto. Yeager e McKoy  $\lceil$  YM77], usando as aproximações TDA e HRPA, sugerem<sup>†</sup>

As duas funções  $R_{e}(r)$  a seguir foram obtidas através de um ajus te pelo método dos mínimos quadrados dos dados de [YM77] . Nestas expressões usamos unidades atômicas para  $R_{\alpha}(r)$  e  $\alpha$ ngstroms para r.

$$
R_e(r) = 0.3535 + 2.1519r - 0.9332r^2
$$
 [TDA] (V.11)

e

$$
R_e(r) = 0.3291 + 2.2010r - 0.9347r^2
$$
 [HRPA] (V.12)

Becker, Engels e Tatarczyk [BET77], através de medidas de tempo de vida do estado C $3\pi$ <sub>n</sub>, obtiveram para o momento de transição ele trônico absoluto (r em Ångstroms)

$$
R_e(r) = 4.79 \, 10^{-18} (1 - 0.51r) \quad \text{cm} \text{ esu}
$$
\n
$$
= 1.884865 \quad (1 - 0.51r) \quad \text{unidades atômicas}
$$
\n
$$
(V.13)
$$

Com estas expressões calculamos os fatores de intensi dade de banda S<sub>v'v"</sub> e obtivemos o<mark>s</mark> tempos de vida, através das equações (V.lO) e (V.8). Os resultados teóricos do tempo de vida, calculados com os  $R_{\rho}(r)$  de [YM77], junto com os valores calculados utilizando-se  $R_{\rho}(r)$  dado pela equação (V.13), são apresenta dos na Tabela V.16. Nestes cálculos somamos os  $A_{\mathbf{v}^1\mathbf{v}^0}$  até v" = 7. Os valores nas colunas (b) e (c) concordam bem com os valores ob tidos por Stephenson e Fraser [IR71] , usando combinações lineares de funções de onda atômicas para descrever as autofunções do sis tema em questão. Entretanto, os cálculos teóricos ainda não estão de acordo com os valores experimentais. Os valores apresentados na coluna (d) são uma ordem de magnitude maiores. Entretanto, na de rivação da função momento de transição eletrônico, em que seu cál culo esta baseado, foi utilizada a aproximação da centróide r que, como é bem sabido, nem sempre produz bons resultados.

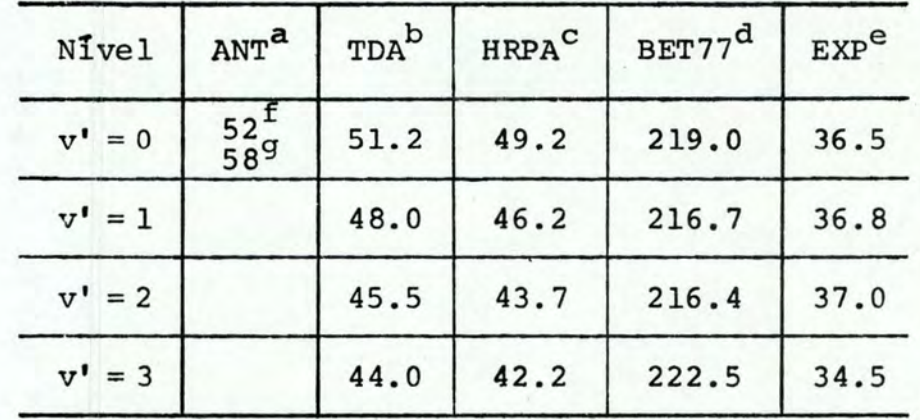

TABELA V.16 - Tempo de vida dos níveis vibracionais do estado C $\frac{3\pi}{u}$  do N<sub>2</sub> em nseg.

a<sub>Cálculos</sub> teóricos anteriores:

 $f_{\text{Stephenson}}$  1951 [St51].

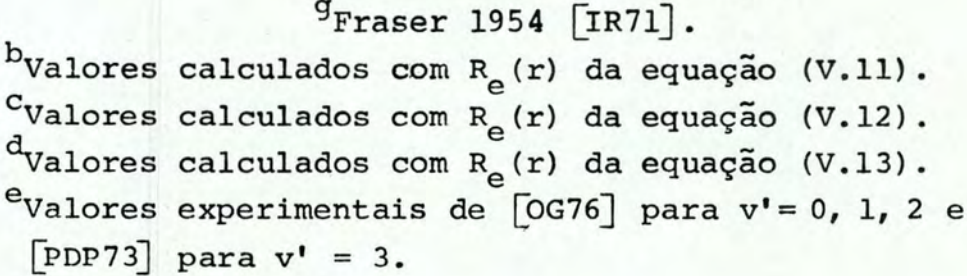

VI - CONCLUSÕES

A extensa comparaçao apresentada neste trabalho sobre quantidades de interesse na física de moléculas diatômicas, deri vadas pela suposição de dois tipos de potencial molecular, RKR e Morse, permite que se conclua que ambos os potenciais apresentam resultados equivalentes. Esta constatação é bastante importante, pois garante a confiabilidade dos dados obtidos a partir do poten cial de Morse. Este potencial, por possuir soluções analíticas da equação de Schrödinger, permite que as quantidades moleculares de interesse sejam determinadas rapidamente, utilizando-se até compu tadores pequenos. Isto significa que dispondo-se de um computador de pequeno porte<sup>†</sup> e das constantes espectroscópicas w<sub>e</sub>, w<sub>e</sub>x<sub>e</sub>  $B_e$  (ou  $r_e$ ) para ambos os estados eletrônicos envolvidos, podemos gerar com precisão quantidades tais como fatores de Franck Condon, centróides r, etc. Se, além das constantes espectroscópicas  $w_{\alpha}$ ,  $w_a x_e$  e B<sub>e</sub> (ou r<sub>e</sub>), conhecermos o momento de transição eletrônico, o uso do potencial de Morse permite facilmente o conhecimento dos tempos de vida dos estados vibracionais excitados e suas intensi dades espectrais. Em particular, o método de cálculo por nós prQ posto permite que estas quantidades sejam conhecidas sem o uso da aproximação empírica da centróide r que, por inexistência de alternativa, vem sendo empregada nos últimos 25 anos. Além disso, notamos que, para um melhor entendimento do que se passa com as transições eletrônicas em moléculas diatômicas, é de extremo in-

t O programa BSF foi amplamente. testado no computador HP-2100 com ótimos resultados.

- 94 -

teresse o conhecimento experimental dos tempos de vida radiativos dos estados excitados: estes dados nos permitem obter o momento de transição eletrônico absoluto do sistema, quer através do pro  $c$ edimento da centróide r, de ajuste pelo método dos minimos qua drados ou de outro método qualquer. O momento de transição eletrõ nico, por sua vez, nos permite calcular exatamente o valor do coe ficiente A de Einstein, ou seja, da probabilidade de transição, o que finalmente nos conduz às intensidades de linhas espectrais. Portanto, a partir de dados experimentais sobre os tempos de vida radiativa, que podem ser acuradamente determinados, por exemplo, pela técnica da fluorescência induzida por laser, chegamos ao co nhecimento dos valores esperados para as intensidades de linhas espectrais: Com isto eliminamos o "grau de liberdade" usualmente existente no ajuste dos coeficientes  $a_i$  do momento de transição eletrônico,  $R_e(r) = a_o + a_1r + a_2r^2$ , que faz com que existam mo mentos de transição eletrônicos bons para o cálculo de tempos de vida e outros bons para o cálculo das intensidades espectrais, mas com pouca concordância entre si. É também encorajador o fato de que cálculos "ab initio" do momento de transição eletrônico, como os de [YM77], conduzam a valores tão próximos dos experimentalmen te observados (veja Tabela V.l6).

Finalmente, gostaríamos de mencionar que uma situação experimental bastante promissora é o estudo de moléculas e íons ·moleculares gerados através de uma descarga elétrica pulsada em meio gasoso, utilizando bombeamento Óptico, com laser de corante. Esta técnica extremamente *limpa* permite o acompanhamento da evolu ção temporal dos estados excitados existentes no plasma (veja Fi gura IV.9) e seu estudo em função da pressão pode levar ao conhe cimento dos canais de reação, isto é da cinética química, que en volvem a criação e destruição de íons moleculares e moléculas neu tras em estados excitados. Presentemente estudamos experimentalmente os tempos de vida radiativa do estado B  $2z_t^+$  do íon  $N_2^+$ , uti lizando a técnica de fluorescência induzida com laser (LIF} pela  $ab$ sorção de um fóton, e a excitação da molécula de nitrogênio pe la absorção de dois fótons.

APÊNDICE A.

DETALHES MATEMÂTICOS

## 1. A Integral

Na presente seção apresentamos detalhes do cálculo que leva a solução da integral (III.44), isto é, da integral

$$
I_{\mu}^{\lambda}(\xi,\gamma,p) = p^{p+1} \int_{0}^{\infty} \exp[pg(t)] R_{e}(t) dt
$$
 (A.1)

onde

e

$$
p = \frac{1}{2}(K_2' + \gamma K_2'') - \frac{1}{2}(1 + \gamma) -1 - \lambda - \gamma \mu
$$
 (A.2)

$$
g(t) = -\frac{1}{2}(t + \xi p^{\gamma - 1}t^{\gamma}) + \ell n t
$$
 (A.3)

As variáveis e parâmetros que constam nestas expressões estão de finidos na seção III.Sb.

o cálculo da integral (A.l) está baseado no fato de que o parâmetro pé grande<sup>†</sup>, o que possibilita o emprego do método de Laplace [0174] na sua solução. Este método usa o comporta mento particular do integrando de (A.1) nos casos em que p é gran

Valores típicos deste parâmetro são apresentados na página 45. Notar que os valores de p dependem do conjunto de constantes es pectroscópicas usadas para representar os estados eletrônicos e vibracionais envolvidos na transição molecular.

de. O valor de pico do fator  $e^{pg(t)}$  ocorre para um certo valor  $t = t_0$ , para o qual g(t) é máximo. Quando p é grande este pico é muito estreito e um gráfico do integrando nos sugere que a contri buição principal para a integral vem da vizinhança de  $t_0^{\phantom{\dag}}$ . Baseado neste comportamento, substituímos então g(t) e R<sub>e</sub>(t) pel<mark>os</mark> termos mais representativos de suas respectivas expansões em série de po tenciais na variável t-t<sub>o</sub>, e, convenientemente, extendemos os l<u>i</u> mites de integração de -∞ até ∞. A integral resultante é então fa cilmente calculada, dando-nos a solução desejada.

Vamos portanto expandir g(t) e  $R_{\alpha}$ (t) em série, isto

é,

$$
g(t) = g(t_0) + \frac{g''(t_0)}{2!} \tau^2 + \frac{g'''(t_0)}{3!} \tau^3 + \dots
$$
 (A.4)

$$
R_e(t) = R_e(t_0) + \frac{R_e^{\prime}(t_0)}{1!} \tau + \frac{R_e^{\prime\prime}(t_0)}{2!} \tau^2 + \frac{R_e^{\prime\prime\prime}(t_0)}{3!} \tau^3 + \dots \quad (A.5)
$$

onde  $\tau$  = t - t<sub>o</sub>, t<sub>o</sub> sendo o ponto em que g(t) atinge seu valor m<u>á</u> ximo. Note que  $g'(t_0) = 0$ . Para simplicar vamos reescrever a expansão (A.4) como

$$
g(t) = g_0 + b_2 \tau^2 + b_3 \tau^3 + \dots
$$
 (A.6)

onde as correspondências são óbvias. Substituindo-se as expansões na integral (A.l) temos

$$
I_{\mu}^{\lambda}(\xi, \gamma, p) = p^{p+1} \int_{-\infty}^{\infty} \exp \left[ p g_0 + p b_2 \tau^2 + p b_3 \tau^3 + \dots \right]
$$
  

$$
\left[ R_e(t_0) + \frac{R_e'(t_0)}{1!} \tau + \frac{R_e''(t_0)}{2!} \tau^2 + \frac{R_e'''(t_0)}{3!} \tau^3 + \dots \right] d\tau
$$
 (A.7)

$$
- 98 -
$$

$$
I_{\mu}^{\lambda}(\xi, \gamma, p) = p^{p+1} e^{pq} \int_{-\infty}^{\infty} e^{pb} 2^{\tau^2} e^{pb} 3^{\tau^3} e^{pb} 4^{\tau^4} \dots
$$
  

$$
\left[ R_e(t_o) + \frac{R_e^{\prime}(t_o)}{1!} \tau + \frac{R_e^{\prime\prime}(t_o)}{2!} \tau^2 + \frac{R_e^{\prime\prime}(t_o)}{3!} \tau^3 + \dots \right] d\tau \quad (A.8)
$$

Expandindo agora as exponenciais no integrando nas quais a potência de  $\tau$  é maior ou igual a 3, temos,

$$
I_{\mu}^{\lambda}(\xi,\gamma,p) = p^{p+1} e^{pq_{0}} \int_{-\infty}^{\infty} e^{pb_{2}\tau^{2}} \left[ 1 + pb_{3}\tau^{3} + \frac{p^{2}b_{3}^{2}}{2!} \tau^{6} + \frac{p_{3}b_{3}^{3}}{3!} \tau^{9} + \cdots \right]
$$
  
\n
$$
\left[ 1 + pb_{4}\tau^{4} + \frac{p^{2}b_{4}^{2}}{2!} \tau^{8} + \frac{p^{3}b_{4}^{3}}{3!} \tau^{12} + \cdots \right]
$$
  
\n
$$
\left[ 1 + pb_{5}\tau^{5} + \frac{p^{2}b_{5}^{2}}{2!} \tau^{10} + \frac{p^{3}b_{4}^{3}}{3!} \tau^{15} + \cdots \right]
$$
  
\n...  
\n
$$
\left[ R_{e}(t_{0}) + \frac{R_{e}'(t_{0})}{1!} \tau + \frac{R_{e}''(t_{0})}{2!} \tau^{2} + \frac{R_{e}'''(t_{0})}{3!} \tau^{3} + \cdots \right] d\tau
$$
 (A.9)

Fazendo-se as multiplicações indicadas e colocando-se as potências de  $\tau$  em ordem crescente temos

$$
I_{\mu}^{\lambda}(\xi, \gamma, p) = p^{p+1} e^{pq} {}_{0} R_{e}(t_{0}) \int_{-\infty}^{\infty} e^{-(-pb_{2} \tau^{2})} \left[ 1 + (pb_{4} \tau^{4} + \frac{p^{2} b_{3}^{2}}{2!} \tau^{6} + \cdots \right] + \left( \frac{1}{2} \frac{R_{e}^{\mu}(t_{0})}{R_{e}(t_{0})} \tau^{2} + \frac{R_{e}^{\mu}(t_{0})}{R_{e}(t_{0})} pb_{3} \tau^{4} + \cdots \right) \right] d\tau
$$
\n(A.10)

cuja integração nos dá

$$
I_{\mu}^{\lambda}(\xi,\gamma,p) = p^{p+1} e^{pq} {}_{0} R_{e}(t_{0}) \left\{ \left( \frac{\pi}{-pb_{2}} \right)^{1/2} + pb_{4} \frac{3}{4} \left[ \frac{\pi}{(-pb_{2})^{5}} \right]^{1/2} + \frac{p^{2}b_{3}^{2}}{2} \frac{15}{8} \left[ \frac{\pi}{(-pb_{2})^{7}} \right]^{1/2} + \dots + \frac{1}{2} \frac{R_{e}^{n}(t_{0})}{R_{e}(t_{0})} \frac{1}{2} \left[ \frac{\pi}{(-pb_{2})^{3}} \right]^{1/2} + \frac{R_{e}^{n}(t_{0})}{R_{e}(t_{0})} p b_{3} \frac{3}{4} \left[ \frac{\pi}{(-pb_{2})^{5}} \right]^{1/2} + \dots \right\}
$$

Esta expressao pode ser simplificada resultando em

$$
I_{\mu}^{\lambda}(\xi, \gamma, p) = p^{p+1} e^{pq} \delta R_{e}(t_{0}) \left(\frac{\pi}{-pb_{2}}\right)^{1/2} \left\{1 + \left(\frac{3b_{4}}{4b_{2}^{2}} - \frac{15}{16} \frac{b_{3}^{2}}{b_{2}^{3}}\right) / p + \dots \right\} + \left(\frac{1}{4} \frac{R_{e}^{n}(t_{0})}{R_{e}(t_{0})} \frac{1}{(-b_{2})} + \frac{3}{4} \frac{R_{e}^{1}(t_{0})}{R_{e}(t_{0})} \frac{b_{3}}{b_{2}^{2}} \right) / p + \dots \right\} . \tag{A.11}
$$

Na equaçao (A.ll) as reticências indicam os termos em  $1/p^2$ ,  $1/p^3$ , etc onde p é o parâmetro cujo valor grande nos permi tiu usar o método de Laplace.

Considerando agora explicitamente a relação do momen to de transição eletrônico  $R_e(r)$  com  $R_e(t)$  que aparece na equação  $(A.11)$ , através das mudanças de variável r + z + t

$$
K_1^{\prime} \exp\left[-a^{\prime} (r - r_0^{\prime})\right] = z = pt
$$
  

$$
r = r_0^{\prime} + \frac{1}{a^{\prime}} \ln\left[K_1^{\prime}/(pt)\right]
$$
 (A.12)

UFRGS Instituto de Física Biblioteca ::.".l ·-. -.....\_. .........

temos
$$
I_{\mu}^{\lambda}(\xi, \gamma, p) = p^{p+1} e^{pq} {}_{0} R_{e}(\rho_{0}) \left(\frac{\pi}{-pb_{2}}\right)^{1/2} [1 + (E + E_{1}) / p] \qquad (A.13)
$$

onde

$$
E = \frac{3b_4}{4b_2^2} - \frac{15b_3^2}{16b_2^3}
$$
 (A.14)

$$
E_1 = \frac{1}{4} \frac{R_e^u(\rho_0)}{R_e(\rho_0)} \frac{1}{(-b_2)} + \frac{3}{4} \frac{R_e^u(\rho_0)}{R_e(\rho_0)} \frac{b_3}{b_2^2}
$$
 (A.15)

$$
\rho_0 = r_0' + \frac{1}{a'} \ln \left[ \frac{K_1'}{(pt_0)} \right]
$$

Para conhecer o valor da integral  $I^{\lambda}_{\mu}(\xi, \gamma, p)$  precisamos especificar a forma de R<sub>e</sub>(r). Supondo que o momento de transi ção eletrônico é dado por

$$
R_e(r) = a_0 + a_1r + a_2r^2 + a_3r^3
$$

temos

$$
R_{e}^{t} = \frac{dR_{e}}{dt} = \frac{dR_{e}}{dr} \frac{dr}{dt} = \left(-\frac{1}{a^{t}t}\right) (a_{1} + 2a_{2}r + 3a_{3}r^{2})
$$
  
\n
$$
R_{e}^{u} = \frac{d^{2}R_{e}}{dt^{2}} = \frac{dR_{e}}{dr} \frac{d^{2}r}{dt^{2}} + \frac{d^{2}R_{e}}{dr^{2}} \left(\frac{dr}{dt}\right)^{2} = \frac{1}{a^{t}t^{2}} (a_{1} + 2a_{2}r + 3a_{3}r^{2}) + \frac{1}{(a^{t}t)^{2}} (2a_{2} + 6a_{3}r)
$$

Substituindo-se estes valores na equação (A.15) obte

 $mos$ 

$$
E_{1} = -\frac{1}{a^{2}t_{0}b_{2}R_{e}(\rho_{0})} \left[ a_{1}\left(\frac{3b_{3}}{4b_{2}} + \frac{1}{4t_{0}}\right) + a_{2}\left(\frac{3b_{3}\rho_{0}}{2b_{2}} + \frac{\rho_{0}}{2t_{0}} + \frac{1}{2a^{2}t_{0}}\right) + a_{3}\left(\frac{9b_{3}\rho_{0}^{2}}{4b_{2}} + \frac{3\rho_{0}^{2}}{4t_{0}} + \frac{3\rho_{0}}{2a^{2}t_{0}}\right) \right]
$$
\n(A.16)

Usualmente o momento de transição eletrônico é encon trado na literatura sob forma de expansões até o termo em  $r^2$ . Ne<u>s</u> te caso (a<sub>3</sub> = 0) a equação (A.13) reduz-se à forma (III.46).

## 2. A Equação Transcendental

O tempo envolvido no cálculo dos fatores de intensida de de banda é basicamente controlado pelo tempo necessário para o cálculo da integral (III.46)

$$
I_{\mu}^{\lambda}(\xi,\gamma,p) = p^{p+1/2} \left(\frac{\pi}{-b_2}\right)^{1/2} \exp(pg_0) \ R_e(\rho_0) \ \left[1 + \left(E + E_1\right)/p\right]
$$

Este tempo é por sua vez determinado pela rapidez com que se co nhece a raiz  $t_a$  da equação (III.47), g'(t) = 0.

Inicialmente [cK70], [CPC71], [ch72] utilizaram o mé todo de Newton-Raphson para determinar esta raiz. Entretanto, de vido à particular forma da equação (III.47) , este processo é len to e de convergência restrita. Notamos, porém, que esta raiz pode ser mais rapidamente determinada utilizando um processo iterativo que passamos a descrever. Por conveniência anotamos  $s = t$ . A equa çao (III.47) é explicitamente dada por

 $102 -$ 

$$
as^{\gamma} = 2-s \tag{A.17}
$$

onde  $a, \gamma > 0$  e

 $a = \xi \gamma p^{\gamma - 1}$ 

O processo iterativo consiste em encontrar-se a intersecção das curvas as $^{\gamma}$  e 2-s. Para tanto definimos uma variável auxiliar y on de

$$
y = as^{\gamma} = 2-s
$$

ou seja

$$
y = as^{\gamma} \tag{A.18}
$$

 $s = 2-y$  (A.19)

Com isto, a partir de um valor inicial para a raiz s, calculamos y através da equação (A.18). Este y é usado para achar-se a próxi ma aproximação da raiz s, através da equação (A.l9) . A repetição deste procedimento conduz à raiz desejada. Na prática a busca pe la raiz pode ser ainda abreviada: para tanto, a cada par de apro ximações sj-l e sj calculadas, uma boa aproximação é dada por

$$
s = \frac{s_{j-1} + s_j}{2}
$$

Este valor de s é usado para gerar um novo par de aproximações a raiz, repetindo-se então o processo.

O cálculo da raiz da equaçao transcendental (A.l7) e feito através dos comandos 243-265 do programa descrito no Apêndi ce seguinte. Apesar deste cálculo ser bastante rápido (cada raiz é de terminada após 8-10 s<sub>j</sub> calculados), acreditamos que ainda po de ser otimizado.

APÊNDICE B

DESCRIÇÃO DO PROGRAMA BSF

Usando as equações obtidas na seção (III.5) fizemos um programa em ALGOL para o computador Burroughs B-6700, para cal cular os fatores de intensidade de banda. Apresentamos aqui ins truções para o uso deste programa, que vai listado em seguida.

O programa inicia pela leitura de quatro cartões de dados, conforme os comandos READ seguintes:

338 READ(BB,<16A5>,TITLEC+J)[ENDJ08]; 340 REAU(BB,/,uWE,UWEXE,UBE,URE,LWE,LWEXE,LBE,LRE,XMU); 341 READCBB,/,JSTART,JEND,JSTEP,UVMIN,LUVMAX,LVMIN,LVMAX, 342 UFLAG,UMK,LFLAG,LMK,JMK,FLAGFIT);<br>343 READ(BB,/,AAAO,AAA1,AAA2); REAUCBB*P/PAAAOPAAA1PAAA2)*3 344

O primeiro cartão de dados, serve para se imprimir um comentário qualquer no relatório de saída do programa. Em geral, este comentário identifica a espécie molecular sob estudo, o sis tema de bandas e dá a referência de onde foram obtidas as constan tes espectroscópicas que devem aparecer no cartão seguinte. Para este comentário, podem ser utilizadas todas as 80 colunas do car tão.

No segundo cartão, devem vir as constantes espectros cópicas do estado superior (U) e inferior (L) e também a massa re duzida da molécula. As unidades e convenção de sinal são as mesmas usadas na tabela do fim do livro de Herzberg [He50] , ou seja,  $w_{\alpha}$ ,  $w_{\alpha}x_{\alpha}$  e B<sub>e</sub> em cm<sup>-1</sup>,  $\mu_{\lambda}$  (isto é, XMU) em unidades de massa atôm<u>i</u> ca, na escala de Aston, e r<sub>e</sub> em Ångstroms. Se B<sub>e</sub> ou r<sub>e</sub> não forem

 $- 105 -$ 

conhecidos para um ou ambos os estados, o programa deve ser infor rnado pelos índices UFLAG (para o estado superior) e LFLAG (para o estado inferior), que aparecem no cartão seguinte. Como o formato livre é utilizado para a leitura dos três últimos cartões, os nú meros devem ser perfurados em seqüência (em qualquer coluna)e sim plesmente separados por vírgula. No caso de B<sub>e</sub> ou r<sub>e</sub> desconhecido, perfurar um número qualquer na posição correspondente (veja des crição do cartão 3) .

O terceiro cartão, contém os parâmetros de controle do programa. Este programa pode ser utilizado para gerar uma série de tabelas de BSF calculados com valores diferentes de J . JSTART, JEND e JSTEP são respectivamente os valores de J inicial, final e o incremento com que devem ser geradas as diversas tabelas de BSF. Caso seja necessário o cálculo somente para  $J = 0$ , utilizar 0,0,2 para estas variáveis, respectivamente. Os quatro parâmetros se guintes devem indicar ao computador qual o intervalo de variação de v' e v", isto é, qual a dimensão dos arranjos BSF desejados: UVMIN  $\leq$  v'  $\leq$  UVMAX e LVMIN  $\leq$  v"  $\leq$  LVMAX. O programa está dimen sionado para  $v_{max} = 15$ .

Como vimos na secção III.5b  $B_{\rho}$  e  $r_{\rho}$  estão relaciona dos pela equação

$$
r_{e} = \sqrt{\frac{\mu_{N_{A}}}{2c\mu_{A}B_{e}}} = 1/[0.243559 (\mu_{A}B_{e})^{1/2}] \quad \text{A} \tag{B.1}
$$

onde  $\mu_{\mathbf{A}}$  é a massa reduzida da molécula na escala de Aston [He50], e  $N_A$  é o número de Avogadro. Entretanto, os valores experimentais de B<sub>e</sub> e r<sub>e</sub> usualmente não satisfazem exatamente esta relação. Além disso, algumas vêzes somente uma das constantes, B<sub>e</sub> ou r<sub>e</sub>, é de terminada experimentalmente. A função dos quatro parâmetros UFLAG, UMK, LFLAG e LMK no cartão de dados é levar em conta estes fatos e, no caso de existirem as duas constantes, permitir estudar o efeito delas nos BSF. Se UFLAG = O o programa usa os dois valores de B<sub>e</sub> e r<sub>e</sub> lidos no segundo cartão. UFLAG  $\neq$  0 serve para avisar o computador que ele deve utilizar a relação acima para calcular ou ou  $r_{e}$ :

> se UMK = 0 calcula  $r_{\alpha}$  em função de B<sub> $\alpha$ </sub> lido; se UMK  $\neq$  0 calcula B<sub>e</sub> em função de r<sub>e</sub> lido.

Idem para o estado inferior (LFLAG e LMK). JMK indica qual o ramo de BSF que deve ser calculado:

> $JMK = J' - J'' = -1 + ramo P$  $0 \rightarrow$  ramo Q  $1 +$  ramo R

Finalmente, neste cartão, se FLAGFIT  $\neq 0$  o programa ajusta polinômios até o quarto grau na variável J' (J'+l) para os BSF calculados, pelo método dos mínimos quadrados.

No último cartão é lido o momento de transição eletrô nico  $R_e(r) = a_o + a_1r + a_2r^2$ . A unidade da separação internuclear r é o Rngstrom e a notação usada para as constantes neste cartão é evidente.

Após a listagem do programa, nas páginas 118 a 121, apresentamos parte do relatório gerado para um dado conjunto de parâmetros. Os parâmetros utilizados aparecem impressos neste relatório.

```
\mathbf{1}BEGIN
         MODIFICACAD DO PROGRAMA LASER/BSF/SYM
 \tilde{z}\chi\overline{3}X
         LFETUADA EM 27 DE MAIO DE 1978.
 4
     FILE ARKIV(KIND=DISK);
 5
            AACKIND=PRINTER) . BBCKIND=READER) ;
     FILE .
 6
     REAL ARRAY STACKHIS[012013
                                       REAL ZTART, HENDS
 \overline{7}LABLL LI, GUT, ENDJOB, NEWDATA, LLL222, QUTPUT, NOFIT, GALHO;
 8
     FORMAT FC(" FRANCK CONDON FACTORS FOR") >FR(" R-CENTROIDS FOR");
     FORMAT FS(" BAND STRENGTH FACTORS FOR") FT(" TRANSCENDENTAL ROOTS") ;
 9
10FORMAT FFG(X11, "FRANCK-CONDUN FACTORS"),
             FFR(X11,"R-CENTROIDS"),
1112FFS(X11, "BAND STRENGTH FACTORS"),
13
             FFT(X11,"ROOTS"),
14FFL(X11, "WAVELENGTHS"),
15
             FFACX11, "EINSTEIN'S A COEFFICIENTS"),
16
             FFO(X11,"OSCILLATOR STRENGTHS")
17DOUBLE UD>LD>UA>LA>UBE>LBE>UAJ>LAJ>UALP>LALP>URO>LRO>UC1>LC1>
1aUC2>LC2>UD1>LD1>UD2>LD2>UK1>LK1>UK2>LK2>GAM>KSI>P0>P>PI>
19
             XMU, UWE, UWEXE, URE, LWE, LWEXE, LRE, AUX, S, S1, S2, SM, Y, TEST,
20
             EPS ROOT, CCC, XXX, YYY, TTT, JSTART, JEND, JSTEP, CTE,
21A, SIGA, B, SIGB, R, CHS,
22
             GP, AO, AZ, A3, A4, T3, T4, HM2, HM3, HM4, AAO, AA1, AA2, AA3,
23AAAO, AAA1, AAA2, AAA3, REO, REI, REZ, RE3, RE4,
24UALDG > LALDG > GMO > GM2 > GM20 > GLOG > PLOGPO > ZAZ > UANV > LANV >
25
             GM, 32, 83, 84, 85, 86, 87, 38, E1, E2, E3, E4;
26
     INTEGER KONTROL, JMK, UJ, LJ, UVMIN, UVMAX, LVMIN, LVMAX, UU, LL,
27LAMBDA,MU,NN,MIN,MAX,FLAGFIT,UFLAG,LFLAG,UMK,LMK,
28LOOP,
29
               INTER, NPTS, MM, KK, FALTAS
30
     DOUBLE ARRAY XX, YY, YCALC[1:500], FITS[1:500, 1:10], CFF[1:5, 1:5],
31TABLE>UBETA>LBETA>UB1>LB1>D>Q>I>COEF>BIN(0:50>C:50)>
32WI0:50,0:50,0:501,LFAT[0:501,TITLE[1:161,
33
                    000:50,00:50,00:501,RCENT00050,00501,
34
                    AMN . IBSF , IRCENT, BSF , RAIZIO : 50, 0 : 50 ],
35
                    H[0:50,0:50,0:50],
36
                    CHI » SCF[1:5];
373839
40
41
42
43
44
45
46
47
48
49
50
51
52
```

```
-108 -53\overline{5}4DOUBLE PROCEDURE DETERM(MTX, ORDER) }
 55
       DOUBLE ARRAY MTX[1,1];
                                 INTEGER ORDERA
 56BEGIN
 57DOUBLE DET; INTEGER K, J, II; LABEL FINAL, OK)
 58DOUBLE SAVE!
       DOUBLE ARRAY MATE1:10,1:1013
 59
       FOR K:=1 STEP 1 UNTIL ORDER DO
 60
 61FOR J:=1 STEP 1 UNTIL CROER DO MATCK,JI:=MTXCK,J];
       DEF: = 1;62FOR K:=1 STEP 1 UNTIL ORDER DO
 6364
           BEGIN
 \circIF MATIKAKI NEG O THEN GO TO OK
 66
                                ELSE FOR J#=K STEP 1 UNTIL ORDER 00
 67
                                 IF MATIK, JI NEQ O THEN
 68BEGIN
 O<sub>3</sub>FOR II ** K STEP 1 UNTIL ORDER DO
 70BEGIN
 71SAVE := MATEII, JJJ
 72MATEII>JI==MATEII>KI}
 73MATCII.KI:=SAVE;
 74END;
 75
                                    DETI = - DETJ GO TO OKJ
 76
                                    END ;
 77DETERM := 0;
                          GO TO FINALI
 78DK:
 79
           DEF: DET*MATLK<sub>2</sub>K13IF K-CRDER NEO O THEN FOR II := K+1 STEP 1 UNTIL ORDER DO
 80
 81FOR
                                         JI=K+1 STEP 1 UNTIL GRDER DO
 32MATCII>J]:=*-MATCII>KJ*MATCK> J]/MATCK>K]}
 \overline{d}3END;
 84
      DETERM: = DET;
 85FINAL:
 86
      END OF PROCEDURE DETERMI
 \beta 7
 88
 89
      PROCEDURE LINFIT(X,Y,NPTS,A,SIGMAA,B,SIGMAB,RR,YCALC);
 90
      DOUBLE ARRAY X, Y, YCALC[1];
                                       INTEGER NPTS;
 91
      DOUBLE A, SIGMAA, B, SIGMAB, RR;
 92
      BEGIN
 93DOUBLE SUM, SUMX, SUMY, SUMX2, SUMY2, SUMXY, XI, YI, DELTA, VARNCE;
 94
      INTEGER II)
 95
      SUM : = SUMX : = SUMY : = SUMX2 : = SUMY 2 : = SUMXY ! = 0 ;
 96
      FOR II:=1 STEP 1 UNTIL NPTS DO
 97BEGIN
 98
           XI := XIIIJ;YI := Y[III]99
           SUM
                1 = * + 1;100
           SUMX 1 = * * XI101SUMY t = * * YI;
102
           SUMX21 = * * XI * XI103SUMYZI = *+YI * YI104
           SUMXY: = * + XI * YI}
105
           END;
      DELTA:=SUM*SUMX2-SUMX*SUMX;
106
107
      A:=CSUMX2*SUMY
                         -SUMX * SUMXY ) / DELTAI
108-SUMX*SUMY )/DELTAP
      B:= (SUMXY * SUM
109
      VARNCE:=(SUMY2+A*A*SUM+B*B*SUMX2-2*(A*SUMY+B*SUMXY-A*B*SUMX))/(NPTS-2)
      SIGMAA:=DSQRT(VARNCE*SUMX2/DELTA);
110
      SIGMAB:=DSQRT(VARNCE*SUM /DELTA);
111
      RR:=(SUM*SUMXY-SUMX*SUMY)/DSQRT(DELTA*(SUM*SUMY2-SUMY*SUMY))}
112
      FOR II:41 STEP 1 UNTIL NPTS DO YCALC[II]:=A+B+X[II];
113
114
      END OF LINEAR FIT ;
115
```

```
-109-116
117118
119
120121122123PROCEDURE POLFIT(X,Y,NPTS,DEGREE,A,CHISGR,YCALC)}
124125DOUBLE ARRAY APXPYPYCALCE11FINTEGER NPTSPDEGREEFDOUBLE CHISGRE
126
       BEGIN
127DOUBLE ARRAY SUMX, SUMY[1:10], ARAY[1:10, 1:10]}
128
       DOUBLE CHISG, XTERM, YTERM, XI, YI, DELTAP
129
       INTEGER II, JJ, KK, LL, N, NTERMS;
                                              INTEGER NMAXX
130
       LABLL FIMA
131
       NTERMS = DEGREE + 1 }
                             NMAX == 2*NTERMS-13
       FOR NI=1 STEP 1 UNTIL NTERMS DO AENJI=03
132
                                                             CHISQR:#0)
133
       IF NPTS-NTERMS LEQ O THEN GU TO FIMS
134FOR N:=1 STEP 1 UNTIL NMAX DO SUMX[N] := SUMY[N] := 03 CHISQ := C3
135
       FOR II := 1 STEP 1 UNTIL NPTS DO
136
           BEGIN
           XI : 4X[1]I J; YI : = Y[1]I J;137
                                       XTERM3=13FOR NI=1 STEP 1 UNTIL NMAX DO
138
139BEGIN
140
                SUMX[N]: = * * X TERM;
141XTERMS=XTERM*XI;
142
                END
143YTERM : = YI;
           FOR NI=1 STEP 1 UNTIL NTERMS DO
144
                BEGIN
145
                SUMYEN] : = * * Y TERM;
146
147
                YTERM := YTERM * XI;
148
                END<sub>3</sub>
           CHISQ:=CHISQ+YI*YI;
149
150
           END3
151
       FOR JU:=1 STEP 1 UNTIL NTERMS DO
       FOR KK:=1 STEP 1 UNTIL NTERMS DO
152
                                              ARAY [JJ > KK] = = SUMX [JJ + KK - 1] }
153DELTA: = DETERM (ARAY > NTERMS);
154
       IF DELTA = 0 THEN BEGIN
155
                           FOR JJ: = 1,2,3,4 DO A[JJ] != 03 CHISQR != 03 GO TO FIMS
156
                           END;
       FOR LL 2=1 STEP 1 UNTIL NTERMS DO
157
158BFGIN
159
           FOR JUI=1 STEP 1 UNTIL NTERMS DO
160
                BEGIN
                FOR KK:=1 STEP 1 UNTIL NTERMS DO ARAYEJJ>KK1:=SUMXEJJ+KK-1]}
161
162
                ARAYEJJ, LL J = SUMYEJJJ;
163
                END3
164
           ALLL J = DETERM ( ARAY , NTERMS ) / DELTAS
165
           END<sup>3</sup>
       FOR JU: = 1 STEP 1 UNTIL NTERMS DO
166
167BEGIN
168CHISQ * = * = 2 * ALJJJ * SUMY LJJJ;
169
           FOR KKI=1 STEP 1 UNTIL NTERMS DO
170
                CHISQ: = * + A [ J J ] * A [ K K ] * SUMX [ J J * K K - 1 ] }
171
           END;
172
      CHISGR: = CHISG/(NPTS-NTERMS);
173FIM<sub>8</sub>
174
      FOR JU:=1 STEP 1 UNTIL NPTS DO
175
           BEGIN
176
           YCALCLJJ1=AL1J3177
           XI:= IF X[JJ]=0 THEN 1.000-30 ELSE X[JJ];
178
           FOR KK:=1 STEP 1 UNTIL DEGREE DO
```

```
-110 -179YCALC[JJ]:=**A[KK+1]*XI**KK}
           END;
180
      END OF POLYNOMIAL FIT;
1<sub>0</sub>11d2183
                                                          #3DEFINE RECR) = AA0+AAI*R+AAZ*R*R*AA3*R*R*R*R104185
186
187
188
189
190
      DEFINE SAI(G,FFF) =
191
      WRITE(AA,FFF);
192
      FOR NNI=LVMIN STEP 7 UNTIL LVMAX DO
193
           BEGIN
194
           WRITE(AA\ge />)1
195
           MAX: = 6 +M IN : = NN }
196
           IF MAX GTR LVMAX THEN MAXI=LVMAX3
197WRITE(AA,<X11,"V' | V'' --> ",I6,6I16>,FOR LL:"MIN STEP 1 UNTIL MAX
198
                                                    DOLL33
199
200
           FOR ULI=UVMIN STEP 1 UNTIL UVMAX DO
           WRITECAAA<X9,14,X3,7016,8>,UU,FOR LL:=MIN STEP 1 UNTIL MAX DO
201
                                            IQCUUPLLJJ)}
202
           END;
203WRTTE(AA_{P}<//>
204
205
                                                     ********************
                2.7% ******************
206
207
208
209
210
211DEFINE SAIDACFF, W)
212
                            \overline{\phantom{a}}WRITECAALSKIP 11);
213214WRITE(AA,FF);
215
      WRITE(AA,<x1,16A5>,TITLE[*]);
      WRITE(AA, <" REDUCED MASS = ", F16.10>, XMU);
216
      WRITE(AA,<" UPPER WE,NEXE,BE,RE: ",4(X2,F15.8)>,UWE,UWEXE,UBE,URE);
217WRITE(AA,<" LOWER WE,WEXE,BE,RE: ",4(X2,F15.8)>,LWE,LWEXE,LBE,LRE);
218WRITECAA, <" AO, A1, A2, A3=
219
                                   ",4F15.6>,AAO,AA1,AA2,AA3);
      WRITE(AA_{P}<//>
220
221
           IF JMK=C THEN WRITE(AA, < X3, "Q BRANCH">)
                     ELSE IF JMK=1
222
                              THEN WRITECAAP<X3p"R BRANCH">)
223
                              ELSE WRITECAA, <X3, "P BRANCH">) ;
224
      FOR UUI=UVMIN STEP 1 UNTIL UVMAX DO
225
226
           BEGIN
227
           WRITECAAD</>);
                            J^{\prime} ", * (X5, I2, ", ", I2) > , LVMAX + 1,
           WRITECAA,<x3,"
228
               FOR LL:=LVMIN STEP 1 UNTIL LVMAX DO [UU,LL])}
229
           FOR NN:= 0 STEP 1 UNTIL KONTROL DO
230
           WRITECAADEX3pF7.2p12(X4pF6.4)>pw[NNp50p50]p
231
               FOR LL := LVMIN STEP 1 UNTIL LVMAX DO WENNAUGALL 1) 3
232
           END;
233
                       *********************************
234
                   #; 2235
236
237238
239
240
```
 $241$ 

```
242DEFINE CONSTANTES(P,KSI,GAM,L1)=
                                                                 -111-243LOOK FOR G(S) MAXIMUM **********
            \frac{9}{2}244AUX1=KSI*GAM*P**CGAM=133245S := SM;246
           FOR NN:=1 STEP 1 UNTIL 5000 DO
247BEGIN
                Y: = AUX * (2 = AUX * S * * GAM) * * GAM;
248249
                S1:=2-AUX+(2-Y)*GAM;250SZ: = 2 - AUX * S1 * * GAM251
                SMI = (51 + S2)/23252
                TEST: = DABS(0.5*(1+AUX*SM**(GAN=1))*1/SM);253
                IF TEST LEQ 1.000-20 THEN GO TO L13
254S := SM;255
                END3
           WRITE(AA)<" DO NOT CONVERGE ",100("#")>);
256
257
            WRITECAAP<" AUXPP>SOLD, SNEW: ">)}
            WRITE(AA,<4(X1,D32.20)>,AUX,P,S,SM);
255
259
           UVMAXI=LAMBDA;
260
           LVMAXI = MU - 13201GD OUT 3
262
           L1:INTER: = INTER+NN;
263THERE'S THE ROOT ...
264
                                             STORED IN SM
            \mathbf{z}RAIZ[LAMBDA, MU] := SM;
265
                                               #;266
            \overline{b}\frac{8}{2}267268
269
270271DEFINE INTEGRAL(P,KSI,GAM)=
272273INTEGRAL EVALUATION
       \mathbf{g}******************************
274CHANG & KARPLUS NOTATION
       \tilde{\mathbf{x}}275
       SMI=RAIZCLAMBDA, MUJ;
276277ROOT:=DLN(UK1/(P*SM))/UA+UR0;
278
            AUXI = KSI * P * *(GAM = 11/23279
           GM1 = -SM/2 - AUX + SM + \star GAM+DLN(SM)280
            AUX == AUX *GAM *(GAM -1) *SM ** (GAM -2) }
281
           S1 = 1 / (SM * SM)282
           GM2 = -MX-S;
283
       GP: \#KSI*P**(GAN-1)*GAN/23284
       AO *= GP * SM * * GAM/GAM;
       A2: = A0*GAM*(GAM-1)/SM**23285
286
       A31 = A2 * (GAM = 2) / SM;287
        TS: = S/SMA41 = A3 \star (GAM - 3)/5M3288
289
       T4:IT3/SM;290
       HMZ1 = -A2-S1291
       HM3:=-A3+2*T33292
       HM41 = -A4 - 6 \times 743293
       E1:=HM4/(8*HM2**2)+5*HM3**2/(24*(-HM2)**3);
       ILLANDDA<sub>9</sub>MU1t=1+E1/PI294
                                  RE2i = RE1/SMi295
       RE11 =1/(UAsSM)EPS: = (RE1*HM3/HM2=RE2)/(2*HM2*RUOT);
296
       IRCENTILAMBDA, MUJ: = ROOT*(1+(E1+EPS)/P);
297298
       S1: = AAI + 2*AA2*RO0T + 3*AA3*RO0T*RO0T3299
       RE1 := S1 / ( \neg UA * SM ) }
       RE2:==RE1/SM+(2*AA2+6*AA3*ROOT)/(UA*SM*UA*SM);
300
301
       EPS:=(RE1*HM3/HM2=RE2)/(2*HM2);302
       S1 := RE(ROOT);
303
       IBSFILAMBDA,MUJ:=S1+(E1*S1+EPS)/P;
304
            #
```

```
305
306
307
308
309
310
311
       ON ANYFAULT [STACKHIS[*] INN],
312
             BEGIN
313
             FALTA!=100;WRITE(AA,<" OCCURRED FAULT NUMBER ", I3>, NN)}
314WRITECAA, <20A6>, STACKHIS[*]);
315
316
             GO TO GALHO;
317
             END;
      CTE = 0.243559331d319
      LFAT[0]:=0;
      FOR NN:=1 STEP 1 UNTIL 50 DU LFAT[NN]:=LFAT[NN=1]+DLN(NN))
320
321322
          CALCULATION OF BINOMIAL COEFFICIENTS
323
       X
                                                     **********************
324<br>325<br>326BINLO, O11 = 13327FOR UU *= 1 STEP 1 UNTIL 50 DU
328BEGIN
329
           BINCUU > 011 = 13FOR LL:=1 STEP 1 UNTIL UU DO BINCUU.LL]:=BINCUU-1,LL-1]+BINCUU-1,LL!
330
331<br>332JENDJFOR UU := 0 STEP 1 UNTIL 50 DD
333FOR LL:=0 STEP 1 UNTIL UU DO BINCUU.LLI:=DLNCBINCUU.LLI);
334
335PI:=3.14159265358979323846264@@0;
336
      NEWDATA:
      FALTAS = OS337
338339
       READ(BB><16A5>>TITLE[*])[ENDJOB];
340READ (BB>/>UWE>UWEXE>UBE>URE>LWE>LWEXE>LBE>LRE>XMU);
341
       READ (BB = / = JSTART = JEND = JSTEP = JVMIN = UVMAX = LVMIN = LVMAX =
342UFLAG, UMK, LFLAG, LMK, JMK, FLAGFIT);
      READ(BB>/>AAAO>AAA1>AAA2);
343344
345AAO1 = AAAAO; AAI1 = AAA1; AA21 = AAA23WRITECAALSKIP 11);
346
347
      UD : = UWE * UWE/ (4 * UWEXE) ;
348LD:=LWE*LWE/(4*LWEXE);
349
      UA: = 0.243559*DSQRT(XMU*UWEXE);
350LA:=0.243559*DSQRT(XMU*LWEXE)}
351
       GAM = LAYUAY352LALDG & = DLNCLAJ3
      UALOG : = DLN(UA) ;
353IF UFLAG = 1 THEN
354
           IF UMK = 1 THEN UBE:=1/((CTE*URE)**2*XMU)
                       ELSE URE := 1/(CTE*DSQRT(XMU*UBE))}
355
       IF LFLAG = 1 THEN
356
357IF EMK = 1 THEN LBE:=1/((CTE*LRE)**2*XMU)
                       ELSE LRE == 1/CCTE = DSQRTCXMU = LBE));
358IF JSTART=0 AND JMK NEG 0 AND JMK NEG 1 THEN JSTART := 1)
359
360
      LJ:=JSTART-JSTEP;
                              KONTROLI=-1;
      WHILE LJ LSS JEND DO
361BEGIN
362ZTARTI = TIME(2);363
      FOR NN ##0 STEP 1 UNTIL 50 DO
364FILL QENN>*] WITH 51("AAAAAA");
365366
      KONTROL: = * + 1;
367UJ: = LJ: = LJ + JSTEP
```
 $-112 -$ 

```
-113 -368
      IF JMK NEG C THEN
369
      IF JMK=1 THEN UJI=LJ+1
                                  \frac{1}{2}R-BRANCH
370
                ELSE UJ = = LJ - 1 }
                                     \mathbf{x}P-BRANCH
371
      U A J I = U B E * U J * (U J * 1)372
      LAJz = LBE + LJ * (LJ + 1)373UALM:=4*UAJ*UBE/(UWE**2);
374LALF:=4*LAJ*LBE/(LWE**2);
375URG:=URE*(1.0+UALP);
376
      LRO: = LRE * (1.0+LALP);
377UC1:= UAJ/(UA*UR0*(1+UALP)**2)*(4-6/(UA*UR0));
378
      LC1:= LAJ/(LA*LRO*(1+LALP)**2)*(4-6/(LA*LRO));
379UC2 := UAJ/CUA*URO*CL*UALP3**23*(UA*URO)-13;380
      LC2:= LAJ/(LA*LRO*(1+LALP)**2)*(3/(LA*LRO)=1);
381
      UD1:=UD*DEXP(-UA*URE*UALP);
      LD1:=LD*DEXP(-LA*LRE*LALP);
382
      UD2:=UD*DEXP(-2*UA*URE*UALP);
383
      LD2:=LD*DEXP(-2*LA*LRE*LALP);
384
385
      UK1:=Z*DSQRT((UD2+UC2)/UWEXE);
      LK18=2*DSQRT((LD2+LC2)/LWEXE);
386
367
      UK2 := 2*(2*UD1-UC1)/CUWEXE*UK1)388
      LK2:=2*(2*LD1-LC1)/(LWEXE*LK1);
389
      KSI:=(LK1/UK1**GAM)*DEXP(LA*LRO-UA*URO*GAM)}
      PO:=O<sub>0</sub>5*(CUK2+GAM*LK2)-3-GAM)390
      PLOGPO:=(PC+0.5)*DLN(PO);
391
392
      GLU = ILN(KSI)393
394395
      E1:=2*UBE/UWE;
                       E21=2*LBE/LWES
      E3:=6*UBE*UBE*(DSQRT(UWEXE/UBE)-1)/UWEJ
396
397
      E48=6*LBE*LBE*(DSQRT(LWEXE/LBE)=1)/LWE;
398
      GALHO:
399
      WRITE(AA, <X1,16A5>,TITLE[*]);
400
      WRITE(AA,<X1,"REDUCED MASS= ",F16.10",XMU);
401
      WRITE(AA,<X1,"GAM,KSI,P0=",3(X2,D20+10)>,GAM,KSI,P0);
402
      WRITECAA, <" AO, A1, A2, A3= ", 4F15, 6>, AAO, AA1, AA2, AA3);
403
      WRITE(AA)WRITECAA,<X1,9("*")," UPPER STATE DATA ",95("*")>);
404
      WRITECAA,<x1"WE,WEXE,RE,BE,D,A=",6(x2,F15.8)>,UWE,UWEXE,URE,UBE,UD,UA)}
405
406
      WRITE(AA,<X1,p"Aj,ALPHA,RO,C1,C2,m",7(X1,D15.8)>,UAJ,UALP,URC,UC1,UC2);
      WRITE(AA,<X1,"D1,D2,K1,K2= ",S(X2,D19,10)>,UD1,UD2,UK1,UK2);
407
      WRITE(AA, <" J = ", F7.2>, UJ);
408
      WRITECAA, <" JAMES' GAMMA = ", D16.8," PEKERIS' ALPHA-E = ", D16.8>,
409
410
                 E1<sub>E3</sub>3411
      WRITE(AA,<x1,9("*")," LOWER STATE DATA ",95("*")>);
412
      WRITE(AA,<X1"WE,WEXE,RE,BE,D,A=",6(X2,F15.8)>>LWE,LNEXE,LRE,LBE,LD,LA)}
      WRITE(AA,<X1,"AJ,ALPHA,RO,C1,C2 =",7(X1,D15.8)>,LAJ,LALP,LRC,LC1,LC2)}
413
414
      WRITE(AA,<X1,"D1,D2,K1,K2=",5(x2,D19.10)>,LD1,LD2,LK1,LK2)}
415
      WRITECAA, <" J = ", F7.2>, LJ);
      WRITE(AA,<" JAMES' GAMMA = ",D16.8," PEKERIS' ALPHA-E = ",D16.8>,
416
                 E2E4417WRITE(AAA, <x1, 124("*")>);
418
419
      WEKONTROL>16>48] == E1;
                                WEKUNTROL>17>48J*=E33
420
      WIKONTROL, 40, 481: = E2;
                                M[KJNTROL, 41, 48] = E4421WRITE(AA_{P} < / >)422
      WRTTE(AA_{P}</>)IF FALTA=100 THEN GO TO OUTPUT;
423
424
      IF UK2 LSS 2*UVMAX THEN WRITECAA, <* UVMAX CHANGED TO
                                                                ", 16 >425
                                      UVMAX3=UKZ/233IF LK2 LSS 2*LVMAX THEN WRITECAA.<* LVMAX CHANGED TO
                                                                ", 16>,
426
427LVMAX = LKZ/2428
429
430
      FOR UU: = UVMIN STEP 1 UNTIL UVMAX DO
```

```
-114-FOR LAMBDA := 1 STEP 1 UNTIL UU DO
431
           UBETACUU >LAMBDA I *= UBETACUU >LAMBDA = 1 I *DLNCUK2 *UU *LAMBDA ) }
432
433FOR UU := UVMIN STEP 1 UNTIL UVMAX DO
      FOR LAMBDA: = 1 STEP 1 UNTIL UU DO
434
4.35UBI[UU,LAMBDA] ==
                                 BINEUU, LAMBDA] +UBETAEUU, LAMBDAJ;
      FOR LLIELVMIN STEP 1 UNTIL LVMAX DO
436<br>437430LBETA[LL,MU] ==LBETA[LL,MU-1]+DLN(LK2-LL-MU);
439
      FCR
           LL: = LVMIN STEP 1 UNTIL LVMAX DO
      FCR
          MUI=1 STEP 1 UNTIL LL CO
44C
441
           LB1[LL,WU] 1=
                            BINCLL, MUI +LBETACLL, MUI=GLOG*MU;
442\mathbf{r}443SM := 1;4.44445
      LAMBDA: = MU : = 0;
      CONSTANTES(PO,KSI,GAM,L1);
446
447INTEGRAL (PC .KSI .GAM) }
448
      GMOI = GMJGM201 = GM21449
      ZAZ: ==UALGG+(DLN(2*PI)+(LK2=1)*GLOG=DLN(=GM20))/2+PLOGP0+P0*GM0;
450FOR UU: = UVMIN STEP 1 UNTIL UVMAX DO
451452
           BEGIN
453UANV:=(UALOG+DLN(UK2-2*UU-1)+DLGAMMA(UK2-UU)-LFAT[UU]
                  -2*DLGAMMACUK2-2*UU))/2;
454455AUX:=ZAZ+UANV-UBETA[UU, UU];
456
             FOR LL := LVMIN STEP 1 UNTIL LVMAX DO
457
               BEGIN
458LANV:=(LALOG+DLN(LK2=2*LL=1)+DLGAMMA(LK2=LL)-LFAT[LL]
459
                      -2*DLGAMMACHK2=2*LL11/23COEF[UU,LL]:=DEXP(AUX+LANV-LBETA[LL,LL]);
460
461END;
462
           END3
463
464
465
      INTER1=0;466
467
      FOR LAMBDA := 0 STEP 1 UNTIL UVMAX DO
                 := 0 STEP 1 UNTIL LVMAX DO
468
      FOR MU
469
        BEGIN
470
        P:=PO=LAMBDA=GAM*MU;
471
        CONSTANTES(P.KSI.GAM.LLL222);
472
        END;
473
474FOR UUI=UVMIN STEP 1 UNTIL UVMAX DO
475
      FOR LL := LVMIN STEP 1 UNTIL LVMAX DO
476
           BEGIN
477
           FOR LAMBDA := 0 STEP 1 UNTIL UU DO
476
                      := 0 STEP 1 UNTIL LL DO
           FOR MU
479
               BEGIN
               P:=PO-LAMBDA-GAM*MUJ
480
481
               INTEGRAL (P . KSI . GAM) ;
462
               AUX *= DEXP(UB1[UU,LAMBDA]+LB1[LL,MU]+(P+0,5)*DLN(P)=PLOGP0+
                     P*GM-PO*GMO);
433
434
               DILAMBDA, MUJI=(IF (LAMBDA+MU).[O:1]=0 THEN 1 ELSE -1)*
485
                               AUX*DSQRT(GM20/GM2);
486
               END;
           AUXI = E2I = E3I = 0I487
           FOR LAMBDA := 0 STEP 1 UNTIL UU DO
488
489
                      1 = 0 STEP 1 UNTIL LL DO
           FOR MU
490
               BEGIN
4 - 1E2:=E2+DILAMBDA, MUJ*IRCENT[LAMBDA, MUJ}
492
               E3: = E3+D[LAMBDA, MU] * IBSF[LAMBDA, MU] }
493
               AUX == AUX +D [LAMBDA > MU] * I [LAMBDA > MU] ;
```

```
-115 -END;
494
           Q[UU,LL] == AUX *COEF[UU,LL] }
495
           Q[UU,LL] = Q[UU,LL] * Q[UU,LL] }
496
           RCENTEUUPLL18=E2*COEFEUUPLL13
497
           RCENT[UU,LL] *= RCENT[UU,LL] *RCENT[UU,LL] }
498RCENT[UU/LL] := DSQRT(RCENT[UU/LL]/Q[UU/LL])}
459BSFEUU,LLJ:=E3*COEFEUU,LLJ;
500
           BSF[UU,LL] := BSF[UU,LL] *BSF[UU,LL];
501
502
           END;
503
500505
506OUT:
50?
      WEKUNTROL, 50, 501: = OEKONTROL, 50, 501: = HEKONTROL, 50, 501: = LUP
50d509
      XXIKONTROL+1]==LJ*(LJ+1);
510
511512
      FOR UU: = UVMIN STEP 1 UNTIL UVMAX DO
513
514BEGIN
           GLUU > LVMAX + 13 : = 03515
           FOR LL : = LVMIN STEP 1 UNTIL LVMAX DO
510517QIUU,LVMAX+1] ==*+Q[UU,LL];
518END;
      FOR LL := LVMIN STEP 1 UNTIL LVMAX DO
519
520
           BEGIN
521
           QUVMAX+1>LL1z=0FOR ULI=UVMIN STEP 1 UNTIL UVMAX DD
522
                QEUVMAX+1,LLJ8=*+QEUUPLLJ3
523
           END;
524525
       Q[UVMAX+1,LVMAX+1] z = 0;
526
527Զ
528
       ۹ř,
529
       x
                             QUTPUT:
530
       ×
531
532
       X
533
534
       UVMAXI = * + 13LVMAX3 = + + 13535
       SAI(GoFFQ);LVMAX := * - 1;536
       UVMAX: =*=1;
       SAI(RCENT, FFR) }
                              SAI(BSF PFFS)}
537
       SAI(RAIZ, FFT);
538
       HEND:=(TIME(2)-ZTART)/603
539
       WRITE(AA,<73(""),"TIME TO COMPUTE TABLES = ",
540
                 F8.3," SECONDS">>HEND);
541
       WRITE(AA,<65("")," AVERAGED NUMBER OF ITERACTIONS = ",D16.8>,
542
                       AUX := INTER/ (UVMAX + LVMAX + 2) ) }
543
544
           FOR UU: = UVMIN STEP 1 UNTIL UVMAX DO
           FOR LL := LVMIN STEP 1 UNTIL LVMAX DO
545
546
                BEGIN
                OCKONTROL, UU, LL J : = RCENTCUU, LL J ;
547HEKONTROL, UU, LL J: = BSF [UU, LL J}
548
                END;
549
       KK: = KONTROL;
550
                                                              WIKK. 3.501:=JSTEP;
                                  WEKKA 2,501: - JENDS
       WEKK, 1,501:=JSTART;
551
                                                              WIKK. 6.50] := LVMINS
                                  WIKKA 5,501: UVMAX;
       WEKK> 4>50] == UVMIN;
552
                                                              WEKKA 90501: GAM;
                                  WEKKO 8050J = XMUS
553
       WEKK. 7.50 J: = LVMAX;
                                                              N[KK>12>50] = AA0;
                                  W[KK >11, 50] P = P0}
554
       W[KK > 10 > 50]: = KSIW[KK > 14 > 50] R = A A 23WEKK,49,501: JMK;
555
       W[KK > 13 > 50]<sup>2</sup>=AA1<sup>3</sup>
                                               NEKK > 21 > 5018 = AUXWIKK > 20 > 50] : = (HEND-ZTART)/60;
556
```

```
-116-FOR NN:=1 STEP 1 UNTIL 16 DO WEKK, NN, 491 STITLEENNJ;
557
                                                              WEKK. 3.481 EURES
      W[KK > 1.4d] := UWF;
                                 WIKKA 2.48117WEXES
558W[KKe \ 6P48]:=UA;559
      W[KK] = 4948115UBFW[KKA B 5.4811=UDJ500WEKK - 7 - 48 ] = = UAJ =
                                 W[KK > 8, 48] I = UALPN[KK, 9948]:=URO;561
      W[KK > 10 > 48] = UC13
                                 W[KK > 11 > 48]12 = UC23m[KK/12/48]:=UD1;562W[KK > 14 > 48] 3 = UK13W[KK \cdot 15 \cdot 48]: = UK2;
      W[KK > 13 > 48]: = UD23
                                                              N[KK/27/48]1=LRE563
      WEKK = 25 = 48 ] : = LWE;
                                 W[KK 26, 48] s = LWEXE3
                                                              W[KK*30*48]:=\text{LA}554
      WEKK > 28 > 48 ] : = LBE;
                                  W[KK*29*4811=LD;565W[KK > 31 948] I = L A JW[KK > 32, 481; = LALPN[KK > 33 > 48]1 = LRO3WEKK > 34 > 42 ] : = LC1 }
                                  WIKK = 35, 48 ] : = LC23
                                                              M[KK 235248] 1 = [D1;
566
567W[KK*37*48]: = LD2}
                                  W[KK/38,48]1=LK13W K K A 3904811 = K23568FOR UUI=UVWIN STEP 1 UNTIL UVMAX DO
      FOR LL: "LVMIN STEP 1 UNTIL LVMAX DO WEKONTROL>UU>LL] := QEUU>LL];
569
570END OF WHILE LOOP;
571SALUACFCANSAIDA(FR<sub>P</sub>O);
572SALDA(FSyn)573
574575
576
577IF FALTA = 100 THEN GD TO NEWDATAS
578
      IF FLAGFIT = 0 THEN GO TO NEWDATAS
      NPTS: = KONTROL+1;
579MAX 1 = 4IF NPTS LEQ MAX+1 THEN MAXI=NPTS-21
530
581
      IF MAX LEG O THEN GO TO NEWDATA;
      WRITECAALSKIP 11);
532
533FOR UU *= UVMIN STEP 1 UNTIL UVMAX DO
584
      FOR LL: "LYMIN STEP 1 UNTIL LYMAX DO
585
           BEGIN
           FOR NN:=1 STEP 1 UNTIL NPTS DO
586
587FOR MM:=1 STEP 1 UNTIL 10 DO FITS[NN>MM]:=0;
           FOR NN:= 0 STEP 1 UNTIL KONTROL DO
588
589
           BEGIN
           INTER1 = 10000*W[NN,UU,LL];
590
                                          YYCNN+111=INTER591
           END3
592
           AUX3=C3593
           FOR NN:=1 STEP 1 UNTIL NPTS DO IF YYENN1 LEG O THEN AUX ==** 13
594
           IF AUX+3 GTR NPTS THEN GO TO NOFIT;
595
           FOR NN#=1 STEP 1 UNTIL NPTS DO YYENN1#*/10000;
596
           LINFIT(XX, YY, NPTS, A, SIGA, B, SIGB, R, YCALC);
597
           FOR NN == 1 STEP 1 UNTIL NPTS DO
598
               BEGIN
599
               FITSINN, 111=XXINN1;600
               FITSINN, 211 = YYUNN1;601
               FITS[NN, 3] S=YCALC[NN];
               FITS[NN, 4] != FITS[NN, 2] - FITS[NN, 3];
602
603
               END3
           FOR MM: = 2 STEP 1 UNTIL MAX DO
604
605
               REGIN
606
               FOR NN:=1,2,3,4,5 DO SCF[NN] := 0;
607
               POLFIT(XX,YY,NPTS,MM,SCF,CHS,YCALC)}
608
           FOR NN:=1 STEP 1 UNTIL NPTS DO
609
                    BEGIN
                    FITS[NN=2*MM+1]:=YCALC[NN];
610
                    FITS[NN>2*(MM+1)]:= YY[NN]-YCALC[NN];
611
612
                    END;
                FOR NN:=1,2,3,4,5 DO CFFIMM, NN]:=SCFINN];
613
                CHI[MM] = CHS3
614
                END<sub>3</sub>
615
           WRITECAAA<" POINT", X5,"JCJ+1)", X6,"FACTOR", X5, "LIN FT", X6, "DIF",
616
                      X7, "SQR FT", X6, "DIF", X8, "3 FIT", X6, "DIF", X8, "4 FIT", X6,
617
                      "0IF">>618FOR NN:=1 STEP 1 UNTIL NPTS DO
619
```
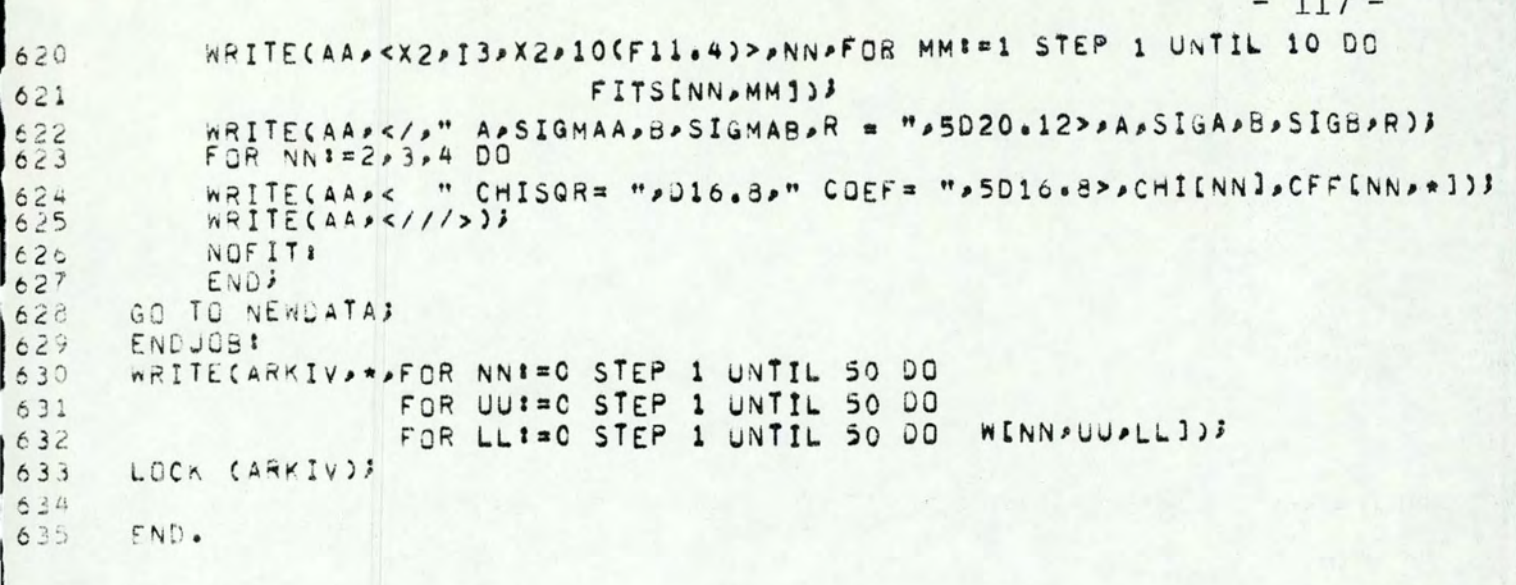

N2+ FIRST NEGATIVE **BERZBERG DATA** N2+ FIRST-NEGATIVE HERZBEND-DATH<br>REDJCED-MASS= 7.00.453000000<br>GAM+NSI+PU= - 6.34150557590-01 - **3.15238145220+00 - 1.07307891200+02 - - -** - - - - -<br>A0+A1+A2+A3= - 0.439000 - 0,790000 - 0.340000 - 0.000000 eeeeeeee UPPER STATE DATA eeeeeeeee  $J = 0.00$  = 0.00<br> $J = 0.00$ <br> $J = 0.00$  = 0.00<br> $J = 0.00$  = 0.00<br> $J = 0.000$  = 1.750023450-03. PLKERIS' aLPHA-c = 1.917952410-02  $0000000000$ FRANCK-CUNDON FACTURS 0<br>2.43716520-01<br>2.639947860-01 2.472716520-01 1.214243220-01 1.214243220-01<br>2.630609480-01 2.587947860-01 2.475004610-02 1.214243220-01 1.214243220-01<br>3.630509480-01 2.587947860-01 2.4750064610-02 2.44508035(-01 1.35744133  $V^{\dagger}$  $\Omega$  $\mathbf{1}$ **P-CENTROIDS**  $\mathbf{v}$  $1 \quad V^{11} \rightarrow$  $\Omega$ 1.099745340+00 1.099900400+00 1.009683100+00 31737231710-01 9.197375870-01 9.091037070-01 11134203470+00 1.111708910+00 1.055710610+00 1.014332300+00 9.664042600-01 9.445764260-01<br>1.154203470+00 1.111708910+00 1.055710610+00 1.016532300+00 9.664042600-01 9.445764260-01  $\overline{z}$ 1-334200230+00 1-232365600+00 1-172361300+00 1-197098850+00 1-000261770+00 1-023777110+00  $\sim$ BAND STRENGTH EACTORS  $1 - V^{1}$ 5.417181890-01 1.977277380-01 4.934347980-02 1.03+605000-02 1.93565320-03 3.419292440-04<br>2.300832930-01 2.075379100-01 2.298031940-01 9.648993790-02 2.045287700-02 6.938201400-03<br>3.135407400-02 3.202004990-01 5.996416500-0  $\mathbf{0}$  $\mathbf{1}$  $\overline{z}$ 1.344215850-03 7.392934300-02 3.378157580-01 7.811366010-03 1.43375770-01 1.346215850-03 7.392934300-02 3.378157580-01 7.811366010-03 1.43375770-01 1.346295380-01<br>5.391630510-06 4.131097580-03 1.175947530-01 3.211631440-01  $\frac{3}{4}$  $\sqrt{2}$ School Courses in POOTS  $1 \times 11 \rightarrow 2$  $\overline{\mathbf{z}}$  $\mathbf{0}$ 6.955390290-01 6.948344830-01 8.941244570-01 6.934088640-01 8.926876160-01 10-UDS0002407-0  $\Omega$  $\mathbf{1}$  $\overline{z}$ 3  $5$ TIME TO COMPUTE TABLES = 11.883 SECUNDS AVERAGED NUMBER OF ITERACTIONS = 3.10833331-401

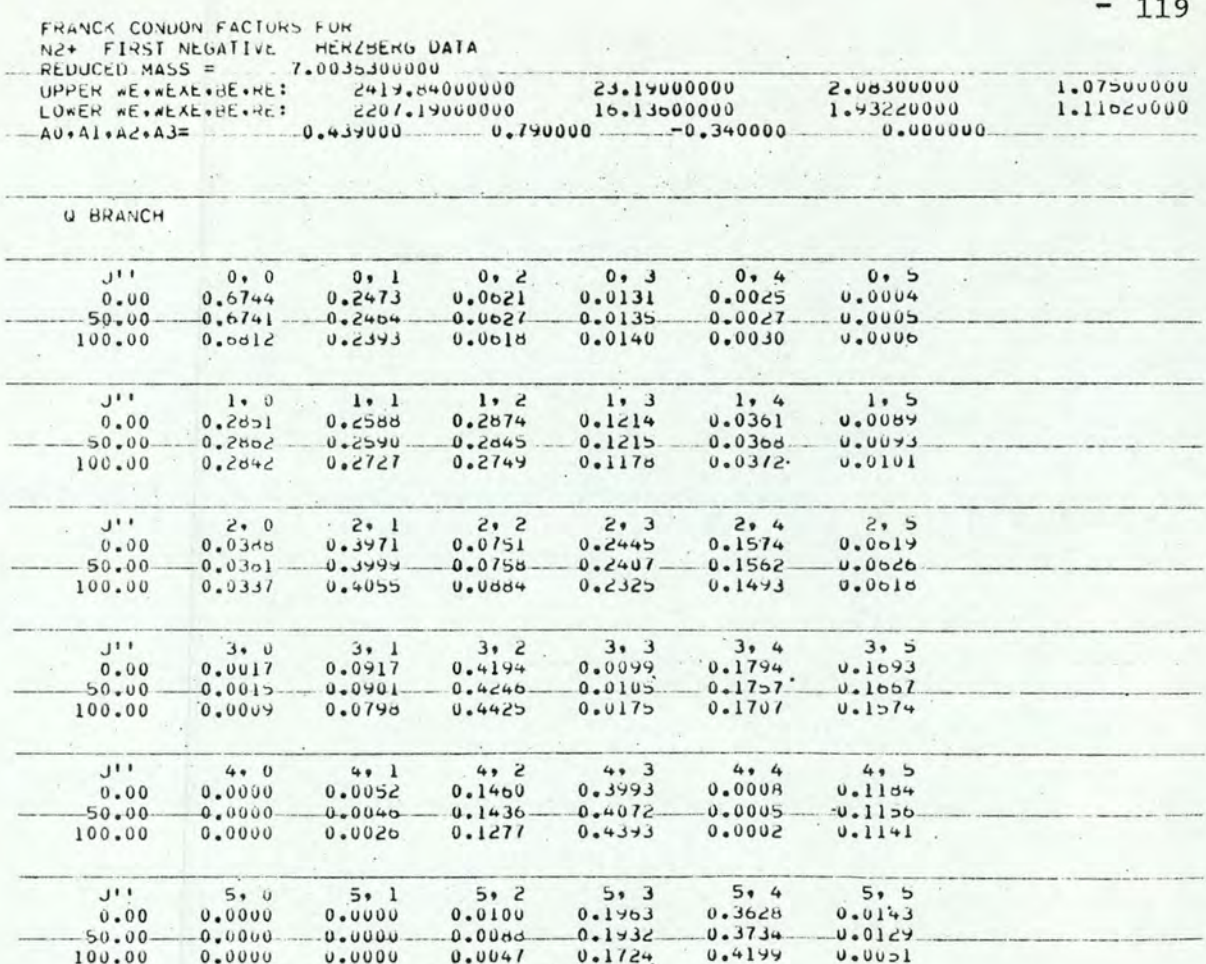

FRANCK CONJON FACTORS FOR<br>
N2(2+) BENESCH DATA - BAND STRENGTH STUDY<br>
REDUCED MASS = 7.0037700000<br>
OPPER WE: 2047.17800000 28.44500000 1.02473000 1.14870000<br>
LOWER WE: 2047.17800000 28.44500000 1.02473000 1.21260000<br>
LOWER

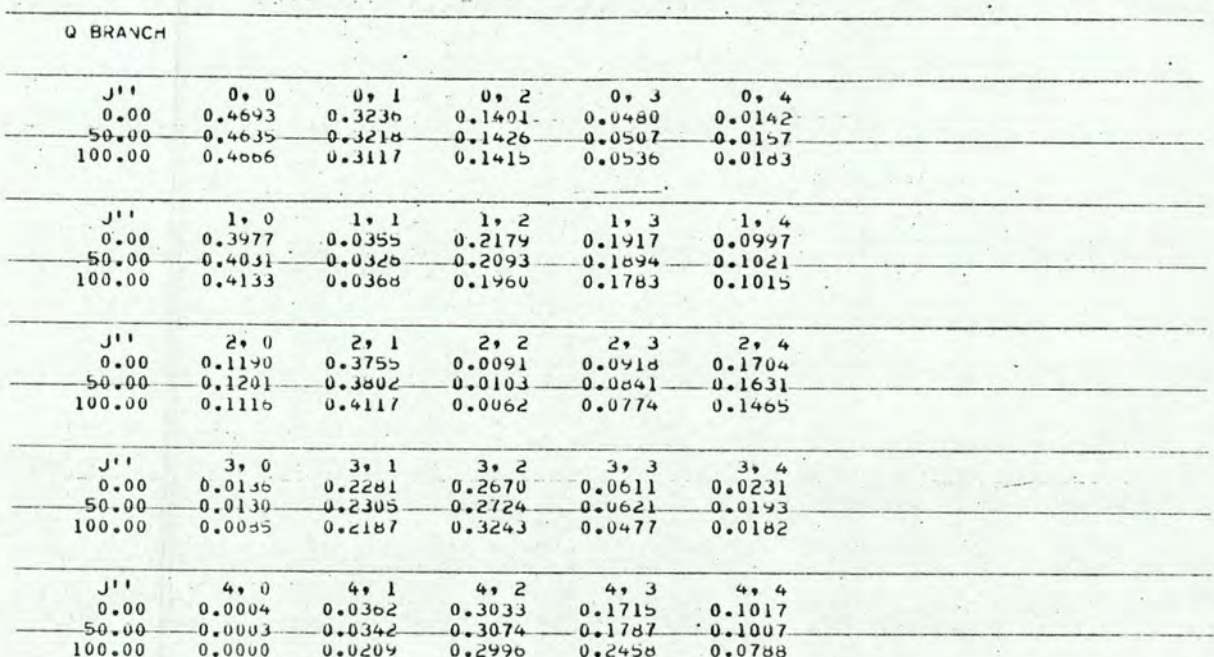

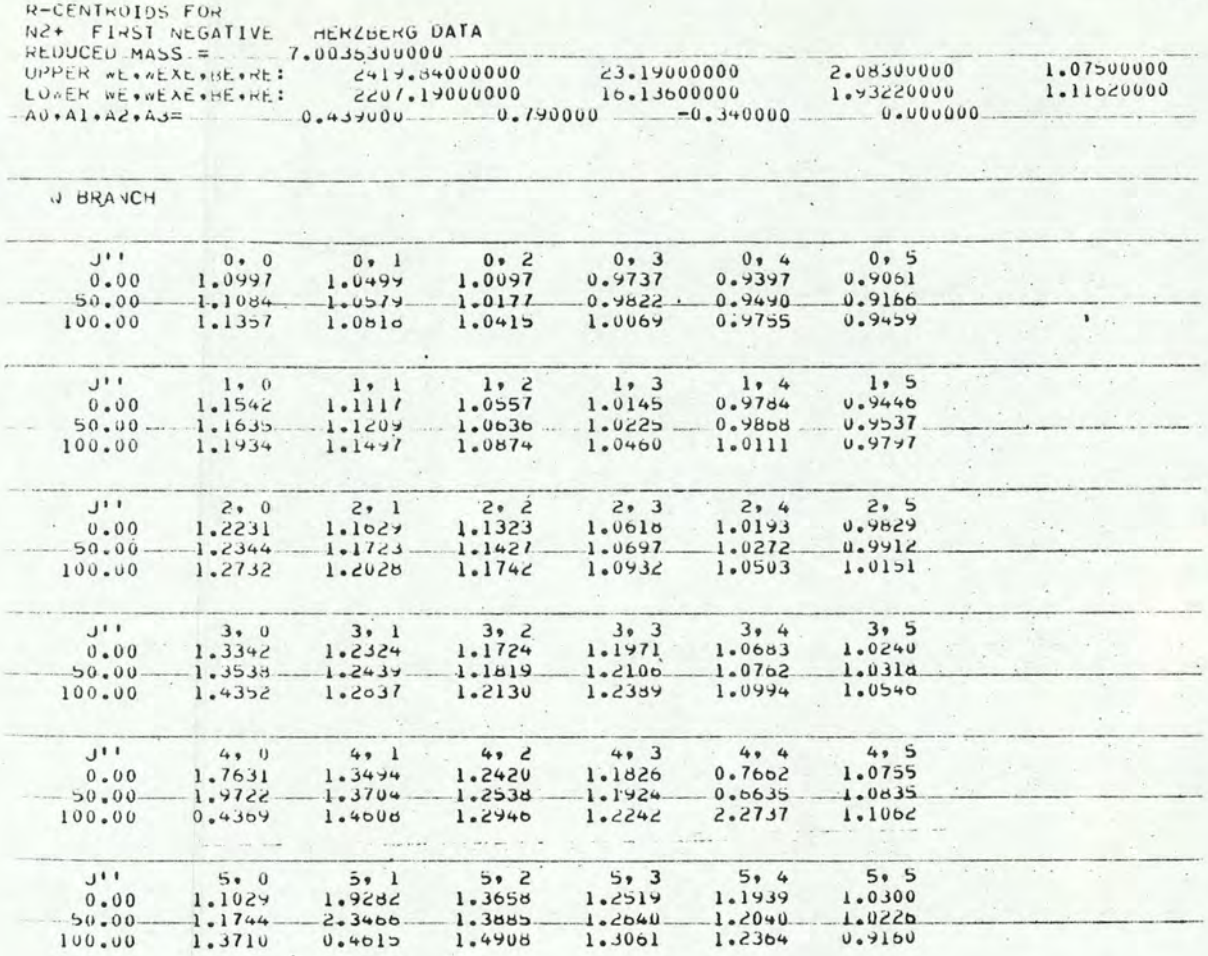

 $-120 -$ 

RECENTROIDS FOR ADALASTAS | 1989)<br>
CALA ALASTAS | 1997/00000 | 1997/00000 | 1997/0000 | 1997/0000<br>
CALA ALASTAS | 1997/00000 | 1997/00000 | 1997/0000 | 1997/0000<br>
CONER ALASTAS | 1997/00000 | 1997/00000 | 1997/0000 | 1997/0000<br>
CONER ALAS

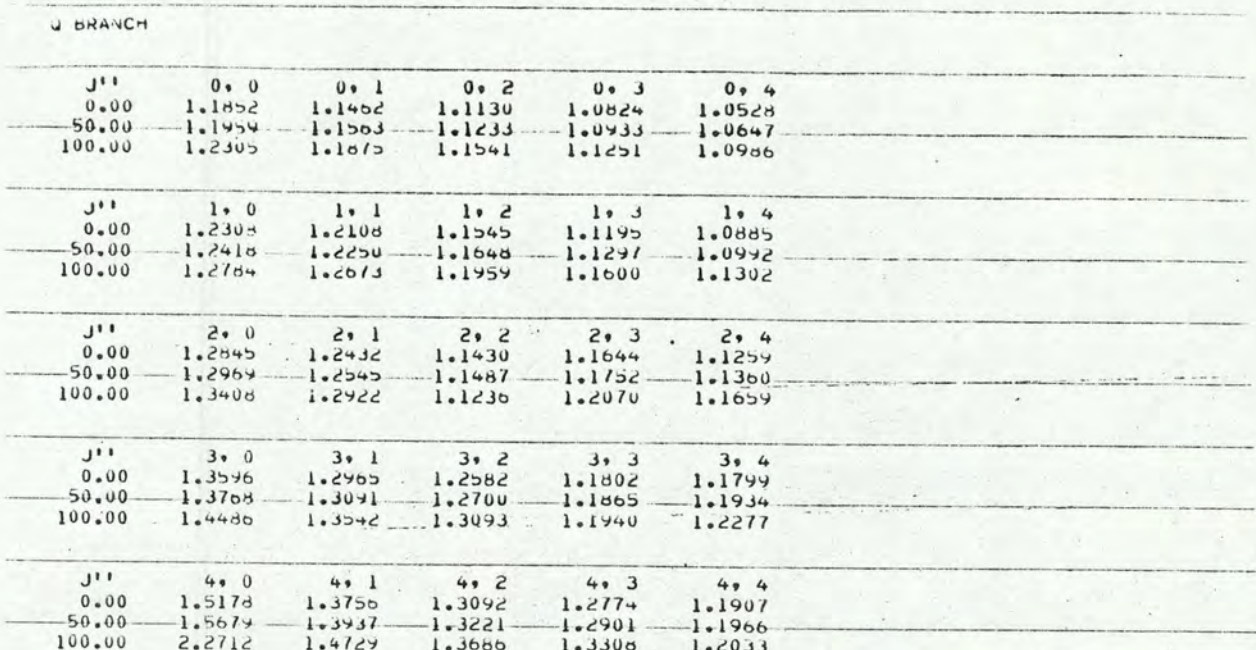

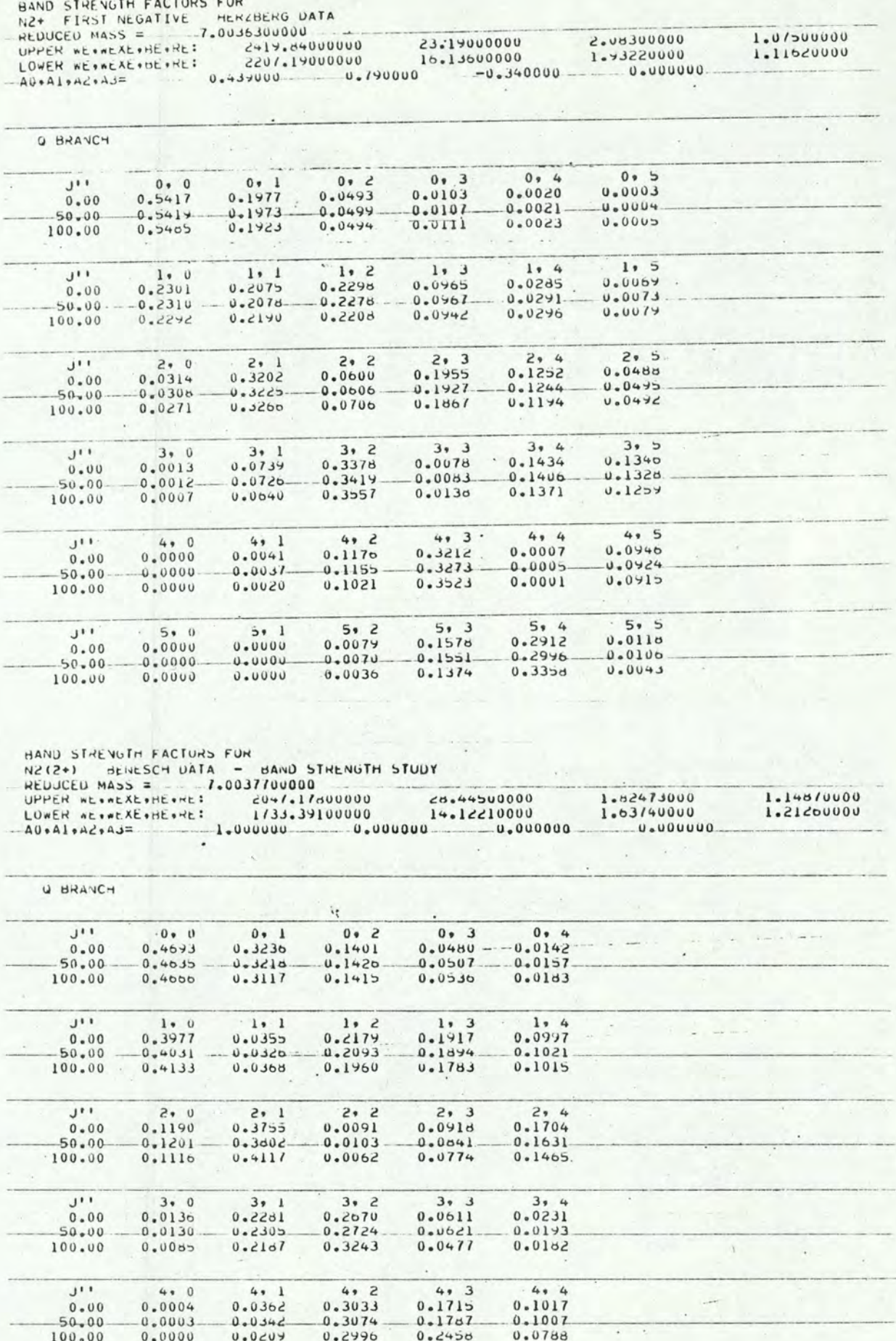

 $- 121 -$ 

## **REFERÊNCIAS**

- AL67 ANKETELL, J. & LEARNER, R.C.M. Proc. R. Soe. London, Ser. A, 301, 355 (1967) .
- AN72 ARMSTRONG, B.H. & NICHOLLS, R.W. Emission, absorption and transfer of radiation in heated atmospheres. London, Pergamon Press, 1972.
- $Az55$ AZEVEDO, F. de. As ciências no Brasil. são Paulo, Melhoramentos, 1955.
- Ba49 BATES, D.R. Proc. R. Soe. London, Ser. A, 196, 217 (1949).
- Ba73 BAYM, G. Lectures on quantum mechanics. Reading, Benjamin, 1973.
- BBR73 BROWN, J.D.; BURNS, G.; LeROY , R.J. Can. J. Phys., 51, 1664 (1973).
- BET77 BECKER, K.H.; ENGELS, H.; TATARCZYK, T. Chem. Phys. Lett., 51, 111 (1977) .
- BVG70 BONY, A.M.J.; VINCENT, F.; GRANDMONTAGNE, R. C.R. Hebd. Seances Acad. Sc. Ser. B, 270, 491 (1970).
- BVT70 BENESCH, W.; VANDERSLICE, J.T. ; TILFORD, S.G. J. Mol. Spectrosc., 36, 464 (1970).
- BVTW65a BENESCH, W.; VANDERSLICE, J.T.; TILFORD, S.G.; WILKINSON, P.G. Astrophys. J., 142, 1203 (1965).
- BVTW65b . Astrophys. J., 142, 1227 (1965).
- BVTW66 . Astrophys. J., 144, 408 (1966).
- CCCJS74 COLLINS, C.B.; CUNNINGHAM, A.J.; CURRY, S.M.; JOHNSON, B.W.; STOCKTON, M. Appl. Phys. Lett., 24, 477 (1974).

CHAKRABORTY, B.P. On the Franck Condon factor and band  $Ch72$ strength calculations with vibration rotation interaction by asymptotic expansion method. Boston, University of Boston College, 1972, (PhD Thesis). CK70 CHANG, T.Y. & KARPLUS, M. J. Chem. Phys., 52, 783 (1970). CHAKRABORTY, B.P. & PAN, Y.K. Theor. Chim. Acta, 18, CP70 162 (1970). . Appl. Spectrosc. Rev., 7, 283 (1973).  $CP73$ CPC71 CHAKRABORTY, B.P.; PAN, Y.K.; CHANG, T.Y. J. Chem. Phys., 55, 5147 (1971). COHEN, J.S. Phys. Rev. A, 13, 86 (1976); 13, 99 (1976).  $Co76$ **CS35** CONDON, E.U. & SHORTLEY, G.H. The theory of atomic spectra. Cambridge, University Press, 1935. DAVYDOV, A.S. Quantum mechanics. London, Pergamon Press, Da65 1965. **DH59** DIEKE, G.H. & HEATH, D.F. Spectroscopic Report nr.17. Baltimore, Johns Hopkins University, 1959. DOUGLAS, A.E. Can. J. Phys., 30, 302 (1952). Do52 DRR34 DUFFENDACK, O.S.; REVANS, R.W.; ROY, A.S. Phys. Rev., 45, 807 (1934). DUNHAM, J.L. Phys. Rev., 41, 713 (1932); 41, 721 (1932). Du32 Eil7 EINSTEIN, A. Physik Z., 18, 121 (1917). (Reimpresso em  $[Wa67]$ . FRASER, P.A. & JARMAIN, W.R. Proc. Phys. Soc., 66A, 1145 FJ53  $(1953)$ .  $Fr54a$ FRASER, P.A. Can. J. Phys., 32, 515 (1954).

Fr54b . Proc. Phys. Soc., 67A, 939 (1954).

- Fr76 FRANCKE, R.E. Study of relaxation processes in He<sub>2</sub> using pulsed dye laser techniques. Boston, Massachusetts Institute of Technology, 1976, (PhD Thesis).
- Ge 76 GEORGES, J.C. J. Phys. B., 9, 2153 (1976).
- GGC78 GALLAS, J.A.C.; GRIENEISEN, H.P.; CHAKRABORTY, B.P.

J. Chem. Phys., 69, July, 1978.

- $Gr62$ GRINFELD, R. Proc. colloq. spectrosc. int. 10th. Washington, Spartan Books, 1962.
- HCKE75 HACKEL, L.A.; CASLETON, K.H.; KUKOLICH, S.G.; EZEKIEL, S. Phys. Rev. Lett., 35, 568 (1975).
- He28a EERZBERG, G. Ann. Phys. (Germany), 86, 191 (1928).
- He28b  $\ldots$  Z. Phys., 49, 761 (1928).
- He39 Molecular spectra and molecular structure;  $\sim$   $\sim$   $\sim$ diatomic molecules. New York, Prentice-Hall, 1939.
- He50 . Molecular spectra and molecular structure. New York, Van Nostrand, 1950. v.l.
- Ho72 HOWORTH, J.R. J. Phys. B., 5, 402 (1972).
- IR71 IMHOF, R.E. & READ, F.H. J. Phys. B., 4, 1063 (1971).
- Ja60 JARMAIN, W.R. Can. J. Phys., 38, 217 (1960).
- Ja66 JAMES, T.C. J. Mol. Spectrosc., 20, 77 (1966).
- Ja70 JAIN, D.C. Int. J. Quantum Chem., 4, 579 (1970).
- Ja71 JARMAIN, W.R. J. Quant. Spectrosc. & Radiat. Transfer, 11, 421 (1971).
- Ja72 JAIN, D.C. J. Phys. B., 5, 196 (1972).
- JF53 JARMAIN, W.R. & FRASER, P.A. Proc. Phys. Soc., 66A, 1153 (1953).
- JN54 JARMAIN, W.R. & NICHOLLS, R.W. Can. J. Phys., 32, 201 (1954).
- JS66 JAIN, D.C. & SAHNI, R.C. Proc. Phys. Soc., 88, 495 (1966).
- JS67 . J. Quant. Spectrosc. & Radiat. Transfer, 1, 475 (1967).
- JS68 . Trans. Faraday Soc., 64, 3169 (1968).
- KB68 KRUPENIE, P.H. & BENESCH, W. J. Res. Natl. Bur. Stand. Sect. A, 72, 495 (1968).
- KKKP74 KUZNETSOVA, L.A.; KUZ'MENKO, N.E.; KUZIANOV, Yu. Ya.;

PLASTININ, Yu. A. Sov. Phys.-Usp., 17, 405 (1974).

- K171 KLEMSDAL, H. Phys. Norv., 5, 123 (1971).
- Ko69 KOVACS, I. Rotational structure in the spectra of diatomic molecules. New York, Elsevier, 1969 .
- Ko74 . Atoms, molecules and lasers. Vienna, IAEA, 1974.
- KP72 KLYNNING, L. & PAGES, P. Phys. Scr., 6, 195 (1972).
- Lo78 LOFTUS, A. Comunicação particular.
- LP77 LOFTUS, A. & KRUPENIE, P.H. J. Phys. & Chem. Ref. Data, ~, 113 (1977).
- Me70 MERZBACHER, E. Quantum mechanics. 2.ed. New York, John Wiley, 19 70.
- Mi72 MIZUSHIMA, M. The theory of rotating diatomic molecules. New York, John Wiley, 1972.
- Mo29 MORSE, P.M. Phys. Rev., 34, 57 (1929).
- MOS66 MAGNUS, W.; OBERHETTINGER, F.; SONI, R.P. 3.ed. Formulas and theorems for the special functions of mathematical physics. Berlin, Springer-Verlag, 1966.
- MP25 MERTON, T.R. & PILLEY, J.G. Philos. Mag., 50, 195 (1925). Proc. Phys. Soe., 107A, 411 (1925).

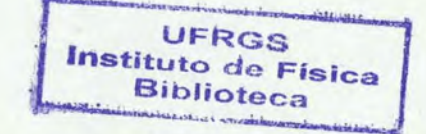

- Ni61 NIC HOLLS, R.W. J. Res. Nat1. Bur. Stand. Sect. A, 65, 451 (1961).
- Ni62 J. Quant. Spectrosc. & Radiat. Transfer., 2, 433 (1962).
- Ni63 . J. Atmos. & Terr. Phys., 25, 218 (1963).
- Ni77 Annu. Rev. Astron. Astrophys., 15, 197 (1977).  $\sim$
- OA67 ORTERBERG, F.S. & ANTROPOV, E.T. Sov. Phys.-Usp., 9, 717 (1967).
- OG76 OSHEROVICH, A.L. & GORSHKOV, V.N. Opt. & Spektrosk., 41, 198 (1976).
- 0174 OLVER, F.W.J. Asymptotic and specia1 functions. New York, Academic Press, 1974.
- PDP73 POCHAT, A.; DORITCH, M.; PERESSE, J. J. Chim. Phys., 70, 936 (1973).
- Pe34 PEKERIS, C.L. Phys. Rev., 45, 98 (1934).
- Pi54 PILLOW, M.E. Proc. Phys. Soe., 67A, 780 (1954).
- PH71 POPKIE, H.E. & HENNEKER, W.H. J. Chem. Phys., 55, 617 1971.
- PS53 PETRIE, W. & SMALL, R. Can. J. Phys., 31, 911 (1953).
- PW35 PAULING, L. & WILSON Jr., E.B. Introduction to quantum mechanics. New York, McGraw-Hill, 1935.
- RCA70 RCA. Typical photocathode spectral response

characteristics. PIT-701B, Apr. 1970.

- Ru65 RUNDGREN, J. Ark. Fys. 30, 61 (1965).
- SA30 SMYTH, H.D. & ARNOTT, E.G.F. Phys. Rev., 36, 1021 (1930).
- SM76 SUCHARD, S.N. & MELZER, J.E. Spectroscopic data. New York, P1enum, 1976. v.2 .
- Sp25 SPONER, H. Mo1ekü1 spectren. Ber1in, Springer, 1935.
- St<sub>51</sub> STEPHENSON, G. Proc. Phys. Soc., 64A, 99 (1951).
- Su75a SUCHARD, S.N. Spectroscopic data. New York, Plenum, 1975. v.1, Part. A.
- $Su75b$ v.1, Part. B.
- $Ta34$ TAWDE, N.R. Proc. Phys. Soc., 46, 324 (1934).
- ~ Ta67 TATUM, J.B. Astrophys. J. Suppl., 14, 21 (1967).
- TN54 TURNER, G.R. & NICHOLLS, R.W. Can. J. Phys., 32, 468 (1954).
- TP43 TAWDE, N.R. & PATANKAR, V.S. Proc. Phys. Soc., 55, 396 (1943).
- TP47 . Philos. Mag., 38, 65 (1947).
- TS55 TOWNES, C.H. & SCHAWLOW, A.L. Mierowave spectroscopy. New York, McGraw-Hill, 1955.
- Ty62a TYTE, D.C. Proc. Phys. Soc., 80, 1347 (1962); 80, 1354 (1962).
- Ty62b . Proc. Phys. Soc., 80, 1364 (1962).
- Va57 VARSHNI, Y.T. Rev. Mod. Phys., 29, 664 (1957).
- VMM60 VANDERSLICE, J.T.; MASON, E.A.; MAISCH, W.G. J. Chem. Phys., 32, 515 (1960).
- VSI69 VILLAREJO, D.; STOCKBAUER, R.; INGHAM, M.G. J. Chem. Phys., 50, 1724 (1969).
- Wa67 WAERDEN, B.L. van der. Sources of quantum mechanics. Amsterdam, North-Ho11and, 1967 .
- WN55 WALLACE, L.V. & NICHOLLS, R.W. J. Atmos. Terr. Phys., *z,*  101 (1955); 24, 749 (1962). Erratum.
- YM77 YEAGER, D.L. & McKOY, V. J. Chem. Phys., 67, 2473 (1977).

Za64 ZARE, R.N. J. Chem. Phys., 40, 1934 (1964).

ZLB65 ZARE, R.N.; LARSSON, E.O.; BERG, R.A. J. Mol. Spectrosc., 15, 117 (1965).